**الجمـــــهــــوريــــة الجزائــــــــريـــــــة الديــــــموقراطيــــــة الشعبيــــــــــــة**

**République Algérienne Démocratique Et Populaire Ministre de L'Enseignement Supérieur et de La Recherche Scientifique Université Saad Dahleb Blida 1**

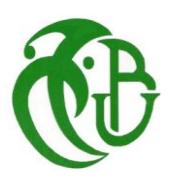

## **Faculté des Sciences Département de Mathématiques**

## **Mémoire**

## **En vue de l'obtention de Diplôme Du MASTER**

**Spécialité : Modélisation Stochastique Et statistique**

**Thème**

## **Prévision par les modèles ARMA et GARCH Application au taux de change**

Présenté par : Abdellah Belhadj

### **Devant le Jury composé de :**

Président :Tami Omar Examinateur :Rassoul Abdelaziz Professeur **MCB** USD Blida1 ENSH Promoteur : Frihi Redhouane MAA USD Blida1

### *Remerciements*

*Je tiens à remercier mon enseignant encadreur Monsieur Frihi Redhouane, enseignant à l'université de Blida, pour ses conseils bénéfiques pour la réalisation de ce mémoire.* 

*Je remercie Monsieur Tami Omar, enseignant à l'université de Blida et monsieur Rassoul Abdelaziz, enseignant à L'Ecole Nationale supérieure d'Hydraulique pour ses encouragements et conseils pour m'inscrire en Master et continuer mes études et* d'avoir accepté d'examiner mon travail et de participer au jury de ma soutenance.

*Mes remerciements sont adressés également à Monsieur Hebbouche Abdelhamid Directeur de L'Ecole Nationale supérieure d'Hydraulique pour ses encouragements et aides durant l'année d'étude* 

*Mes remerciements sont adressés aux membres Enseignants, Etudiants, Collègues de département Mathématiques notamment :Rachid Cherifi, Meroiani Taha , Adel ,ANIS Aghbal, Leila Melouah….etc*

*Enfin, je tiens à exprimer toute ma gratitude à toute ma famille pour leur confiance sans faille en mes capacités et leur soutien, durant mon cursus d'étude spécialement mon père, ma mère, mes frères et sœurs. Mon fils Mohamed, mes filles Ines et Alaa et ma femme Souria Seba*

ملخص

نقدم في هذه الأطر وحة ملخص حول نظرية السلاسل الز منية أهدافنا هي: أو لاً، در اسة شر وط الثبات، تحديد والتعريف بالنموذج المناسب، تقدير النموذج االمثل، االستدالل اإلحصائي )التشخيص / التحقق من صحة النموذج المقدر( والتنبؤ بالنماذج AR،MA ،ARIMA، ثانًيا، نحل مشكلة تطابق هذه السالسل الزمنية مع النماذج غير الخطية كنماذج GARCH وARCH.

#### *Résumé*

*Nous présentons dans ce mémoire une esquisse sur la théorie des séries chronologiques. Nos objectifs sont : premièrement, l'étude des conditions sur la stationnarité, l'identification du processus adéquat, l'estimation du modèle/processus optimal retenu, l'inférence statistique (diagnostic/validation du modèle estimé) et la prévision par les modèles parmi lesquels la spécification autorégressive à savoir : AR, MA, ARIMA, Deuxièmement, résoudre le problème d'adéquation de séries financières par les modèles hétéroscédastiques des types ARCH et GARCH.*

#### *Abstract*

*We present in this thesis a sketch on the theory of time series. Our objectives are: first, the study of the conditions on stationarity, the identification of the adequate process, the estimation of the model / optimal process retained, the statistical inference (diagnosis / validation of the estimated model)* and the forecast by the models among which the *autoregressive specification namely: AR, MA, ARIMA, Secondly, solve the problem of adequacy of financial series by heteroscedastic models of types ARCH and GARCH.*

### **Table des matières**

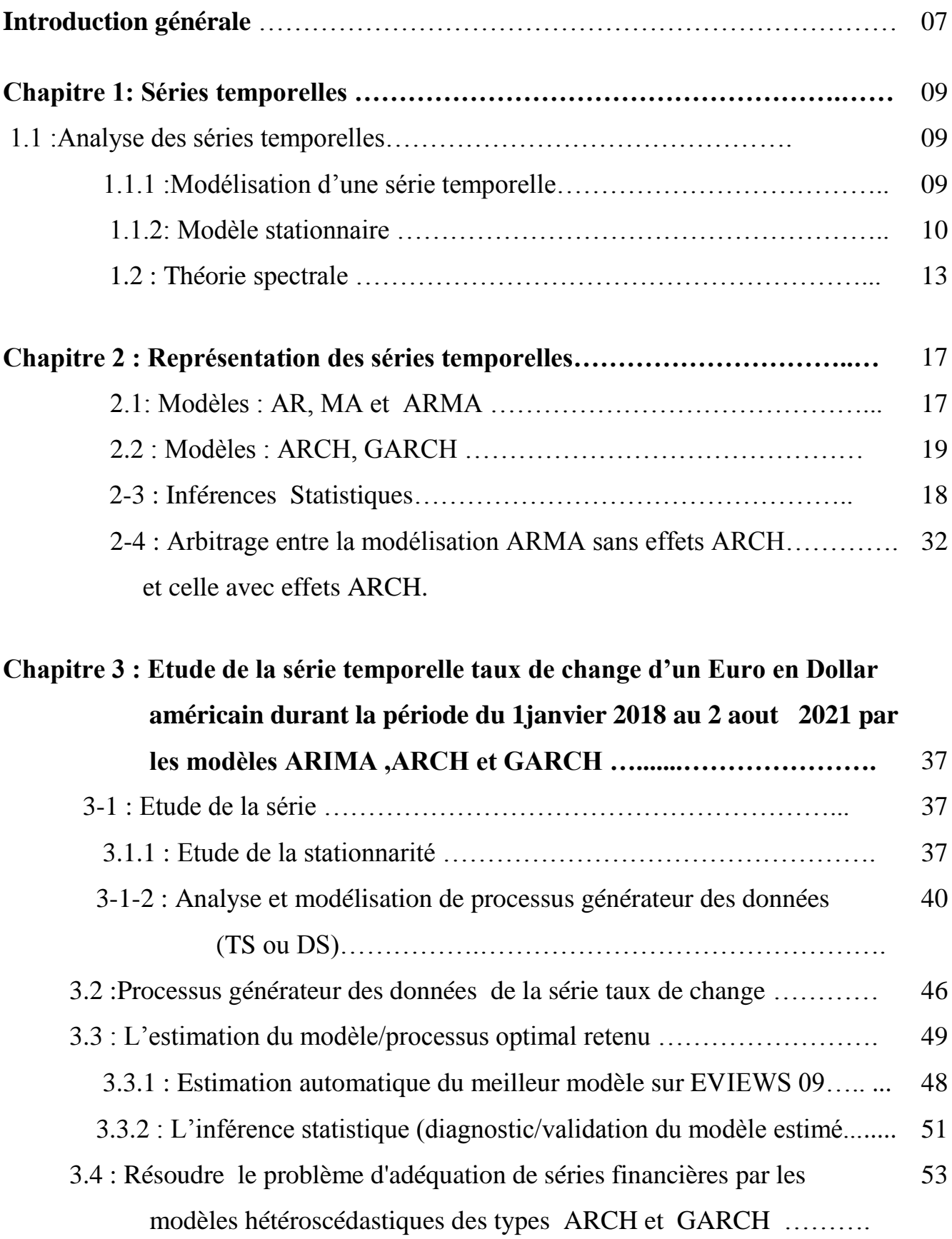

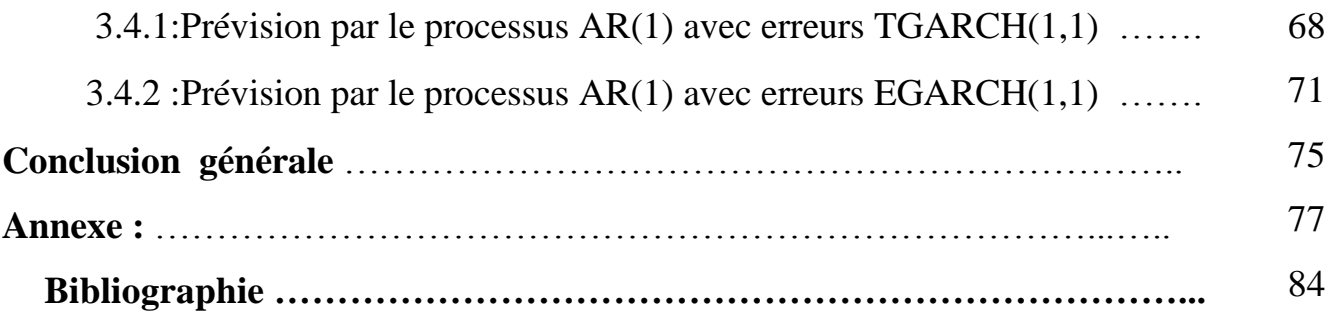

## **Introduction générale**

L'analyse des séries chronologiques, se réfère à la branche de statistique mathématique où les observations sont régulièrement espacées dans le temps. Leur domaine d'application est très vaste et s'étend de l'astronomie à l'économie et finance en passant par la biologie, psychologie, géophysique ou la théorie du signal...etc. Elles ont donc conscient un très vif intérêt, ce qui a eu par conséquence le développement de nombreux modèles parmi lesquels la spécification autorégressive à savoir : AR, MA, ARMA, et modèles hétéroscédastiques ARCH et GARCH....

Les modèles autorégressifs sont introduits par Yule en 1927, et jusqu'au début des années 1980, les séries chronologiques ont été dominées par la référence aux modèles ARMA (linéaires). Dans ces formulations, la valeur présente de la variable est écrite comme une fonction linéaire de ses valeurs passées ainsi que de valeurs présentes et passées d'un bruit...

Parmi les séries pour lesquelles les formulations classiques sont insuffisantes figurent celles de la finance (taux d'intérêt, taux de change, prix d'actifs...). Leur caractéristique la plus importante est le fait que leur variabilité instantanée (volatilité) est une fonction du temps. Typiquement, se succèdent des périodes où la volatilité est élevée (grandes valeurs) et d'autres où elle est faible (petites valeurs), comme l'illustre la trajectoire suivante.

Le présent mémoire, est alors une synthèse des travaux de recherches concernant la théorie des séries temporelles, ainsi que des différentes propriétés probabilistes et statistiques des modèles AR, MA, ARMA,ARCH et GARCH, en apportant des réponses à certaines questions notamment :

- Comment se fait la modélisation des séries chronologiques ?
- -Comment choisir un modèle adéquat ?
- Comment se fait les prévisions par les modèles adéquats ?

Le présent mémoire est répartie en trois chapitre.

Dans le premier chapitre, nous avons exposé les modèles ARMA, Le deuxième chapitre est réservé aux modèles GARCH et le troisième chapitre est consacré pour l'étude pratique qui est la prévision de taux de change EURO/USD. Nous allons clôturé ce travail par une conclusion générale.

## **Chapitre I**

## **Séries temporelles**

#### **Chapitre 1 : Séries temporelles**

 La théorie des séries temporelles est une combinaison de deux concepts, probabiliste et statistique, le probabiliste dont on étudie les caractéristiques des variables aléatoires  $X_t$ . Le problème statistique est de donner les caractéristiques des distributions de la série temporelle $X_t$ , pour les observations $X_1, X_2,..., X_n$  au temps t  $1, 2, 3, \ldots, n$ . Le modèle statistique résultant sert à la compréhension du système stochastique d'une part et la prédiction du future (i.e.,  $X_{n+1}, X_{n+2}, ...$ ) d'autre part.

#### **1.1 Analyse des séries temporelles**

Le terme «série temporelle «désigne à la fois les séries chronologiques réelles et une suite théorique des variables aléatoires indécis par le temps( $t \in T$ ), qui va servir à modéliser ces premières.

#### **Définition 1.1.1 (Série temporelle) :**

Une série temporelle est une suite d'observations répétées, correspondant à des dates différentes, où encore à un ensemble de valeurs représentant l'évolution d'un phénomène au cours du temps.

Généralement, les observations d'un phénomène sont équidistantes, les unes des autres (temps discret  $t \in \mathbb{N}, \mathbb{Z}, \dots$ ), le temps correspondant à un jour, un mois, une année.... Si par exemple on travaille dans des domaines tels que les finances, on peut citer entre autres : la valeur journalière du Dollar (\$) en Euro ( $\epsilon$ ), à l'ouverture du marché boursière, les données mensuelles du chômage, les prix d'action, relevé annuel de la production d'acier sur 30 ans,...etc. Mais il existe d'autres domaines (comme en Physique), où les observations sont élevées de façon continue, l'indice prend des valeurs dans un intervalle de R.

#### **1.1.1 Modélisation d'une série temporelle**

La modélisation des séries temporelles se fait à partir de la décomposition classique, «décomposition de Personsen fonction des quatre éléments suivants :

1. Tendance  $(T_t)$ : mouvement à long terme (longue période).

2. Saisonnière  $(S_t)$ : fonction périodique du temps (période courte).

3. Cycle  $(C_t)$ : cycle d'affaires, fluctuation périodique (moyenne terme).

4. Résidu  $(R_t)$ : partie irrégulière, correspondante à la notion d'écart au modèle ou encore bruit.

D'une manière générale, on peut proposer un modèle qui représente la série temporelle étudiée en combinaison des quatre éléments précédents. Pour cela, on a trois types de modèles : le premier est le modèle d'ajustement de forme additive ou multiplicative comme suit :

$$
X_t = T_t + S_t + C_t + R_t \text{ouX}_t = T_t S_t C_t + R_t
$$

Le deuxième type est le modèle auto-projectif, dont on suppose que  $X_t$  est une fonction de ces valeurs passées et d'une perturbation aléatoire  $R_t$ .

$$
X_t = F(X_{t-1}, X_{t-2}, \ldots; R_t)
$$

Dans cette classe, on peut citer les modèles ARIMA, ARMA,...

Le troisième type est le plus important, c'est le modèle explicatif. Dans cette catégorie de modèle, la variable aléatoire $X_t$  est exprimée en fonction d'un vecteur aléatoire  $Y_t$ et d'une perturbation aléatoire $R_t$ .

$$
X_t = F(Y_t, R_t)
$$

Où  $Y_t$  est soit déterministe ou aléatoire, dans ce dernier cas les processus  $(Y_t)_t$ et  $(R_t)_t$  ont certaines propriétés d'indépendance ou du non-corrélation.

Ces modèles sont les modèles de base de l'économétrie et nous les considérons essentiellement pour faire le lien entre eux et les modèles auto-projectifs.

On a ainsi deux cas particuliers de modèle explicatif, modèle explicatif statique où les variables  $Y_t$  ne contiennent pas de valeurs passées de  $X_t$  et les Rt sont indépendantes entre eux. Le deuxième cas est le modèle explicatif dynamique, où les  $R_t$  sont autocorrélés et les  $Y_t$  contiennent des valeurs passées de  $X_t$ .

#### **1.1.2 Modèle stationnaire**

La représentation des phénomènes aléatoires dépendants du temps est faite de la manière suivante :

Soient  $(\Omega, F, P)$ un espace de probabilité, T un ensemble non vide d'indice (par exemple : N, Z, R ...etc,  $X_t$  une fonction de T × Ω à valeurs dans  $\epsilon$  qui associé à tout couple (t, ω) le processus  $X_t$  ( $\omega$ ), avec  $\epsilon$  désignant l'espace d'états du processus. D'où :

i- pour t ∈T, fixé : $X_t$ (ω) est une variable aléatoire. ii- pour ω ∈Ω, fixé :  $X_t$ (ω) est une trajectoire.

#### **Définition1.1.2:"Processus stochastique "**

Un processus stochastique défini sur T noté  $X_t(\omega)$ ,t∈T ou simplement  $(X_t)_t$ est une collection de variable aléatoire Xt de  $\Omega$  à valeurs dans R de telle manière qu'à chaque élément t∈T est associée une variable aléatoire $X_t$ . On a ainsi deux cas :

i- un processus en temps discrète si T est discrète ; $(T \subseteq \mathbb{Z})$ .

ii- un processus en temps continue si Test continue ;  $(T \subseteq \mathbb{R})$ .

Par conséquence, on s'intéresse aux modèles stochastiques, dont les éléments  $X_t$  de la série temporelle  $(X_t)_t$  sont considérés comme des variables aléatoires. Par la suite on désigne par un modèle, le processus stochastique qui modélise la série temporelle

Généralement, les variables d'une série  $(X_t)_t$ ne sont ni indépendantes ni identiquement distribuées. Les moyennes, variances et covariances de ces variables dépendent de leurs positions dans la série. En particulier, si on suppose  $que(X_t)_t$ est de carré intégrable  $(i.e.E[X_t^2] < \infty, \forall t \in T)$ , alors :

$$
E[X_t] = \mu_t, \quad var(X_t) = \sigma_t^2
$$
  
 
$$
Cov(X_t, X_{t+k}) = E[(X_t - \mu_t)(X_{t+k} - \mu_{t+k})], \ k \in \mathbb{Z}.
$$

#### **Définition 1.1.3 (Fonction d'autocovariance):**

La fonction d'autocovariance d'une série temporelle  $(X_{t+k})$  est une suite  $(\gamma(h))$ ,  $h \in \mathbb{Z}$ ,avec

$$
\gamma(h) = \text{Cov}(X_t, X_{t+h})
$$

c'est une fonction paire, semi-définie positive, i.e.

$$
\sum_{i=1}^{N} \sum_{j=1}^{N} a_i a_j \gamma(t_i - t_j) \ge 0 \text{et} |\gamma(h)| \le \gamma(0) = \text{var}(X_t), h \in \mathbb{Z}
$$

#### **Définition 1.1.4 (Fonction d'autocorrélation):**

De même, on définit une suite  $(\rho(k))$ ,  $k \in \mathbb{Z}$  qu'on l'appelle fonction d'autocorrélation de la série $(X_t)_t$ :

$$
\rho(k) = \frac{Cov(X_t, X_{t+k})}{\sqrt{var(X_t)var(X_{t+k})}} = \frac{\gamma(k)}{\gamma(0)}
$$

C'est une fonction paire, semi-définie positive, i.e.

$$
\sum_{i=1}^{N} \sum_{j=1}^{N} a_i a_j \, \rho(X_i - X_j) \ge 0
$$

 $|\rho(k)| \leq \rho(0)=1, k \in \mathbb{Z}$ .

L'une des propriétés importantes dans l'étude des séries temporelles est la stationnarité, et il existe deux types de stationnarité comme suit :

#### **Définition 1.1.5 (Série fortement stationnaire) :**

Une série temporelle $(X_t)_t$  est fortement (ou strictement) stationnaire, si et seulement si :

$$
(X_{t_1}, X_{t_2}, \ldots, X_{t_n}) \stackrel{D}{=} (X_{t_{1+k}}, X_{t_{2+k}}, \ldots, X_{t_{n+k}})
$$

On dit alors, que la loi de vecteur $X_{t_1}, X_{t_2}, ..., X_{t_n}$  est identique à celle  $\det(X_{t_{1+k}}, X_{t_{2+k}}, \ldots, X_{t_{n+k}})$  pour tout sous-ensemble  $t_1, t_2, \ldots, t_n, t_{1+k}, t_{2+k}, \ldots, t_{n+k} \in T$ ,  $\forall k \in \mathbb{Z}$ .

#### **Définition 1.1.6 (Série faiblement stationnaire) :**

Une série temporelle  $(X_t)_t$  est faiblement stationnaire (ou stationnaire du second ordre), si et seulement si :

- 1-  $E[X_t^2] < +\infty, \forall t \in T$
- 2-  $E[X_t] = \mu, \forall t \in T$ .
- 3-  $Cov(X_s, X_t) = Cov(X_{s+k}, X_{t+k}), \forall t, s \in T$ .

L'existence de la fonction d'auto-covariance d'une série temporelle stationnaire (on dit souvent stationnaire au lieu de faiblement stationnaire) est assurée par la proposition suivante :

#### **Proposition 1.1.1 :**

Si la série temporelle  $(X_t)_t$  est stationnaire, alors il existe une fonction  $\gamma: \mathbb{Z} \longrightarrow \mathbb{R}$  telle que les auto-covariances ne dépendent que de la différence entre les observations :

$$
Cov(X_s, X_t) = \gamma(|t - s|), \forall t, s \in T.
$$

#### **Preuve**:

Soit r ∈Z, comme  $(X_t)_t$ est stationnaire, donc pour tout s ,t∈Z:  $1^{\text{ere}}$ cas : Si s  $\leq t$ 

$$
Cov(X_s, X_t) = Cov(X_{s+r-r}, X_{t+s-s+r-r}) = Cov(X_r, X_{s+r+s})
$$
, si s $\ge$ r.

De plus,

Cov 
$$
(X_s, X_t) = \text{Cov } (X_{s+r-s}, X_{t+r-s}) = \text{Cov } (X_r, X_{r+t-s}), \text{si } s < r
$$

 $2^{\text{eme}} \text{cas} : \text{Si} s > t$ 

Cov 
$$
(X_s, X_t) = \text{Cov } (X_t, X_s) = \text{Cov } (X_r, X_{r+s-t})
$$

d'où,  $\forall t, s \in T$ :

Cov  $(X_s, X_t) = (Cov X_r, X_{r+|t-s|}) = \gamma(|t-s|).$ 

#### **Remarques 1.1.1 :**

- 1. Si∀t ∈  $T$ , $X_t$ est de carré intégrable, la stationnarité forte implique alors la stationnarité faible.
- 2. Si la série  $(X_t)_t$ est gaussienne, la stationnarité faible implique alors la stationnarité forte.
- 3. Par la suite, on désigne par un bruit blanc la suite  $\xi(t)$  de variables aléatoires i.i.d, centrée et de variance  $\sigma^2(\text{var}((\xi_t)=E[\xi_t^2])=\sigma^2)$ .

Dans ce cas, il est clair qu'un bruit blanc est un processus stationnaire du second ordre, avec :

$$
\gamma_{\xi}(0) = \sigma^2
$$
et pour tout k $\neq 0$ ,  $\gamma_{\xi}(k) = 0$ .

#### **1.2 La théorie spectrale :**

La densité spectrale qui a posteriori contient la même information que la fonction d'autocovariance, mais elle a comme avantage les propriétés d'invisibilité et de périodicité, ce qui permet (en particulier dans le cas des tests) d'étudier et d'utiliser l'analyse de Fourier (transformation de Fourier)...

Soit  $(X_t)_t$  une série temporelle stationnaire, de fonction d'autocovariance  $\gamma$ 

On utilise les principes généraux de la transformation de Fourier dont nous verrons tout à l'heure l'intérêt. On démontrera qu'à la suite des auto-covariances $(\gamma_h)_h$  on peut toujours associer une fonction réelle $F_X(\lambda)$  sur  $\vert -\pi, \pi \vert$  de la variable numérique  $\lambda$  telle que

$$
\gamma_h = \int_{-\pi}^{\pi} \exp(-ih\,\lambda) \mathrm{d}F_x(\lambda), \, h \in \mathbb{Z}, \lambda \in \mathbb{R}
$$

i désignant le nombre imaginaire  $i^2 = -1$ 

Cette fonction est appelée "distribution spectralede la série $(X_t)_t$ , elle est croissante, impaire et si elle admet une densité par rapport à la mesure de Lebesgue i.e

$$
F_X(\lambda) = \int_{-\infty}^{\lambda} fX(x) dx
$$

on substituera alors  $F_X(\lambda) d\lambda$  dans la formule précédente, ce qui donne

$$
\gamma_{(h)} = \int_{-\pi}^{\pi} exp(-ih\lambda) F_{x}(\lambda) d\lambda, h \in \mathbb{Z}.
$$

Si la série de terme général γ(h) est absolument convergente, ce qui permet de changer le rôle de la somme par une intégrale, dans ce cas on définit la densité spectrale comme suit :

#### **Définition 1.2.1. (Densité spectrale) :**

La densité spectrale notée, *F* d'une série temporelle  $(X_t)_t$  est une fonction définie sur Rpar :

$$
F(\lambda) = \frac{1}{2\pi} \sum_{h \in \mathbb{Z}} \gamma(h) \exp(i h \lambda), \forall \lambda \in \mathbb{R}.
$$

#### **Propriété 1.2.1 :**

La densité spectrale est une fonction paire, continue, périodique de période  $2\pi$  et positive, de plus on a :

$$
F(\lambda) = \frac{1}{2\pi} \sum_{h \in Z} \gamma(h) \cos(h\lambda), \forall \lambda \in \mathbb{R}.
$$

**Preuve**: Utilisant les propriétés (continuité, parité,...) des fonction (γ(.) et cos(.) et le fait que: cos  $x = \frac{1}{2}$  $\frac{1}{2}(e^{ix}+e^{-ix})$ , pour cela,(1.2.3) implique :

$$
F(\lambda) = \frac{1}{2\pi} \left[ \sum_{h=-\infty}^{-1} \gamma(h) e^{i\lambda h} + \gamma(0) + \sum_{h=1}^{+\infty} \gamma(h) e^{i\lambda h} \right]
$$
  

$$
= \frac{\gamma(0)}{2\pi} + \frac{1}{2\pi} \left[ \sum_{h=-\infty}^{-1} \gamma(-h) e^{i\lambda h} + \sum_{h=1}^{+\infty} \gamma(h) e^{i\lambda h} \right]
$$
  

$$
= \frac{\gamma(0)}{2\pi} + \frac{1}{2\pi} \sum_{h=2}^{+\infty} \gamma(h) (e^{i\lambda h} + e^{-i\lambda h})
$$
  

$$
= \frac{\gamma(0)}{2\pi} + \frac{1}{2\pi} \sum_{h=2}^{+\infty} \gamma(h) (\cos \lambda h) - \frac{\gamma(0)}{2\pi}
$$

Donc(1.2.4) est vérifiée

#### **Propriété 1.2.2 :**

Il est équivalant de connaître la fonction d'auto-covarianceγ() ou la densité spectrale (.),i.e.

$$
\gamma_{(h)} = \int_{-\pi}^{\pi} f(\lambda) \exp(i\hbar\lambda) d\lambda = \int_{-\pi}^{\pi} f(\lambda) \cos(\lambda h) d\lambda
$$

Preuve :On a par définition,(1.2.3) implique que

$$
\int_{-\pi}^{\pi} f(\lambda) \exp(-ih\lambda) d\lambda = \int_{-\pi}^{\pi} \frac{\exp(-ih\lambda)}{2\pi} \sum_{k \in \mathbb{Z}} \gamma(h) \exp(ih\lambda) d\lambda
$$

$$
= \frac{1}{2\pi} \int_{-\pi}^{\pi} \sum_{k \in \mathbb{Z}} \gamma(k) \exp(i\lambda(k - h)) d\lambda
$$

Donc par linéarité de l'intégrale et le fait que la série  $\sum_{h \in \mathbb{Z}} |\gamma(h)|$  est convergente Alors :

$$
\int_{-\pi}^{\pi} f(\lambda) \exp(-ih\lambda) d\lambda = \frac{1}{2\pi} \int_{-\pi}^{\pi} \sum_{k \in \mathbb{Z}} \gamma(h) \int_{-\pi}^{\pi} e^{-i\lambda(h-k)} d\lambda
$$

Avec

$$
\int_{-\pi}^{\pi}e^{-i\lambda(h-k)}\,d\lambda=\begin{cases} -0\ ,&\ h\neq k \\ 2\pi\ ,&\ h=k \end{cases}
$$

D'où

$$
\int_{-\pi}^{\pi} f(\lambda) \exp(-ih\lambda) d\lambda = \gamma(h)
$$

### **Propriété 1.2.3 (Propriété d'un bruit blanc) :**

1- La densité spectrale d'un bruit blanc est constante en λ.

2- Tout processus stationnaire de densité spectrale constante est un bruit blanc. **Preuve**: Soit  $\xi_{(t)t}$  un bruit blanc i.i.d, centré et de variance  $\sigma^2 \ll \infty$ , de fonction d'autocovariance $\gamma_{\xi(h)}$  et de densité spectrale  $F_{\xi(\lambda)}$ .

1- Pour ce bruit blanc, on a

$$
\gamma_{\xi}(h) = \text{Cov}(\xi_t, \xi_{t+h}) = \text{E}[\xi_t \xi_{t+h}] = \begin{cases} \sigma^2, & h = 0 \\ 0, & \text{si non} \end{cases}
$$

Donc

$$
F_{\xi(\lambda)} = \frac{1}{2\pi} \sum_{k \in \mathbb{Z}} \gamma_{\xi}(h) \exp(i h \lambda) = \frac{\sigma^2}{2\pi} \text{ (Constante en } \lambda\text{)}
$$

2- Inversement, si  $F_{\xi} \equiv C^{te}$ , on a d'après la propriété(1.2.2)

$$
\gamma_{\xi}(h) = \int_{-\pi}^{\pi} \exp(-ih\lambda) F_{\xi(\lambda)} d\lambda
$$

$$
= \int_{-\pi}^{\pi} C^{te} \exp(-ih\lambda) d\lambda = \begin{cases} \gamma_{\xi}(h) & , \text{ si } h = 0 \\ 0 & , \text{ si non} \end{cases}
$$

Pour que ce processus soit un bruit blanc, il suffit donc qu'il soit stationnaire. C'est le cas (par hypothèse).

## **Chapitre II**

## **Représentation des Séries Temporelles**

**Introduction** : Généralement, les séries temporelles sont représentées par deux types de modèles, le premier est linéaire (modèles : AR, MA,...), le deuxième est non linéaire(modèles : ARCH, GARCH,...).

#### **Définition 2.1 (Opérateurs du retard) :**

L'opérateur retard noté par L, est l'opérateur linéaire qui associe à un processus $(X_t)_t$ le  $processus(Y_t)_t$ tel que :

$$
Y_t = \mathcal{L}(X_t) = X_{t-1}
$$

D'une façon générale, on a la relation de récurrence suivante :

$$
(\sum_{i=0}^{n} a_i L^i) X_t = \sum_{i=0}^{n} a_i X_{t-i} , \forall n \in \mathbb{N}
$$

De même, on définie les polynômes  $\Phi$  et  $\Psi$  en L, de degré $p$ (respq) par:

$$
\Phi(L)=1+\alpha_1 L + \dots \alpha_p L^p
$$
  
\n
$$
\Psi(L)=1+\beta_1 L + \dots + \beta_q L^q
$$

Avec  $\alpha_1$ , ...,  $\alpha_p$  et  $\beta_1$ , ...,  $\beta_q$  sont des constantes

#### **Modèles 2.1 :** (AR, MA et ARMA):

#### **Définition 2.2.1**(**Modèle Autorégressif d'ordre p**) :

Un modèle autorégressif d'ordre p noté  $AR(p)$ , est un processus stationnaire $(X_t)_t$  qui vérifie la relation de type :

$$
X_t = \xi_t + \sum_{j=1}^p \alpha_j X_{t-j}, \, t \in \mathbb{Z}
$$

Où les  $\alpha_1, ..., \alpha_p$  sont des réelles et  $(\xi_t)$ <sub>t</sub>un bruit blanc (suite de variables aléatoires (i.i.d), centrée et de variance finie)

En fonction d'opérateur L, la relation précédente prend la forme :

$$
X_t = \xi_t + \Phi(\mathcal{L})X_t
$$

#### **Définition 2.2.2 (Modèle Moyenne Mobile d'ordre q)**:

Un modèle moyenne mobile (Moving Avrage) d'ordre qnoté  $MA(q)$ , est un processus stationnaire  $(X_t)$ <sub>t</sub> qui vérifie la relation de type:

$$
X_t = \xi_t + \sum_{j=1}^q \beta_j \xi_{t-j}, t \in \mathbb{Z}
$$

Cette relation s'écrit en fonction d'opérateur retard  $L$ :

$$
X_t = \xi_t + \Psi(L)\xi_t
$$

#### **Définition 2.2.3 (ARMA**  $(p, q)$ **)**

Modèle Autorégressif Moyenne Mobile" Une série temporelle stationnaire  $(X_t)_t$ , admet une représentation d'un modèle autorégressif moyenne mobile noté  $ARMA(p, q)$ , si elle satisfait :

$$
X_t = \xi_t + \sum_{j=1}^p \alpha_j X_{t-j} - \sum_{k=0}^q \beta_k \xi_{t-k}
$$

ou ce qui est équivalant à :

$$
(1-\Phi(L))X_t = (1-\Psi(L))\xi_t
$$

Avec

 $\mathbf{i} \cdot \alpha_{\mathbf{p}} \neq 0$ ,  $\beta_{\mathbf{k}} \neq 0$ .

**ii-** Les polynômes Φ(L) et Ψ(L) ont leurs racines de modules strictement supérieurs à 1.

**iii-** Φ(L) et Ψ(L) n'ont pas de racines communes.

**iv-**  $\xi_{(t)t}$  un bruit blanc : suite de variables aléatoires (i.i.d), centrée et de variance finie.

#### **Remarque 2.2.4**:

Remarquons que les modèles AR(p) et MA(q) sont des cas particuliers de la représentation  $ARMA(p, q)$  .Ainsi, un modèle  $AR(p)$  (resp. (q)) est un modèle  $ARMA(p, 0)$  (resp.  $ARMA(0, q)$ ).

De plus, dans le cas où p =∞ (resp.q ∞), on dit qu'une série temporelle  $(X_t)_t$  admet la représentation d'un modèle autorégressif infini (resp.moyenne mobile infini) noté AR(∞)  $(resp.MA(\infty)).$ 

#### **A. inférence Statistique des modèles ARMA:**

**1. Introduction:** Box et Jenkins (1970) ont été les premiers à populariser l'usage des modèles ARMA dans l'étude des séries chronologiques. Ils ont proposé une méthodologie simple pour sa modélisation. Celle-ci comporte trois étapes :

**i)Identification** : on essaie d'identifier le type de modèle, soit  $AR (q = 0)$ soit  $MA ( p > 0 et q > 0)$ , ainsi que son ordre. On construit aussi un estimateur préliminaire (non efficace) des paramètres.

**ii) Ajustement du modèle** : on estime les paramètres par les méthodes classiques (maximum de vraisemblance exacte ou approchée).

**iii)Validation du modèle** : on teste le modèle proposé pour voir si celui-ci est en accord avec les observations. Si le modèle est rejeté, on revient à (i) pour une nouvelle identification. Sinon, le modèle peut être retenu. On voit que la partie la plus délicate est l'étape (i), l'étape (ii) et (iii) étant des problèmes classiques bien étudiés. Pour l'étape (i), Box et Jenkins ont proposé une méthode d'identification de modèle MAet AR, basée sur l'examen des fonctions d'autocorrélation empirique et d'autocorrélation partielle empirique, respectivement. En effet, on sait que les autocorrélations  $\rho_k$ , de retard k, d'un processus MA d'ordre q, sont nulles pour  $k > q$ . On peut donc reconnaître un tel processus en examinant les autocorrélations empiriques qui, pour  $k > q$ , sont asymptotiquement

normalescentrées de variance  $\sum_{i=-a}^{q} \frac{\rho_i^2}{n}$  $q \frac{\rho_{\tilde{j}}}{j=-q}$ ,  $\frac{q}{j=-q}$ , n étant la taille de l'échantillon. Dans la pratique, on  $j = -q$  cherchera l'existence d'un rang faible q, à partir duquel la fonction d'autocorrélation empirique peut être considérée comme nulle, en tenant compte de son écart type. De même, les autocorrélations partielles d'un processus AR d'ordre p sont nulles pour les retards plus grands que  $p$ , et leurs homologues empiriques basés sur une série chronologique provenant d'un tel processus sont, pour les retards supérieurs à p, asymptotiquement indépendants, de distribution normale-centrée de variance  $1/n$ . Toutefois, Box et Jenkins n'ont pas proposé de méthode pour identifier le modèle ARMA général, et ont seulement suggéré d'adopter ce dernier quand la série observée ne semble pas suivre ni un modèle MA ni un modèle  $AR$ .

L'approche de Box et Jenkins a été généralisée par la suite au cas des modèles ARMA par divers auteurs. L'idée de base est de construire une famille de statistiques indexée par deux indices, qui seront faibles (plus exactement qui tendent vers zéro quand n tend vers l'infini), à partir de certains indices directement liés aux ordres du vrai modèle. L'examen d'un tel tableau de statistiques permettra au statisticien de choisir un couple d'ordres probable pour une modélisation préliminaire, qui sera validé par la suite par un test d'adéquation. L'approche précédente sera appelée interactive par opposition à l'approche automatique décrite plus loin. Cette approche a l'avantage de laisser le statisticien maître de son choix. Elle lui permet de prendre en considération des informations a priori sur le phénomène aléatoire étudié. Dans le cas où le choix n'est pas clair, c'est-à-dire où il existe deux modèles (ou plus) qui sont apparemment aussi bons l'un que l'autre, le statisticien a l'opportunité d'examiner ceux-ci en détail avant de fixer son choix. Toutefois, l'approche interactive n'est possible que si on n'a qu'une ou quelques séries à analyser. L'intérêt d'une telle approche réside aussi du fait qu'elle est objective, car n'ayant fait intervenir que les observations, tandis que l'approche interactive contient toujours un élément subjectif.

#### **C**). Estimation des paramètres du modèle  $ARMA(pq)$ :

L'estimation des paramètres d'un modèle *ARMA* est un problème non linéaire, donc pour sa résolution, on fait recours à des méthodes d'optimisation non linéaire. On va brièvement rappeler deux méthodes d'estimation des paramètres du modèle ARMA. Soit une séquence d'observation  $\{X_t, t = 1, \ldots, N\}$ , issue d'un processus ARMA p q),( causal et inversible (phase minimale). La séquence de la fonction d'autocorrélation correspondante est  $\{\gamma_X(h)\}\$ . Deux méthodes d'estimation sont exposées. La première concerne l'estimation simultanée des paramètres  $AR$  et  $MA$  au sens des moindres carrés. La deuxième méthode comporte deux étapes séparées, dans un premier temps, on estime les paramètres  $AR$  par la résolution des équations étendues de YuleWalker. Dans la deuxième étape, on commence par l'estimation des paramètres *MA*spectraux suivie de l'estimation des paramètres MA du modèle par la méthode itérative de Newton–Raphson.

#### **C**). Estimation simultanée des paramètres *ARMA* par la méthode des **moindres carrés**

L'équation entrée - sortie peut s'écrire sous la forme

$$
X_t = \theta^T \Psi_{t-1} + \xi_t
$$

 $\text{Où } \theta^T = [\alpha_1, ..., \alpha_p, \beta_1, ..., \beta_q]$  et  $\Psi_t^T = [-X_{t-1}, ..., -X_{t-p}, \xi_1, ..., \xi_{t-q}]$ 

L'estimateur du vecteur paramètre  $\hat{\theta}_{MCO}$  au sens des moindres carrés vise à minimiser le critère quadratique  $J(\theta) = \min_{\theta} (\sum_t e_t^2)$ avec  $e_t = X_t - \theta^T \Psi_{t-1}$ . Par annulation du gradient de  $J(\theta)$ ) par rapport au vecteur paramètres  $\theta$ , Par annulation du gradient de  $J(\theta)$ par rapport au vecteur paramètres  $\theta$ , on aboutit à la solution au sens des moindres carrés globaux dans le cas où  $\sum \Psi_{t-1} \Psi_{t-1}^T$ est inversible.

$$
\left(\sum_{t=1}^{T} \Psi_{t-1} \Psi_{t-1}^{T}\right)^{-1} \sum_{t=1}^{T} \Psi_{t-1} X_{t}^{T}
$$

Dans le développement précédent, on utilise les échantillons  $\xi_t$ . Or pour un processus  $ARMA$ , l'erreur $\xi_t$ n'est pas accessible. Une première solution à ce problème consiste à estimer cette séquence {et}. En effet, un modèle  $ARMA(p, q)$ ,( admet une représentation  $AR(\infty)$ . En pratique, en utilise un  $AR(M)$ , où M assez grand mais fini. On utilise donc les procédures d'estimation des paramètres du modèle  $AR(M)$  déjà exposées dans le paragraphe III-4. Finalement on estime la séquence  $\{\xi_t\}$  comme étant l'innovation de prédiction correspondante [Ljung, 87]. Comme pour les modèles AR , la version récursive des moindres carrés s'avère souvent la plus appropriée pour les raisons citées précédemment. Une autre solution consiste à convertir les paramètres  $AR(\infty)$  aux paramètres AR et MA du modèle ARMA d'ordre  $(p, q)$ , (par un calcul direct).

#### D) **Méthodes d'estimation de l'ordre**  $(p, q)$  **d'un processus**  $ARMA(p, q)$ :

Nous distinguons les méthodes à critère d'information et les méthodes algébriques linéaires.

#### *i). Méthodes à critère d'information:*

Nous groupons dans cette section cinq méthodes d'identification d'ordre ( $p, q$ ) d'un modèle  $ARMA$ . Supposons que l'ordre du modèle est  $(k, l)$ , le nombre de paramètres libre du modèle est  $+ l$ , les formes des critères d'estimation d'ordre sont

#### **a) Critère** *AIC* **[Akaike]**

$$
AIC = log \sigma_{k,l}^2 + \frac{2(k+l)}{N}
$$

**b) Critère** *BIC de* **Schwartz ou Critère** *MDL* **Rissanen.**

$$
BIC = log \sigma_{k,l}^2 + \frac{2(k+l)}{N} log(N)
$$

#### **c) Critère** HN de**Hannan**

$$
HN = log \sigma_{k,l}^2 + \frac{2(k+l)}{N} log(log(N))
$$

**d) Critère** EIM de **ElMatouat**

$$
EIM = log \sigma_{k,l}^2 + \frac{2(k+l)}{N} N^{\beta} log(log(N)), \beta \in ]0,1[
$$

**2.2 : Modèles(ARCH, GARCH):** En 1982, Engle, R.F. [24] a proposé l'approche(Auto-Regressive Conditionaly Heteroscedastic) ARCH, ce modèle non linéaire qui offre une représentation(Modélisation) d'une grande famille de séries temporelles financières, comme par exemple : les taux d'intérêts, les rendements d'actions ou d'indices boursiers et les taux de change,...etc.

Pour aborder ce type de modèle, on introduit la notion de filtration qui représente l'information disponible comme suit :

Soit  $(\Omega, F, P)$  une espace de probabilité, dont on considère une filtration  $F$  (une collection croissante de sous-tribus de  $\mathcal{F}_t$ , i.e.,  $\mathcal{F}_s \in \mathcal{F}_t$ , pour  $t \geq s$ ). Un processus  $X_t$  est adapté à une filtration  $\mathcal{F}_t$  si pour tout  $X_t$  est  $\mathcal{F}_t$  mesurable.

De plus, la filtration naturelle associée à un processus  $(X_t)$ , est par définition la famille de sous-tribus  $\mathcal{F}_t = \sigma(X_s, s \le t)$  ou  $F_t$  est la plus petite tribu rendant mesurable les applications  $\omega \rightarrow X(\omega)$ , pour s  $\leq t$ .

Avec ces notations, la série temporelle  $(X_t)_t$ , est une différence de martingale relativement à la filtration $\mathcal{F}_t$  telle que :  $X_t$  est  $\mathcal{F}_t$  mesurable et  $X_t$  st orthogonale à tout variable aléatoire  $Y_t$ t∈Ti.e. E[| $X_t$ |] <∞ et E[ $X_t | \mathcal{F}_{t-1}$ ]=0, presque sûrement∀ t,cela contient les variables : $X_s \in s \subset \mathcal{F}_{t-1}$ , s<t, de sorte que:

$$
E[X_t X_s] = 0, \quad \forall s < t.
$$

#### **Définition 2.2.1(Modèle ARCH(1)) :**

Un modèle  $(X_t)_t$  est dit autorégressif conditionnellement hétéroscédastique d'ordre 1 qu'on note par ARCH(1), s'il admet l'écriture suivante :

$$
h_t = \sigma_t \xi_t
$$

dont la variance conditionnelle  $\sigma_t^2 = E[h_t^2|\mathcal{F}_{t-1}]$  satisfaite pour tout t∈ Z, et  $\alpha_0$  > 0, $\alpha_1$  > 0, des constantes données :

$$
\sigma_t^2 = \alpha_0 + \alpha_1 X_{t-1}^2
$$

où ( ) un bruit blanc : suite de variables aléatoires (i.i.d), centrée et réduite.

On suppose souvent que les variables  $\xi_t$  sont indépendantes de la filtration  $\mathcal{F}_{t-1}$  et que dépend de  $X_t$ .

#### **Propriété 2.2.1 :**

Le modèle ARCH(1) admet les propriétés suivantes :

1- Var  $(h_t|\mathcal{F}_{t-1}) = \alpha_0 + \alpha_1 h_{t-1}^2 = \sigma_t^2$ 

Dans ce cas, on dit que  $(X_t)_t$  est hétéroscédastique conditionnellement à son passé.

2-  $\text{var}(X_t) = \alpha_0 + \alpha_1 \text{ var}(X_{t-1})$ 

#### **Preuve** :

Il suffit d'appliquer la décomposition de la variance et la variance conditionnelle comme suit : pour tout  $h_t \in L^2$ 

$$
1 - \mathcal{var}(h_t/\mathcal{F}_{t-1}) = E[h_t^2/\mathcal{F}_{t-1}] - E[h_t/\mathcal{F}_{t-1}]^2
$$

 $var(X_t | \mathcal{F}_{t-1}) = var(E[h_t | \mathcal{F}_{t-1}] + E[var(X_t | \mathcal{F}_{t-1})]$ 

2- 
$$
var(h_t/F_{t-1})=E[\xi_t^2(\alpha_0+\alpha_1 \text{var } h_{t-i})]-E[\xi_t]^2 E[\sigma_t/\mathcal{F}_{t-1}]^2
$$

$$
= E[\xi_t^2] E[\alpha_0 + \alpha_1 \text{ var } h_{t-1}/\mathcal{F}_{t-1}]
$$

 $=\alpha_0 + \alpha_1 \text{var}(h_{t-1})$ 

$$
var(h_t/\mathcal{F}_{t-1}) = var(\mathbb{E}[h_t|\mathcal{F}_{t-1}]) + \mathbb{E}[var(h_{t-1}|\mathcal{F}_{t-1})]
$$

$$
= var(0) + E[\alpha_0 + \alpha_1 h_{t-1}]
$$

$$
= \alpha_0 + \alpha_1 var h_{t-1}
$$

Sous-hypothèse de stationnarité (i.e., var( $h_t$ )=var( $h_{t-1}$ ),ce qui implique que  $\alpha_1 \in [0,1]$ .

#### **Définition 2.2.2(Modèle ARCH(p)):**

L'extension du modèle précédent ARCH(1), donne un modèle autorégressif conditionnellement hétéroscédastique d'ordre p qu'on note  $ARCH(p)$ , qui prend la forme suivante:

$$
h_t = \sigma_t \xi_t
$$

dont la variance conditionnelle  $\sigma_t^2 = E[h_t^2 | \mathcal{F}_{t-1}]$  satisfaite pour tout  $t \in \mathbb{Z}$  et  $\alpha_0 > 0, \alpha_1, \alpha_2$ , ...,  $\alpha_p$  des constantes positives données :

$$
\sigma_t^2 = \alpha_0 + \sum_{i=1}^p \alpha_i h_{t-i}^2
$$

Sous-hypothèse de stationnarité de  $(X_t)$ , la variance non-conditionnelle existe pour  $\alpha_1 + \alpha_2 + \ldots + \alpha_n < 1$ et on a

$$
var(h_t) = \frac{\alpha_0}{1 + \alpha_0 + \alpha_1 + \alpha_2 + \cdots + \alpha_p}
$$

Au milieu des années quatre-vingt Bollersllev, alors un étudiant d'Engle, généralise la famille des modèles ARCH en permettant à la variance conditionnelle  $\sigma_t^2$  du modèle de dépendre aussi de son propre passé  $\sigma_{t-1}^2$ , Bollerslev définit donc en 1986 le modèle Autorégressif Conditionnellement Hétéroscédastique Généralisés, "Generalized-ARCH".

#### **Définition 2.2.3 (Modèle**  $GARCH(p,q)$ **):**

Le modèle  $GARCH(p, q)$  est une suite de différence de martingale  $X_t$  relativement à la filtration  $F_t$ 

$$
h_t = \sigma_t \xi_t
$$

sa variance conditionnelle  $\sigma_t^2 = E[h_t^2 | \mathcal{F}_{t-1}]$  satisfaite pour tout  $t \in \mathbb{Z}, \alpha_0 > 0$ 

 $\alpha_1, \alpha_2, ..., \alpha_p$  et  $\beta_1, \beta_2, ..., \beta_0$  des constantes positifs données

$$
\sigma_t^2 = \alpha_0 + \sum_{i=1}^p \alpha_i h_{t-i}^2 + \sum_{k=1}^q \beta_k \sigma_{t-k}^2
$$

Pour  $\sigma_t > 0$ ,  $h_t = \sigma_t \xi_t$ , on a

$$
E[\xi_t|\mathcal{F}_{t-1}]=0, E[\xi_t^2|\mathcal{F}_{t-1}]=1
$$

et les variables  $\xi_t$  sont indépendantes et identiquement distribuées, de plus est indépendant de $F_{t-1}$ , ce qui est équivalant à supposer que la loi conditionnelle de la variable  $\xi_t = X_t/\sigma_t$  par rapport a  $\mathcal{F}_{t-1}$ , est approximativement d'une distribution normale.

En utilisant les polynômes  $\Phi$  et  $\Psi$  en L de degré  $p$  (resp q), (1.4.3) prend la forme :

$$
\sigma_t^2 = \alpha_0 + \Phi(L)h_t^2 + \Psi(L)\sigma_t^2
$$
 (1.4.4)

Pour les conditions de stationnarité, on peut citer à titre d'exemple :

Bougerol et Picard [5] pour un modèle GARCH(p, q),Nelson [48],pour le modèle GARCH(1, 1).

En effet, la série donnée par les équations (1.4.2) et (1.4.3) est strictement stationnaire si :  $\alpha_0$  > 0et :

$$
\sum_{i=1}^p \alpha_i + \sum_{k=1}^q \beta_k < 1
$$

#### **Remarques 2.2.2 :**

**1.** Le modèle ARCH(p) est une forme restreinte du modèle GARCH(p, q) avec comme restriction  $q = 0$ .

**2.** On réécrit l'équation (1.4.4) avec les notations

$$
\phi(L)=\Phi(L)+\Psi(L) \text{ et } Z_t=h_t^2-\sigma_t^2,
$$

on trouve

$$
\sigma_t = \alpha_0 + \Phi(L)h_t^2 + \Psi(L)\sigma_t^2
$$

$$
=\alpha_0 + \Phi(L)X_t^2 - \Psi(L)Z_t
$$

D'où

$$
(1-\phi(L))X_t^2 = \alpha_0 + (1-\Psi(L))Z_t
$$

ce qui implique que  $X_t^2$  admet la représentation d'un modèle ARMA (définition 1.4.4).

**3.** Engle et Bollerslev [25], ont interprété le nom :

"IntegratedGenarilizedAutoregressiveConditionalyHeteroscedastic". IGARCH(p, q), dans le cas où on a  $\alpha_0 > 0$ et $\sum_{i=1}^p \alpha_i + \sum_{k=1}^q \beta_k$  $\frac{q}{k-1} \beta_k < 1.$ 

#### **Définition 2.2.4** (Modèle*GARCH* $(p, q)$ ) integrated  $(\textit{IGARCH}(p, q))$ :

Le modèle GARCH intégré ou IGARCH est une spécification GARCH pour des processus non stationnaires en niveau (Engle et Bollerslev, 1986). L'on suppose donc que $\sum_{i=1}^{p} \alpha$ i  $\sum_{k=1}^{q} \beta$  $R_{k=1}^{q} \beta_k$  < 1, à tel enseigne qu'un choc sur  $X_t^2$  se répercute sur les valeurs de  $X_{t+m}^2$  (m : horizon de prévision) de façon explosive, sans s'estomper dans le temps. Ce phénomène est appelé « persistance ». Il va sans dire que dans le modèle IGARCH, l'effet de persistance dans la variance des erreurs – caractéristiques des processus non stationnaires – est pris en compte.

En effet, les variances conditionnelles prévues jusqu'à l'horizon « m » s'expriment comme suit :

$$
E(h_{t+m}^2/\mathcal{F}_t) = (a+B)^m h_t^2 + a_0 \left[ \sum_{i=0}^{m-1} (a+B)^i \right]
$$
 [3]

Si l'on considère un modèle IGARCH(1,1), où « $a + B = 1$ », alors :

$$
E(X_{t+m}^2/\mathcal{F}_t) = h_t^2 + a_0 m
$$

Avec :

$$
\sigma_t^2 = a_0 + a_1 \xi_{t-1}^2 + B_1 h_{t-1}^2
$$

#### **Définition2.2.5 ( Modèle ARCH in Mean (ARCH-M) et GARCH in Mean (GARCH-M) ):**

Les modèles ARCH et GARCH avec effet de moyenne sont de spécifications dans lesquelles les effets ARCH et GARCH respectivement influencent aussi la moyenne conditionnelle (Engle, Lilien et Robins, 1987).

Considérons la régression suivante :

$$
\gamma_t = C h_t + f(\sigma_t^2) + \xi_t \tag{4}
$$

Où :

$$
\gamma_t/\mathcal{F}_{t-1} \to N(u_t; \sigma_t^2),
$$

 $avec: u_t = E(\gamma_t) = CX_t + F(\sigma_t^2)$  et  $F(\sigma_t^2)$ : en fonction de  $\sigma_t^2$ .

Dans cette régression, l'espérance conditionnelle  $u_t$  est exprimée en fonction de la variance conditionnelle  $\sigma_t^2$ . Autrement dit, le niveau atteint par la variable est expliquée par sa forte variabilité (volatilité). Considérant l'expression [4] :

1) on fera allusion à un modèle de type ARCH-M si la variance conditionnelle des erreurs « $\sigma_t^2$ » – tenant compte des effets ARCH – peut s'écrire :

$$
\sigma_t^2 = \alpha_0 + \alpha_1 \xi_{t-1}^2 + \alpha_2 \xi_{t-2}^2 + \dots + \alpha_q \xi_{t-q}^2
$$

2) on fera allusion à un modèle de type GARCH-M si la variance conditionnelle des erreurs « $\sigma_t^2$ » – tenant compte des effets GARCH – peut s'écrire :

$$
\sigma_t^2 = \alpha_0 + \sum_{i=1}^p \alpha_i \xi_{t-i}^2 + \sum_{k=1}^q \beta_k \sigma_{t-k}^2
$$

#### **IV. Processus ARCH non linéaires**

L'hypothèse à la base des ARCH non linéaires est la prise en compte de l'asymétrie de l'information ou effet de levier dans les spécifications quadratiques de la variance conditionnelle des erreurs.

#### **Définition 2.2.6** (Modèles Exponentiel GARCH  $(EGARCH(p,q))$ :

Le modèle GARCH exponentiel, difficile à manier ou à interpréter, est une spécification adaptée au modèle GARCH où « $\beta_i$  et  $\beta_k$ » sont négatifs, levant ainsi les contraintes de non négativité imposées aux paramètres. Ce type des modèles s'expriment comme suit :

$$
\log(\sigma_t^2) = a_0 + \sum_{i=1}^p a_i \{ \gamma F_{t-i} + \lambda [|F_{t-i}| + E|F_{t-i}|] \} + \sum_{k=1}^q B_k \log(\sigma_{t-i}^2) \dots \dots \dots \dots [5]
$$

 $F_{t-i} = \frac{\xi}{2}$  $\frac{5t-i}{\sigma_{t-i}}$  est l'erreur standardisée.

### **Définition** 2.2.7 **(Modèles Threshold ARCH (TARCH(p,q))** et Threshold  $GARCH(TGARCH(p,q))$ :

La modélisation ARCH ou GARCH à seuils consiste à intégrer l'effet d'asymétrie dans les spécifications quadratiques de la variance conditionnelle des erreurs, si bien que le signe et l'amplitude d'un choc dans les erreurs décalées soient déterminants quant à ses effets sur la variance conditionnelle au temps t.

Le modèle ARCH à seuils (TARCH(q)) s'écrit :

$$
\sigma_t^2 = \alpha_0 + \alpha_1 \xi_{t-1}^2 + \lambda \xi_{t-1}^2 D_{t-1}
$$
 [6]

Où

$$
D_{t-1} = \begin{cases} 1, si \xi_{t-1} < 0 \\ 0, \quad ailleurs \end{cases}
$$

Est variable dichotomique permettant de capter l'effet de levier ou d'asymétrie.

Le modèle GARCH à seuils  $(TGARCH(p,q))$  s'écrit :

$$
\sigma_t^2 = \alpha_0 + \sum_{i=1}^p \alpha_i \xi_{t-i}^2 + \lambda \xi_{t-1}^2 D_{t-1} + \sum_{k=1}^q \beta_k \sigma_{t-k}^2
$$

#### **2.3 : Tests Statistiques**

#### **A- Test de Student**

1) le coefficient est-il significativement différente de 0 ?

 Cette question est très importante en économétrie. En effet, dans le cas d'une réponse négative – le coefficient n'est pas significativement différent de 0 .

La variable explicative ne sera pas considérée comme étant explicative puisque son coefficient de pondération est nul.

 Il peut paraitre étonnant de tester la différence par rapport à zéro et non pas seulement la positivité ou la négativité du coefficient de régression.

 Ce problème peut être formulé à l'aide de la théorie des tests à partir des deux hypothèses suivantes :

$$
H_0: \ \alpha_1 = 0
$$
  

$$
H_1: \ \alpha_1 \neq 0
$$

Si nous rejetons l'hypothèse H0, à un seuil  $\alpha$  fixé, alors le coefficient est considéré comme étant significativement différente de 0. Le seuil le plus communément employé et  $\alpha$  $= 0.05$ , soit un risque de rejeter à tort  $H_0$  de 5%.

Nous savons que :

 $\widehat{\alpha}_1$  $\widehat{\sigma}_{\widehat{\alpha}_{\widehat{1}}}$ suit une loi de Student à  $n-2$  degrés de liberté Sous l'hypothèse  $H_0$ , cette relation devient :  $\widehat{\alpha}_1$  $\widehat{\sigma}_{\widehat{\alpha}_{1}}$  $=\frac{\hat{a}_1}{\hat{a}_2}$  $\frac{\hat{a}_1}{\hat{\sigma}_{\hat{a}_1}} = t_{\hat{a}_1}^*$ loi de Student à n – 2 dégrés de liberté.  $t_{\hat{a}_1}^*$ est appelé *le ration de Student*.

Nous avons calculé  $\hat{a}_1$ , il convient donc de calculer  $\hat{\sigma}_{\hat{a}_1}$ 

$$
\hat{\sigma}_{\hat{\alpha}_1}^2 = \frac{\hat{\sigma}_{\varepsilon}^2}{\sum_i (x_i - \overline{x})^2}
$$

L'estimateur de la variance de l'erreur nous est donné par

$$
\hat{\sigma}_{\varepsilon}^2 = \frac{\sum_t \varepsilon_t^2}{n-2}
$$

ou  $\varepsilon_t$ , est le résidu de l'estimation ( $\varepsilon_t$ , =  $y_t$  –  $\hat{y}_t$ )

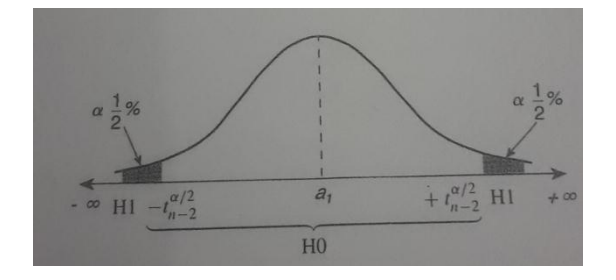

Distribution d'échantillonnage sous l'hypothèse H0 La règle de décision pour un seuil  $\alpha$  alors la suivante :

On calcule le ratio empirique de Student  $t_{\hat{a}_1}^* = \frac{\hat{a}_1}{\hat{a}_2}$  $\widehat{\sigma}_{\widehat{\alpha}_{\widehat{1}}}$ (rapport du coefficient sur son écart-type)

- Si  $t_{\hat{a}_1}^*$  est inférieur à -  $t_{n-2}^{\alpha/2}$  ou supérieur +  $t_{n-2}^{\alpha/2}$  alors on rejette l'hypothèse H0 (nous somme dans la zone hachurée H1), le coefficient  $a_1$  est alors significativement différent de 0 (on accepte  $\alpha_1 \neq 0$ );

- Si  $t_{\hat{a}_1}^*$  est compris dans l'intervalle  $\pm t_{n-2}^{\alpha/2}$ , alors nous ne sommes pas en mesure de rejeter l'hypothèse H0 (donc on l'accepte), le coefficient  $a_1$  n'est pas significativement différent de 0 (on accepte $a_1 = 0$ );

 Il est plus simple de profiter de la symétrie de la loi de Student et donc de calculer la valeur absolue du ratio de Student et de la comparer directement à la valeur lue dans la table.

- La règle de décision pour un seuil  $\alpha = 0.05$  est alors la suivante :

- si  $t_{\hat{\alpha}_1}^* = \frac{|\hat{\alpha}_1|}{\hat{\sigma}_{\hat{\alpha}}}$  $\widehat{\sigma}_{\widehat{\alpha}_1}$  $\geq$ on rejette l'hypothèse H0, le coefficient  $a_1$  est alors significativement différent de 0

- si  $t_{\hat{\alpha}_1}^* = \frac{|\hat{\alpha}_1|}{\hat{\sigma}_{\hat{\alpha}}}$  $\widehat{\sigma}_{\widehat{\alpha}_{\widehat{1}}}$  $\leq t_{n-2}^{0.025}$   $\rightarrow$  on accepte l'hypothèse H0, le coefficient  $a_1$  n'est donc pas significativement différent de 0 (on accepte  $a_1 = 0$ );

#### **B- Test d'hétéroscédasticité**

Les modèles de type GARCH permettent de modéliser des chroniques qui ont une forte volatilité

-Le test est fondé soit sur un test de ficher classique ,soit sur un test du multiplicateur de Lagrange (LM)

de manière pratique, on procède de la manière suivant :

 $-1$ <sup>er</sup> étape :calcul $\varepsilon_t$  le résidu de modèle de régression

-2<sup>eme</sup> étape: calcul  $\varepsilon_t^2$ 

 $-3<sup>eme</sup>$  étape régression autorégressive des résidus sur p retards (résidu décalé)

Seles les retards significatifs sont conservés , $\varepsilon_t^2 = \alpha_0 + \sum_{i=1}^p \varepsilon_i$ i

Soit à tester l'hypothèse :  $H_0$  :  $\alpha_1 = \alpha_2 = \dots = \alpha_p = 0$ 

 $-4^{\text{eme}}$  étape : calcul la statistique du multiplicateur lagrange ,  $LM = n R^2$  avec n nombre d'observations servent au calcul de la régression de l'étape 03.

 $R^2$  coefficient de détermination de l'étape 03

-si  $LM > X^2(p)$  à p degrés de liberté lu dans la table à un seuil  $\alpha$  fixé (en générale 0.05), on rejette H0; on considère que le processus est justifiable d'un modèle ARCH  $(p)$ 

C'est le test de significativité des coefficients  $\alpha_i$  de la régression  $e_t^2$  sur  $\varepsilon_{t-n}^2$  qui permet de déterminer l'ordre  $p$  du processus ARCH sachant qu'un processus ARCH d'ordre 03 semble un maximum , une autre approche consiste à calculer le corrélogramme des résidus aux carré issus du modèle initial ,si des termes de ce corrélogramme sont significativement différents de 0 ,alors on peut conclure à une spécification de type ARCH

#### **C- Tests de bruit blanc et de stationnarité**

Nous ne pouvons identifier clairement les caractéristique stochastique d'une série chronologique que si elle est stationnaire cette étude de stationnarité cette étude stationnarité s'effectue essentiellement à partir d'étude des fonctions d'autocorrélation ( ou de leur représentation graphique appelée corrélogramme ») .une série chronologique est stationnaire si elle ne comporte tendance ni saisonnalité nous allons donc, à partir l'études du corrélogramme d'une série, essayer de montrer de quelle manière nous pouvons mettre en évidence ces deux composantes.

- à mémoire, c'est-à-dire dont on peut modéliser, par une loi de reproduction, le processus ;

- identiquement indépendamment distribuée notée *i. i. d* ou appelée Bruit Blanc (« White Noise ») ;

- normalement (selon une loi normale) et indépendamment distribuée notée  $n.i.d$  ou appelée Bruit Blanc gaussien.

#### **-Analyse des fonctions d'autocorrélation**

Lorsque nous étudions la fonction d'autocorrélation d'une série chronologique, la question qui se pose est de savoir quels sont les termes  $\rho_k$  qui sont significativement différents de 0.

Le test d'hypothèses pour un terme  $\rho_k$  est le suivant :

$$
H_0: \rho_k = 0
$$
  

$$
H_1: \rho_k \neq 0
$$

Nous pouvons utiliser le test d'hypothèses d'un coefficient de corrélation fondé sur la comparaison d'un t de Student empirique et théorique. Toutefois, Quenouille a démontré que pour un échantillon de taille importante ( $n > 30$ ), le coefficient  $\rho_k$ tend de manière asymptotique vers une loi normale de moyenne 0 et d'écart type  $1/\sqrt{n}$ 

L'intervalle de confiance de coefficient  $\rho_k$  est alors donné par :

$$
\rho_k = 0 \pm t^{\alpha/2} \frac{1}{\sqrt{n}}
$$

$$
n =
$$
 nombre d'observation

Si le coefficient calculé  $\rho_k$ à l'extérieur de cet intervalle de confiance il est significativement différent de 0 au seuil  $\alpha$  (en général  $\alpha = 0.05$  et  $t^{\alpha/2} = 1.96$ ). La plupart des logiciels fournissent, avec le corrélogramme, l'intervalle de confiance, ce que donne une interprétation instantanée.

Nous devons souligner une limite des tests à 5%. En effet, lorsqu'une fonction d'autocorrélation est calculée pour un nombre important de retards, nous pouvons nous attendre à ce que quelques-uns soient, de manière fortuite, significativement différents de 0. Si  $h$  est le nombre de retards, le nombre possible de faux rejets est alors de

 $0.05$  x h, pour un seuil de confiance de 5%.

Dans le cas où le corrélogramme ne laisse apparaitre aucune décroissance de ses termes, nous pouvons en conclure que la série n'est pas stationnaire en tendance.

#### **- Statistiques de Box-pierce et Ljung –Box**

Le test de Box-pierce permet d'identifier les processus de bruit blanc (suite de variable aléatoires de même distribution et indépendantes entre elles). Nous devons donc identifier  $cov(y_t, y_{t-k}) = 0$  ou encore ...=  $0 \rho_k = 0 \forall k$ 

Un processus de bruit blanc implique que  $\rho_1 = \rho_2 = \cdots = \rho_h = 0$ , soit les hypothèses :

 $H0: \rho_1 = \rho_2 = \cdots = \rho_h = 0$ 

H1 : il existe au moins un  $\rho_i$  significativement différent de 0.

Pour effectuer ce test, on recourt à la statistique  $Q$  (due à Box-Pierce) qui est donnée par :

$$
Q = n \sum_{i=1}^{h} \hat{\rho}_{k}^{2}
$$

 $h =$  nombre de retard,  $\hat{\rho}_k$  = autocorrélation empirique d'ordre k, n = nombre d'observation.

La statistique Q est distribuée de manière asymptotique comme un  $X^2$  (chi-deux) à h degrés de liberté. Nous rejetons donc, l'hypothèse de bruit blanc, au seuil $\alpha$ , si la statistique Q est supérieure au  $X^2$  lu dans la table au seuil  $(1 - \alpha)$  et h degrés de liberté.

Nous pouvons utiliser aussi une autre statistique, dont les propriétés asymptotiques sont meilleurs, dérivée de la première qui est le  $Q'$  de Ljung et Box :

 $Q' = n(n+2) \sum_{k=1}^{n} \frac{\hat{\rho}_k^2}{n}$  $\boldsymbol{n}$  $h_{k=1}$   $\frac{\tilde{\rho}_k}{n-k}$ qui est aussi distribuée selon un  $X^2$  à h degrés de liberté et dont les règles de décisions sont identiques au précédent. Ces tests sont appelés par les anglosaxons : « portmanteau test » soit littéralement test « fourre-tout »

#### **D) Tests de normalité :**

Pour calculer des intervalles de confiance prévisionnels et aussi pour effectuer les tests de student sur les paramètres, il convient de vérifier la normalité des erreurs. Le test de Jarque et Bera (1984), fondé sur la notion de Skewness (asy-métrie) et de Kurtosis (aplatissement), permet de vérifier la normalité d'une distribution statistique.

#### **- Les tests du Skewness et du Kurtosis :**

soit 
$$
\mu_k = \frac{1}{n} \sum_{i=1}^n (X_i - \overline{X})^k
$$
 le moment centré d'ordre *k*, le coefficient de Skewness  
 $\beta_1^{1/2}$  est égal à :  $\beta_1^{1/2} = \frac{\mu_3}{\mu_2^{3/2}}$  et le coefficient de Kurtosis :  $\beta_2 = \frac{\mu_4}{\mu_2^2}$ 

si la distribution est normale et le nombre d'observations grand ( $n > 30$ )

$$
\beta_1^{1/2} \rightarrow N\left(0; \sqrt{\frac{6}{n}}\right) \text{et} \beta_2 \rightarrow N\left(3; \sqrt{\frac{24}{n}}\right)
$$

on construit alors les statistiques :

 $v_1 = \frac{|\beta_1^{1/2} - 0|}{\sqrt{2}}$  $\frac{6}{1}$ n et  $v_2 = \frac{|\beta_2 - 3|}{\sqrt{2}}$  $\frac{2}{3}$ n que l'on compare à 1,96 (valeur de la loi normale au seuil de 5 %)

Si les hypothèses H0 :  $v_1 = 0$  (symétrie) et  $v_2 = 0$  (aplatissement normal) sont vérifiées, alors  $v_1 \le 1.96$  et  $v_2 \le 1.96$ ; dans le cas contraire, l'hypothèse de normalité est rejetée.

#### **- Le test de Jarque et Bera**

Il s'agit d'un test qui synthétise les résultats précédents ; si  $\beta_1^{1/2}$ et  $\beta_2$  obéissent à des lois normales alors la quantité  $s: s = \frac{n}{6}$  $\frac{n}{6}\beta_1 + \frac{n}{24}$  $\frac{n}{24}(\beta_2-3)^2$  suit un  $X^2$  à deux degrés de liberté.

Donc, si  $s > X_{1-\alpha}^2$  on rejette l'hypothèse H0 de normalité des résidus au seuil  $\alpha$ .

Ces tests de normalité servent également dans le cas où il y a hérétoscédacité. En effet, l'hétéroscédacité se manifeste que le graphe de la distribution par des queues de probabilité plus épaisses (distribution leptokurtique) que les queues de la loi normale

#### **E. Les tests de racine unitaire**

Les tests de racine unitaire «Unit Root Test » permettent non seulement de détecter l'existence d'une non –stationnarité mais aussi de déterminer de quelle non- stationnarité il s'agit (processus TS ou DS) et donc la bonne méthode pour stationnariser la série.

#### **- Tests de racine unitaires : test de Dickey-Fuller (1979)**

Les tests de Dickey-Fuller (DF) permettent de mettre en évidence le caractère stationnaire ou non d'une chronique par la détermination d'une tendance déterministe ou stochastique.

Les modèles servant de base à la construction de ces tests sont au nombre de trois. Le principe des tests est simple : si l'hypothèse H0 :  $\phi_1 = 1$  est retenue dans l'un de ces trois modèles, le processus est alors non stationnaire.

 $[1]x_1 = \emptyset_1 x_{t-1} + \varepsilon_t$  Modèle autorégressif d'ordre 1.

 $[2]x_1 = \emptyset_1 x_{t-1} + \beta + \varepsilon_t$  Modèle autorégressif avec constante.

 $[3]x_1 = \emptyset_1 x_{t-1} + b_t + c + \varepsilon_t$  Modèle autorégressif avec tendance.

Si l'hypothèse H0 est vérifiée, la chronique  $x_1$ n'est pas stationnaire quel que soit le modèle retenu.

Dans le dernier modèle [3], si on accepte H1 :  $\phi_1$  <1 et si le coefficient b est significativement différent de 0, alors le processus est un processus TS ; on peut le rendre stationnaire en calculant les résidus par rapport à la tendance estimée par les moindres carrés ordinaires.

Sous  $H_0$ , les règles habituelles de l'inférence statistique ne peuvent pas être appliquées pour tester cette hypothèse, en particulier la distribution de student du paramètre  $\varphi_1$ . Dickey et Fuller ont donc étudié la distribution asymptotique de l'estimateur  $\varphi_1$ sous l'hypothèse H0. A l'aide de simulation de Monte-Carlo, ils ont tabulé les valeurs

critiques pour des échantillons de tailles différentes. Ces tables sont des tables analogue aux tables de student les auteurs ont choisi de tester la valeur  $(\hat{\phi}_1 - 1)$  au lieu  $\hat{\phi}_1$ . pour des raisons purement statistiques. Cela n'est pas gênant pour le test. En effet ,

 $x_1 = \emptyset_1 x_{t-1} + \varepsilon_t s$ 'écrit aussi :

$$
x_1 - x_{t-1} = \emptyset_1 x_{t-1} - x_{t-1} + \varepsilon_t
$$
  

$$
\nabla x_t = (\emptyset_1 - 1)x_{t-1} + \varepsilon_t
$$

Il est donc équivalent de tester comme hypothèse H0 :  $\phi_1 = 1$  ou  $\phi_1 - 1 = 0$ Les principes généraux du test sont les suivants.

On estime par les moindres carrés ordinaires le paramètre  $\varnothing_1$  noté  $\widehat{\varnothing}_1$ . pour les modèle [1], [2] et [3]. L'estimation des coefficients et des écarts types du modèle par les moindres carrés ordinaires fournit  $t_{\hat{\theta}_1} \geq t_{tabul}$  qui est analogue à la statistique de student (rapport du coefficient sur son écart type).Si  $t_{\hat{\theta}_1} \geq t_{tabul\hat{\theta}_1}$  alors on accepte l'hypothèse H0; il existe une racine unité, le processus n'est donc pas stationnaire.

*Remarque* : les principaux logiciels d'analyse de séries temporelles calculent automatiquement les valeurs critiques  $t_{\widehat{\emptyset}_1}$ 

#### **-Tests de Dickey et Fuller augmentés**

Dans les modèles précédents, utilisés pour les tests de Dickey et Fuller simple, le processus  $\varepsilon_t$ , est, par hypothèse, un bruit blanc. Or il n'ya aucune raison pour que, a priori, l'erreur soit non corrélée ; on appelle test de Dickey et Fuller augmentés (ADF, 1981) la prise en compte de cette hypothèse.

Les tests ADF sont fondés, sous l'hypothèse alternative  $|\phi_1|$  < 1, sur l'estimation par les MCO des trois modèles :

Models [4]: 
$$
\nabla x_t = \rho x_{t-1} - \sum_{j=2}^{p} \nabla x_{t-j+1} + \varepsilon_t
$$

\nModels [5]:  $\nabla x_t = \rho x_{t-1} - \sum_{j=2}^{p} \nabla x_{t-j+1} + c + \varepsilon_t$ 

\nModels [6]:  $\nabla x_t = \rho x_{t-1} - \sum_{j=2}^{p} \nabla x_{t-j+1} + c + b_t + \varepsilon_t$ 

Avec  $\varepsilon_t \sim i.i.d$ 

Le test se déroule de manière similaire aux tests DF simples, seules les tables statistiques différentes. La valeur de  $p$  peut êtredéterminée selon les critères d'Akaike ou de Schwarz, ou encore, en partant d'une valeur suffisamment importante de *p*, on estime un modèle à  $p-1$  retard puis à  $p-2$ , jusqu'à ce que le coefficient du  $p^{i\text{th}}$ retard soit significatif.

#### **2.4 :Arbitrage entre la modélisation ARMA sans effets ARCH et celle avec effets ARCH :**

Lorsqu'on cherche à déterminer, dans la famille ARIMA, le processus qui permet de reproduire au mieux le mode opératoire d'une chronique (par principe de parcimonie), il est indispensable d'étudier la volatilité de celle-ci ou d'y tester la présence d'effets ARCH, surtout s'il s'agit d'une variable financière ou monétaire. En fait, la présence d'effet ARCH est synonyme d'autocorrélation de la variance des résidus, avec comme corollaire l'inflation de la variance ou la non stationnarité en variance, la non normalité, et donc la non linéarité de la série concernée.

Alors, pour tester la présence d'effet ARCH dans un processus, l'on peut procéder par une série de tests dont :

- **a)** L'analyse graphique des séries brutes et stationnaires ;
- **b)** L'étude des statistiques descriptives de la série ;
- **c)** Les tests de marche aléatoire et de présence d'effets ARCH
- **d)** La spécification autorégressive de la série filtrée (stationnaire) au carré.

#### **(i) L'analyse graphique**

En représentant sur un même graphique la série brute et filtrée, l'on aura à présumer l'existence d'une hétéroscédasticité conditionnelle si la série laisse présager des fortes variabilités ou une non stationnarité en variance.

#### **(ii) L'étude des statistiques descriptives**

L'une des caractéristiques des processus ARCH est la non normalité (ou non linéarité) de la série. La statistique de Jarque-Bera, ainsi que sa probabilité associée conduisent l'inférence.

#### **(iii) Le test de marche aléatoire**

Basé sur la statistique de Ljung-Box, le test de bruit blanc permet de juger de l'hétéroscédasticité de la variance conditionnelle des erreurs lorsque l'on s'intéresse aux corrélogrammes des carrés des résidus. Ces derniers permettent de tester :

 $H_0$ : la spécification est du type ARMA (termes du corrélogramme significativement nuls : prob> 5%) ;

 $H_1$ : la spécification est du type ARCH (termes du corrélogramme significativement différent de zéro : prob < 5%).

Aussi, le test ARCH d'hétéroscédasticité d'ordre – appelé aussi test du multiplicateur de vraisemblance – renseigne sur la nécessité ou pas d'une modélisation du type ARCH. Les hypothèses du test sont :

 $H_0$ : Absence d'effets ARCH prob> 5%,  $F_c < F_t$ );

 $H_1$ : Existence d'effets ARCH prob< 5%,  $F_c > F_t$ );

En outre, si l'on considère la spécification des erreurs du type ARCH(q) suivante :

$$
\sigma_t^2 = \alpha_0 + \alpha_1 \xi_{t-1}^2 + \alpha_2 \xi_{t-2}^2 + \dots + \alpha_q \xi_{t-q}^2
$$

Les hypothèses à vérifier sont :

 $H_0: \ \alpha_1 = \alpha_2 = \cdots = \alpha_a$ : Modélisation ARMA des erreurs: prob> 5%,  $F_c < F_t$ );

 $H_1$ :  $\alpha_1 \neq \alpha \alpha_2 \neq \cdots \neq \alpha_d$ : Modélisation ARCH des erreurs :prob < 5%,  $F_c > F_t$ ).

Il s'agit d'un test de Fisher. L'on peut aussi recourir au multiplicateur de Lagrange (LM) – qui suit la statistique de à q degré de liberté – pour vérifier si :

 $H_0$ : Modèle linéaireARMA (LM <  $X_a^2$ );

 $H_1$ : Modèle linéaire ARCH (LM >  $X_q^2$ )

#### **I. Spécification autorégressive de la série filtrée au carré**

Considérons un AR(1) tel que :

$$
Y_t = \emptyset_0 + \emptyset_1 Y_{t-1} + \varepsilon_t.
$$

La spécification autorégressive d'ordre 1 de la série  $Y_t$  filtrée au carré s'écrit :

$$
Z_t = \emptyset_0 + \emptyset_1 Z_{t-1},
$$

Avec  $Z_t = (\Delta Y_t)^2$ 

Les hypothèses sont :

 $H_0$ : $\hat{\phi}_1 = 0$ . Absence d'hétéroscédasticité conditionnelle (Modélisation ARMA sans effets ARCH ( prob > 5%,  $|t_c| < |t_t|$ ).

 $H_1$ :  $\hat{\phi}_1 \neq 0$ . Existence d'hétéroscédasticité conditionnelle (Modélisation ARMA avec effets ARCH (prob> 5%, $|t_c| > |t_t|$ ).

#### **II. Choix ou sélection du processus ARCH adéquat (optimal)**

En présence d'une hétéroscédasticité conditionnelle de la variance des résidus, le choix sur un processus ARCH adéquat est guidé par plusieurs critères, notamment le caractère marche aléatoire des résidus issus de la variance conditionnelle, les meilleurs propriétés prédictives (MAPE faible et l'indice d'inégalité de Theil proche de zéro) et la meilleure qualité de l'équation de la moyenne (faible AIC).

Par ailleurs, l'arbitrage peut aussi se faire comme suit :

#### **(i) Modèle ARCH vs GARCH**

Partant de la spécification des erreurs de la forme GARCH(p,q) suivante :

$$
\sigma_t^2 = \alpha_0 + \sum_{i=1}^p \alpha_i \xi_{t-i}^2 + \sum_{k=1}^q \beta \sigma_{t-k}^2
$$

L'on peut tester si :

 $H_0: \beta_1 = 0$ . Modélisation ARCH des erreurs( $LM < X^2(p)$ , prob > 5%);

 $H_1: \beta_1 \neq 0$ . Modélisation GARCH des erreurs( $LM > X^2(p)$ , prob < 5%).

#### **(ii)Modèle GARCH vs IGARCH**

Si la série brute étudiée est non stationnaire, le modèle GARCH fait place au modèle GARCH intégré (IGARCH).

#### **(iii) Modèle GARCH vs EGARCH**

Le modèle GARCH fait place au modèle EGARCH si l'effet de levier est validé : c.à.d.  $\gamma$  est statistiquement significatif (Cfr expression 5).

#### **(iv) Modèle GARCH vs TGARCH**

Le modèle GARCH fait place au modèle TGARCH en présence d'effets seuils, c.à.d. quand  $\lambda$  est statistiquement significatif dans l'expression 6.

#### **(v)Modèle ARCH ou GARCH vs ARCH-M ou GARCH-M**

Les modèles ARCH ou GARCH font place aux modèles ARCH-M ou GARCH-M si le paramètre associé à la variance conditionnelle « $\sigma_t^2$ » est statistiquement significatif (Cfr expression 4), ou si graphiquement les fortes inflations lisibles sur la série brute correspondent aux fortes variabilités (lisibles sur la série filtrée) de la série concernée.

#### **I. E. Identification du modèle ARCH(1).**

Pour estimer les paramètres des modèles ARCH, l'on recourt souvent à la méthode de moindres carrés pondérés ou à des algorithmes fondés sur la méthode du maximum de vraisemblance.

#### **II. Prévision parle modèle ARCH.**

La prévision à travers une modélisation ARCH sera dite meilleure si elle minimise le MAPE (Mean Absolute Pourcentage Error) et présente un coefficient de Theil proche de zéro : faut-il encore que les résidus de la variance conditionnelle des erreurs soient des bruits blancs (gaussiens).

## **Chapitre 03**

# **Etude d'une série temporelle de taux de change Euro/dollars par les modèles ARMA et GARCH**
**Introduction**: Etude de la série temporelle taux de change d'un Euro en Dollar américain durant la période 1janvier 2018 à 2 aout 2021 par les modèles ARIMA ,ARCH et GARCH.

Soit  $(X_t)_t$  une série de taux de change d'euro en dollars américain durant la période du1janvier 2018 jusqu'au 2 aout 2021.

La prévision une fois réalisée, il tient de visualiser graphiquement la série brute et la série prévue.

Il tient de préciser aussi qu'il est possible de construire un intervalle de prévision pour juger de la performance de la prévision effectuée (pour le seuil de confiance de 95%, soit  $\alpha = 5\%$ )

## **3.1 :Etude de la série:**

L'étude de la série taux de change d'euro en dollars américain aux fins de prévision par les modèles parmi lesquels la spécification autorégressive à savoir : AR, MA, ARIMA, passe par les cinq étapes qui suivent :

- 1- L'étude de la stationnarité (tests ADF ou PP ; graphiques) ;
- 2- L'identification du processus adéquat (lecture des corrélogrammes) ;

3-L'estimation du modèle/processus optimal retenu ;

- 4- L'inférence statistique (diagnostic/validation du modèle estimé) ;
- 5- La prévision.

En suite pour résoudre le problème d'adéquation de séries financières par les modèles hétéroscédastiques des types ARCH et GARCH.

## **3.1.1 : Etude de la stationnarité**

On se sert des tests formels et informels pour étudier la stationnarité de la série sous-étude (soit  $X_t$ ). Si elle est non stationnaire, la stationnariser par les MCO ou l'écart à la tendance (TS), soit par la différenciation ou les filtres aux différences (DS).

**A**-Le graphe suivant représente l'Evolution graphique de la parité Euro-dollar (série « Taux ») de janvier 2018 à août 2021**.** L'échantillon contient 935 observations

**Résultat de logiciel EVIEWS 09 (Taper data Taux plot Taux)**

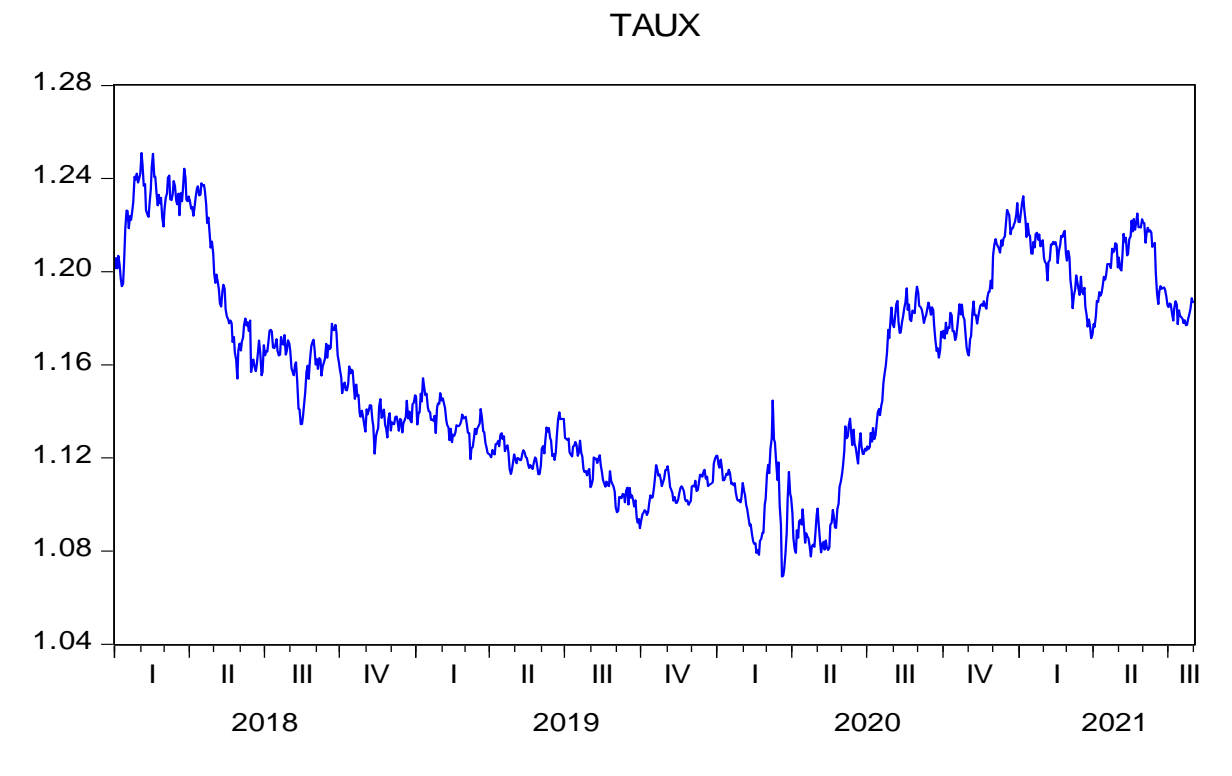

**Figure 1: Evolution graphique de la parité Euro-dollar (série « Taux ») de janvier 2018 à août 2021**

**Lecture 01 :**D'après le graphe ci-haut on présume une non stationnarité en moyenne de la série "Taux" taux de change d'un Euro en dollar américain sur la période de l'étude du 1janvier 2018 jusque 2 aout 2021, c'est-à-dire que la moyenne de la série est entrainée de se changer dans le temps.

En effet cette série taux de change montre une forte variabilité ou volatilité, donc, il se peut que la série ne soit pas stationnaire.

## **B-Test d'Augmented Dickey-Fuller (ADF)**

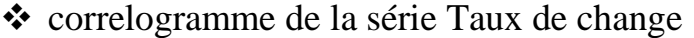

|                             |                            |                     |                |                                    |                                                |                | <b>Correlogram of TAUX</b> |
|-----------------------------|----------------------------|---------------------|----------------|------------------------------------|------------------------------------------------|----------------|----------------------------|
| Date: 09/14/21 Time: 10:22  |                            |                     |                |                                    |                                                |                |                            |
| Sample: 1/01/2018 8/02/2021 |                            |                     |                |                                    |                                                |                |                            |
| Included observations: 936  |                            |                     |                |                                    |                                                |                |                            |
| Autocorrelation             | <b>Partial Correlation</b> |                     | AC.            | <b>PAC</b>                         | Q-Stat                                         | Prob           |                            |
|                             |                            | 1                   |                | 0.994 0.994                        | 926.96                                         | 0.000          |                            |
|                             |                            | $\overline{a}$<br>3 |                | $0.987 - 0.038$<br>$0.979 - 0.035$ | 1842.1<br>2744.7                               | 0.000<br>0.000 |                            |
|                             |                            | 4<br>5              |                | 0.972 0.030<br>0.967 0.072         | 3635.5<br>4516.5                               | 0.000<br>0.000 |                            |
|                             |                            | 6<br>7              |                | $0.961 - 0.005$                    | 5387.7<br>0.956 0.074 6251.1                   | 0.000<br>0.000 |                            |
|                             |                            | 8<br>9              |                | $0.951$ $0.003$<br>0.947 0.048     | 7106.9<br>7956.1                               | 0.000<br>0.000 |                            |
|                             |                            | 10<br>11            |                | $0.938 - 0.004$                    | 0.942 -0.035 8798.1<br>9632.6                  | 0.000<br>0.000 |                            |
|                             |                            | 12                  |                |                                    | 0.933 0.012 10460.<br>0.928 -0.012 11279.      | 0.000<br>0.000 |                            |
|                             |                            | 13<br>14            |                |                                    | 0.923 -0.031 12090.                            | 0.000          |                            |
|                             |                            | 15<br>16            |                |                                    | 0.917 -0.057 12892<br>0.911 -0.009 13684       | 0.000<br>0.000 |                            |
|                             |                            | 17<br>18            |                |                                    | $0.905 - 0.016$ 14465.<br>0.898 -0.010 15237.  | 0.000<br>0.000 |                            |
|                             |                            | 19<br>20            |                | 0.886 0.001                        | 0.892 -0.000 15999 0.000<br>16752.             | 0.000          |                            |
|                             |                            | 21<br>22            |                |                                    | 0.880 -0.005 17496<br>0.874 -0.026 18230 0.000 | 0.000          |                            |
|                             |                            | 23<br>24            |                | $0.868 - 0.033$                    | 18955.<br>0.861 -0.011 19669.                  | 0.000<br>0.000 |                            |
|                             |                            | 25<br>26            |                | 0.847 0.033                        | 0.854 -0.047 20372.<br>21065.                  | 0.000<br>0.000 |                            |
|                             |                            | 27<br>28            |                | 0.834 0.032                        | 0.841 -0.015 21747.<br>22421.                  | 0.000<br>0.000 |                            |
|                             |                            | 29                  | 0.828          | 0.023                              | 23085.                                         | 0.000          |                            |
|                             |                            | 30<br>31            |                | 0.823 0.021                        | 23741.<br>0.818 0.007 24390 0.000              | 0.000          |                            |
|                             |                            | 32<br>33            |                | 0.812 0.005<br>$0.807 - 0.021$     | 25030.<br>25663.                               | 0.000<br>0.000 |                            |
|                             |                            | 34<br>35            | 0.801<br>0.795 | 0.015                              | 0.007 26287.<br>26903.                         | 0.000<br>0.000 |                            |
|                             |                            | 26                  | 0.700          | n noo                              | $97519$                                        | n nnn          |                            |

**Figure 2: Correlogramme de la série Taux de change**

## **Test de correlogram**

 $\{(\mathbf{H}_0:$  stationnaire  $\mathbf{H}_1:$  n'est pas stationnaire)

{ e  $\overline{\phantom{0}}$ e

**Lecture 02** : À la lecture de corrélogramme, on constate que les valeurs d'autocorrelation simples et la première valeur de partiale corrélation sortent à l'extérieur de l'intervalle de confiance, et d'après l'hypothèse de corrélogramme citée ci- dessus toutes les probabilités sont inférieures à 5%, alors on rejette H0 et on accepte H1, donc la série taux de change n'est pas stationnaire.

## **3-1-2 :Analyse et modélisation de processus générateur des données (TS ou DS)**

A-Modèle 03 - Test de signification de paramètre trend (la tendance)

**Tableau 1:** Test de signification de paramètre trend (la tendance) modèle 03

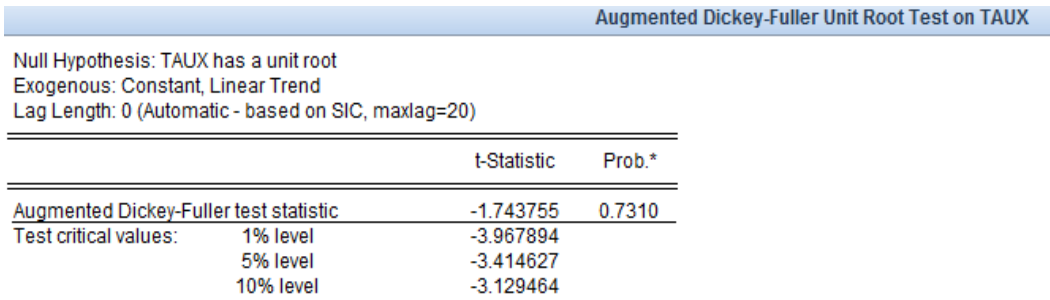

\*MacKinnon (1996) one-sided p-values.

Augmented Dickey-Fuller Test Equation Dependent Variable: D(TAUX) Method: Least Squares Date: 09/14/21 Time: 11:16 Sample (adjusted): 1/02/2018 8/02/2021 Included observations: 935 after adjustments

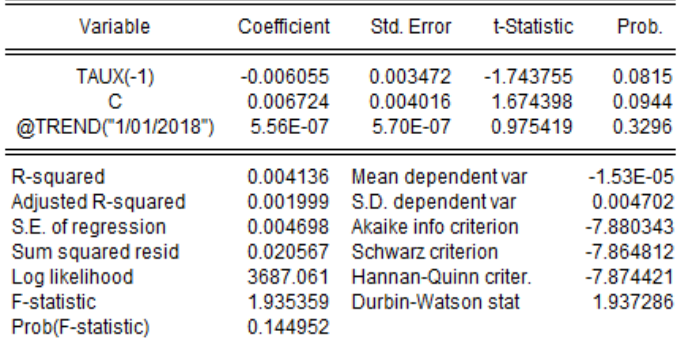

## **Hypothèses :**

La tendance est Significative  $(H_0:$  $\sum_{i=1}^{n}$ 

 $\big\}$ e - Si la probabilité est  $>$  5%, alors on rejette H<sub>0</sub>  $\overline{\phantom{0}}$ et on rejette  $H_1$ , alors le paramètre trend est significative

**Lecture 03** : la probabilité est 0.329>0.05.

Alors on rejette  $H_0$  et on accepte  $H_1$ , alors le paramètre Trend n'est pas significative

## **Test de student T-Statistic**

**Hypothèses :**

 $\sum_{i=1}^{n}$  $(H_0:$  La tendance est Significative

 $\big\}$ e - Si Tcalculé est < T taboulé, alors on rejette  $H_0$ alors le paramètre Trend n'est pas significative - Si lT calculé est  $> T$  taboulé, alors on accepte H<sub>0</sub> et on rejette  $H_1$ , alors le paramètre Trend est significative

## **Lecture** 4:

T calculé = $0.97$ , T Taboulé = $3.11$ 

Puisque T taboulé =3.11>T calculé donc le trend n'est pas significative

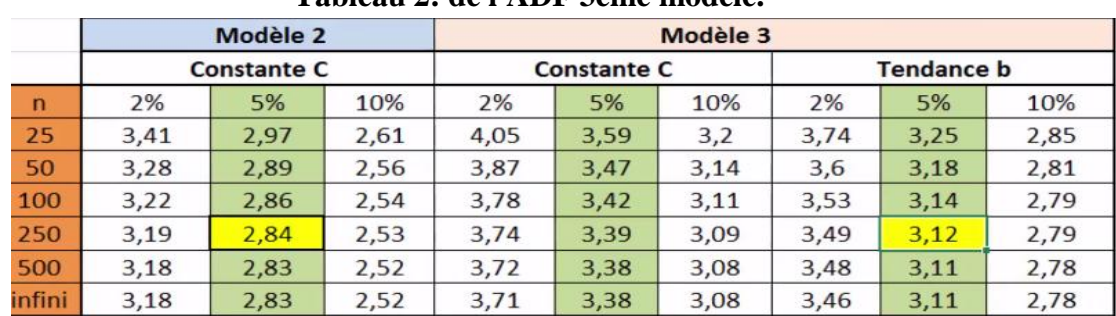

**Tableau 2: de l'ADF 3eme modèle.**

D'après les deux tests précédents, notre série n'est pas affectée par une tendance

## **B- Modèle 02 Test de signification du paramètre la Constante**

Le tableau suivant nous les résultats du test Dickey-Fuller d'existance de la constante.

#### **Test de signification du paramètre la Constante du modèle 02.**

**Tableau 3:** Test de signification du paramètre la constante modèle 02

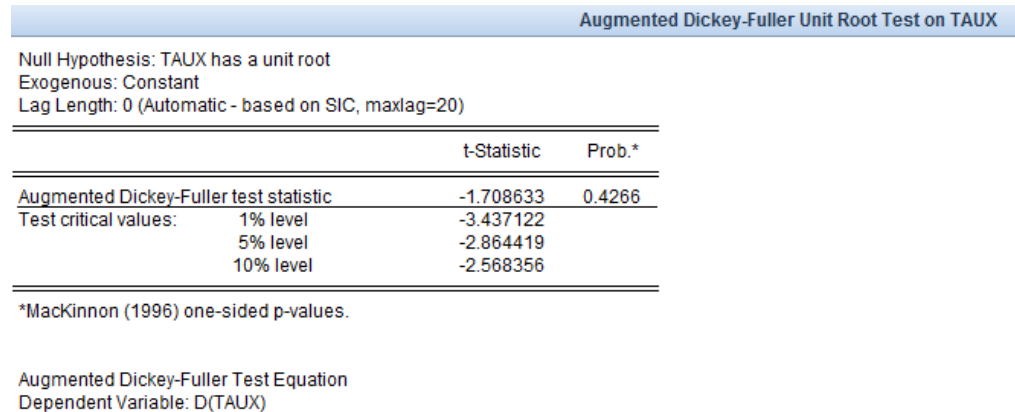

Method: Least Squares Date: 09/14/21 Time: 11:46 Sample (adjusted): 1/02/2018 8/02/2021 Included observations: 935 after adjustments

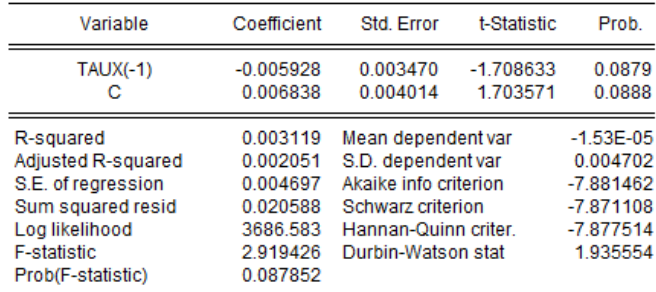

 $(H_0:$ La constante est Significative  $\sum_{i=1}^{n}$ 

## $\big\}$ e - Si la probabilité est  $> 5\%$ , alors on rejette H0 - Si la probabilité est  $<$  5%, alors on accepte H0 et on rejette H1, alors le paramètre constante est significative

**Lecture**  $05$ : la probabilité =  $0.08 > 0.05$ 

Alors on rejette H0 et on accepte H1, alors le paramètre Constante n'est pas significative

**Test de student T-Statistic**

 $\sum_{i=1}^{n}$  $(H_0:$  La constante est Significative

et on accepte H1, alors le paramètre constante n' - Si Tcalculé est  $\langle T \rangle$  taboulé, alors on rejette H0 - Si lTcalculé est > T taboulé, alors on accepte H0 et on rejette H1, alors le paramètre constante est significative

## **Lecture** 6:

T calculé = $1.70$ , T Taboulé = $2.83$ 

Puisque T taboulé =2.83>T calculé donc la constante n'est pas significative

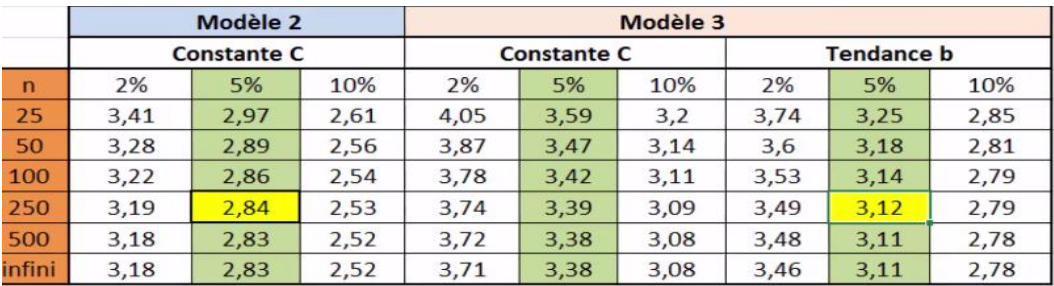

## **Tableau 4 :Tableau de l'ADF 2eme modèle**

**Résultat de signification de paramètre la Constante :** D'après les deux tests précédents, notre série n'est pas affectée par une constante.

#### **C- Test de l'ADF Racine Unitaire –AugmentedDickey –Fuller**

#### **Tableau 5: Test de l'ADF Racine Unitaire –AugmentedDickey –Fuller**

Augmented Dickey-Fuller Unit Root Test on TAUX Null Hypothesis: TAUX has a unit root Exogenous: Constant Lag Length: 0 (Automatic - based on SIC, maxlag=20) t-Statistic Prob.\* Augmented Dickey-Fuller test statistic  $-1.708633$ 0.4266 Test critical values: 1% level  $-3.437122$ 5% level  $-2864419$ 10% level  $-2.568356$ \*MacKinnon (1996) one-sided p-values. Augmented Dickey-Fuller Test Equation Dependent Variable: D(TAUX) Method: Least Squares Date: 09/14/21 Time: 11:46 Sample (adjusted): 1/02/2018 8/02/2021 Included observations: 935 after adjustments Variable Coefficient t-Statistic Prob Std Frror  $TAUX(-1)$  $-0.005928$ 0.003470  $-1708633$ 0.0879 C 0.006838 0.004014 1.703571 0.0888 R-squared 0.003119 Mean dependent var  $-153F - 05$ Adjusted R-squared 0.002051 S.D. dependent var 0.004702 S.E. of regression 0.004697 Akaike info criterion  $-7.881462$ Sum squared resid 0.020588 Schwarz criterion  $-7.871108$ Log likelihood 3686.583 Hannan-Quinn criter.  $-7.877514$ F-statistic 2.919426 Durbin-Watson stat 1.935554 Prob(F-statistic) 0.087852

#### **Hypothèses 1:**

{ HO: n'est pas stationnaire "présence de racine unitaire" H1: Stationnaire " Absence de racine unitaire"  $\mathbf{I}$  $\mathbf{I}$  $\mathbf{I}$  $\overline{1}$ - Si la probabilité est < 5%, alors on rejette H0 et on accepte H1, la série est stationnaire avec absence de racine unitaire - Si la probabilité est > 5%, alors on accepte H0 et on rejette H1, alors la série n'e

 $\overline{\mathcal{L}}$ avec la présence de racine unitaire **Lecture 7:**On constate que la probabilité =0.42>0.05, alors on accepte H0 et on rejette H1,

donc notre série n'est pas stationnaire avec la présence de racine unitaire

## **Hypothèses 2:**

 $\{^{\rm H}$  $\int$  H0: T statistic < T statistic lavel 5% "Absence de racine unitaire "

> $\overline{\mathcal{L}}$  $\mathbf{I}$  $\mathbf{I}$  $\begin{vmatrix} 1 & 1 \\ 1 & 1 \end{vmatrix}$  $\overline{1}$ - Si la probabilité est < 5%, alors on rejette  $H0$ et on accepte H1, la série est stationnaire —<br> et on rejette H1, alors la série n'e avec la présence de racine unitaire

**Lecture 08 :**Tstatistic =-1.70 > Tstatistic level  $5\%$  = -2.8

Puisque les ADF T statistic> ADF Tstatisticlevel 5% ,donc il existe le racine unitaire

#### - **Résultat du** *Test d'AugmentedDickey-Fuller (ADF)*

D'après les deux tests de l'ADF, on accepte la présence de racine unitaire ce qui montre que la série taux de change n'est pas stationnaire.

## **3.2 : Processus générateur des données de la série taux de change**

 Au regard des résultats issus du test d'AugmentedDickey-Fuller (ADF) au seuil de 5%, on confirme que la série « Taux » est non stationnaire en niveau du type DS (sans tendance, sans dérive). Pour la stationnariser, nous procédons par les filtres aux différences (différence première) .

## **A- Rendre une série de processus DS et TS stationnaire**

Pour rendre une série de **processus DS** stationnaire, on utilise la méthode de différentiation, on fait la première différentiation, si la série ne doit pas stationner, on procède au la deuxième différentiation,,,,

Pour rendre une série de **processus TS** stationnaire, on utilise la méthode MCO moindre carré ordinaire pour éliminer l'effet de la tendance,

## **Puisque notre modèle s'agit du processus DS sans drive, on utilise la méthode de différentiation pour rendre notre série stationnaire .**

Pour la stationnariser, nous procédons par les filtres aux différences (différence première), ce qui nous donne le graphique et les résultats du test ADF ci dessous.

Rien qu'à observer le graphique et, parce que test d'AugmentedDickey-Fuller (ADF) au seuil de 5%, on déduit que la série différenciée d'ordre 1 « D*Taux* » est stationnaire :

### **Méthode de différentiation Sur le logiciel Eviews 09**

On utilise la commande pour avoir la nouvelle série dtaux genr dtaux=taux-taux(-1)

**A-Test de l'ADF Racine Unitaire –AugmentedDickey –Fuller**

Résultat de logiciel EVIEWS 09 (Taper data dTaux plot dTaux)

# **Tableau 6: Test de l'ADF Racine Unitaire –AugmentedDickey –Fuller de la sérieDTaux**

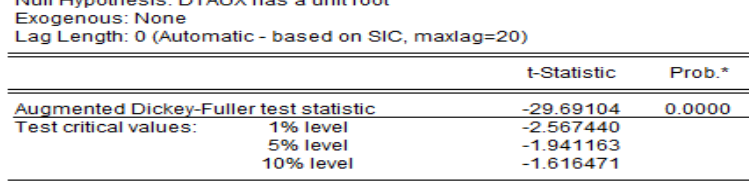

\*MacKinnon (1996) one-sided p-values.

Augmented Dickey-Fuller Test Equation Augmented Dickey-Fuller Test Equation<br>Dependent Variable: D(DTAUX)<br>Method: Least Squares<br>Date: 09/14/21 Time: 13:20<br>Sample (adjusted): 1/03/2018 8/02/2021 Included observations: 934 after adjustments

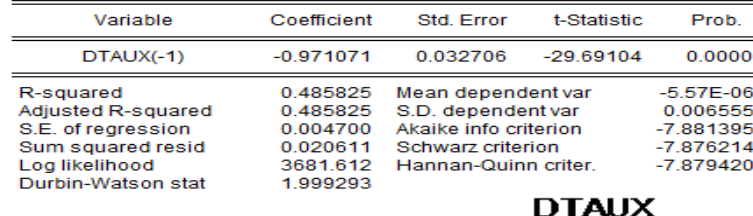

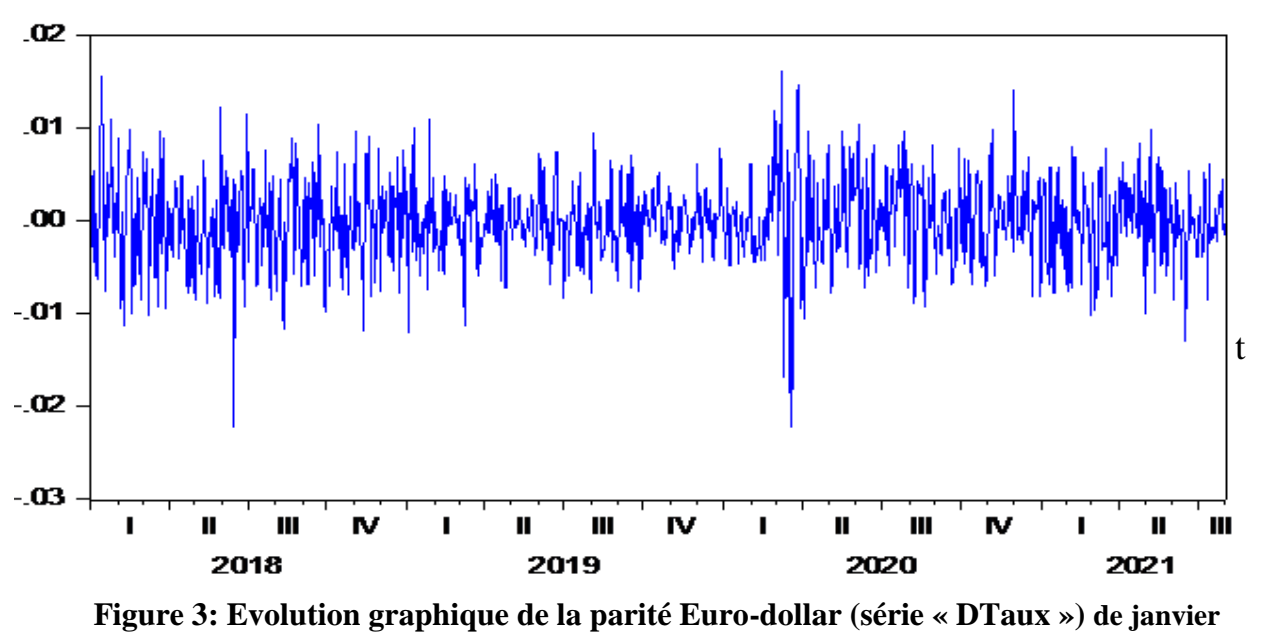

**2018 à août 2021**

HO: n'est pas stationnaire "présence de racine unitaire" H1: Stationnaire " Absence de racine unitaire"  $\overline{\mathcal{L}}$  $\overline{1}$  $\mathbf{I}$  $\overline{1}$  $\left| \right|$ - Si la probabilité est < 5%, alors on rejette  $H0$ et on accepte H1, la série est stationnaire avec absence de racine unitaire - Si la probabilité est  $>$  5%, alors on accepte H0 et on rejette H1, alors la série n'e avec la présence de racine unitaire

**Lecture 9:**On constate que La probabilité =0<0.05, alors on accepte H1 et on rejette H0, donc notre série est stationnaire avec l'absence de racine unitaire.

## **Hypothèses 2:**

{

 $\{\mathbf{H}$  $\int$  H0: T statistic < T statistic lavel 5% "Absence de racine unitaire "

> $\overline{\mathcal{L}}$  $\mathbf{I}$  $\mathbf{I}$  $\begin{vmatrix} 1 & 1 \\ 1 & 1 \end{vmatrix}$  a  $\overline{1}$ - Si la probabilité est  $\langle 5\%, \text{alors on rejette H0} \rangle$ et on accepte H1, la série est stationnaire —<br> et on rejette H1, alors la série n'e avec la présence de racine unitaire

**Lecture 10 :**Tstatistic =-1.94 <Tstatistic lavel  $5\%$  = -29.69

Puisque les ADF T statistic< ADF Tstatisticlavel 5% , donc il n' existe pas de racine unitaire.

## **Résultat du Test d'AugmentedDickey-Fuller (ADF)**

D'après les deux tests de l'ADF, on rejette la présence de racine unitaire ce qui montre que la série taux de change devient stationnaire après la première différentiation .

**Donc notre série différenciée est stationnaire sans trend, ni intercepte (les modèles avec trend et/ou intercepte se sont révélés non significatifs).** 

## **3.3 :L'estimation du modèle/processus optimal retenu**

Pour identifier le processus adéquat dans la famille ARIMA - celui qui soit susceptible de nous reproduire le mode opératoire de la série «Taux » – nous nous référons d'abord au corrélogramme de la série stationnaire « dtaux» , ensuite jugerons de la significativité bonté du modèle ainsi identifié (au cas contraire, retenir le processus significatif par tâtonnement /réitération (le tableaux de « Dtaux » (les résultats du modèle identifié : **ARIMA (4,1,3)**) :

## **3-3.1 :Estimation automatique du meilleur modèle sur EVIEWS 09**

#### **Tableau 7: Estimation automatique du meilleur modèle**

Automatic ARIMA Forecasting Selected dependent variable: DTAUX Date: 09/14/21 Time: 19:15 Sample: 1/01/2018 8/02/2021 Included observations: 935 Forecast length: 0

Number of estimated ARMA models: 25 Number of non-converged estimations: 0 Selected ARMA model: (4,3)(0,0) AIC value: -7.87507116324

## **Tableau 8: comparaison entre les 20 modèles ARMA critère AIC**

∃ ARMA Criteria Table

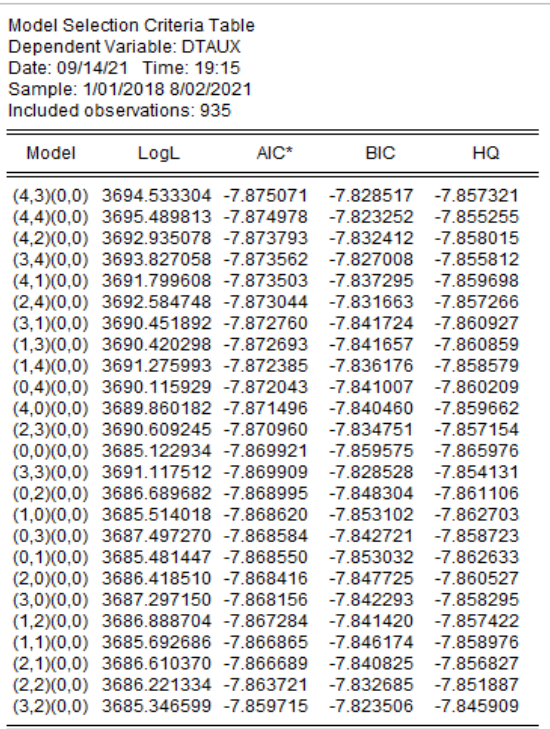

#### **Tableau 9: test de signification des modèles ARMA**

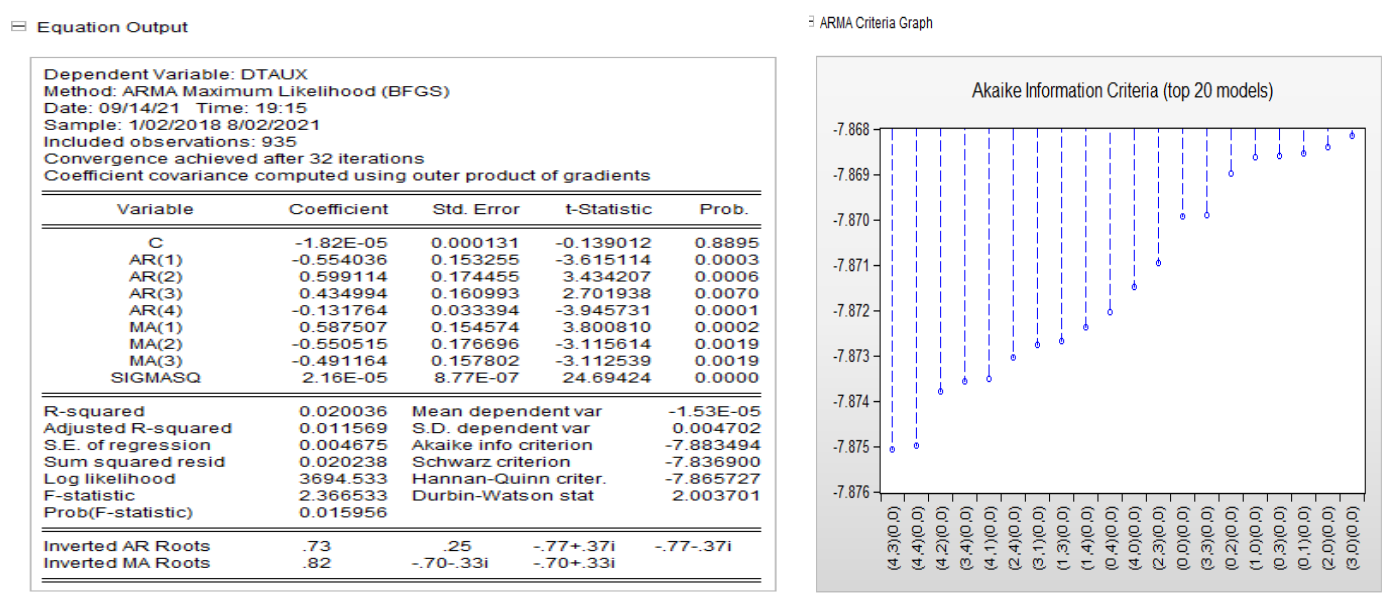

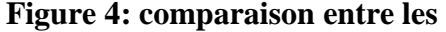

**20 modèles ARMAcritère AIC**

**Lecture 11 :**A la lecture des graphes précédents, il ressort que le modèle ARMA(4.3) est retenu ,c'est-à-dire que le modèle ARMA (4.3) minimise les critères d'information AIC et SIC plus que les autres modèles.

D'où le modèle ARIMA (P=4,d=1,Q=3)est celui le plus adéquat pour modéliser notre série taux de change.

## **3.3.2 : L'inférence statistique (diagnostic/validation du modèle estimé)**

Nous faisons seulement le test de normalité de Jarque-Bera et le test de bruit blanc et celui de présence d'effets ARCH étant concluant.

|                                                                                         | A- Correlogramme des résidus                                        |         |    |            |                                                                                               |                               |
|-----------------------------------------------------------------------------------------|---------------------------------------------------------------------|---------|----|------------|-----------------------------------------------------------------------------------------------|-------------------------------|
|                                                                                         | EViews - [Equation: UNTITLED Workfile: TAUX DE CHANGE \Untitled]    |         |    |            |                                                                                               |                               |
| $\Box$ File<br>Edit                                                                     | Object View Proc Quick Options Window                               |         |    |            | Help                                                                                          |                               |
|                                                                                         | View Proc Object Print Name Freeze   Estimate Forecast Stats Resids |         |    |            |                                                                                               |                               |
|                                                                                         |                                                                     |         |    |            |                                                                                               | <b>Correlogram of Residua</b> |
| Date: 09/22/21 Time: 10:23<br>Sample: 1/08/2018 8/02/2021<br>Included observations: 931 | Q-statistic probabilities adjusted for 2 ARMA term(s)               |         |    |            |                                                                                               |                               |
| Autocorrelation                                                                         | <b>Partial Correlation</b>                                          |         | AC | <b>PAC</b> | Q-Stat Prob                                                                                   |                               |
| ۱Þ<br>١b<br>ш                                                                           | ۱þ<br>۱h                                                            | 1.<br>2 |    |            | 0.031 0.031 0.9028<br>0.044 0.043 2.7007                                                      |                               |
| ш                                                                                       |                                                                     | 3       |    |            | 0.003 0.001 2.7114 0.100<br>4 -0.004 -0.006 2.7263 0.256<br>5 0.013 0.013 2.8902 0.409        |                               |
| п<br>нι<br>п                                                                            |                                                                     |         |    |            | 6-0.080-0.081 8.9102 0.063<br>7 -0.013 -0.009 9.0611 0.107<br>8 -0.086 -0.079 16.017 0.014    |                               |
| ш<br>ш                                                                                  |                                                                     |         |    |            | 9 0.009 0.015 16.088 0.024<br>10 -0.008 -0.002 16.142 0.040                                   |                               |
| п<br>тm<br>ш                                                                            |                                                                     |         |    |            | 11 -0.008 -0.006 16.203 0.063<br>12 0.033 0.027 17.216 0.070<br>13 0.013 0.013 17.366 0.097   |                               |
| ۱m<br>пu                                                                                |                                                                     |         |    |            | 14 0.080 0.064 23.376 0.025<br>15 -0.010 -0.015 23.467 0.036                                  |                               |
| п<br>нι<br>ш                                                                            |                                                                     |         |    |            | 16 0.005 -0.007 23.492 0.053<br>17 -0.015 -0.015 23.701 0.070<br>18 -0.001 0.003 23.702 0.096 |                               |
| ш                                                                                       |                                                                     |         |    |            | 19 -0.018 -0.019 24.015 0.119<br>20 -0.006 0.012 24.045 0.154                                 |                               |
| ш<br>ш                                                                                  |                                                                     |         |    |            | 21 0.016 0.018 24.299 0.185<br>22 0.023 0.034 24.793 0.209                                    |                               |
| ш<br>۱h<br>d۱                                                                           |                                                                     |         |    |            | 23 -0.010 -0.018 24.885 0.252<br>24 0.053 0.054 27.595 0.189<br>25 -0.031 -0.039 28.492 0.198 |                               |
| ш<br>нι                                                                                 |                                                                     |         |    |            | 26 0.013 0.008 28.665 0.233<br>27 -0.019 -0.021 29.008 0.264                                  |                               |
| шı<br>щı                                                                                |                                                                     |         |    |            | 28 -0.033 -0.032 30.045 0.266<br>29 -0.028 -0.024 30.812 0.279                                |                               |
| ı₫ι<br>ш                                                                                |                                                                     |         |    |            | 30 -0.033 -0.017 31.854 0.280<br>31 0.002 0.002 31.860 0.326<br>32 -0.020 -0.007 32.237 0.357 |                               |

**Figure 5: Correlogramme des résidus**

## **B-Test de correlogramme des résidus**

 $\{(\text{H0:}\text{les }r\text{ésidus}\text{ ne forme}\text{ pas un bruit blanc }\text{H1:}\text{les }r\text{ésidus forme un bruit blanc}\}$ 

 $\langle$  $\overline{\phantom{0}}$ e et on reiette H1. alors les résidus forme un bruit blanc

## **Lecture 12:**

PQ8=0.014, PQ9=0.024 , PQ10=0.04, PQ14=0.025, PQ15= 0.036

Nous avons des statistiques Q qui ont des probabilités inférieures à 0.05, , alorsonrejetteH0, tonaccepteH1, alorslesrésidusneformepasunbruitblanc

Nous faisons ensuite le test de normalité de Jarque-Bera (le test de bruit blanc et celui de présence d'effets ARCH étant concluant).

## **C-Test de normalité :**

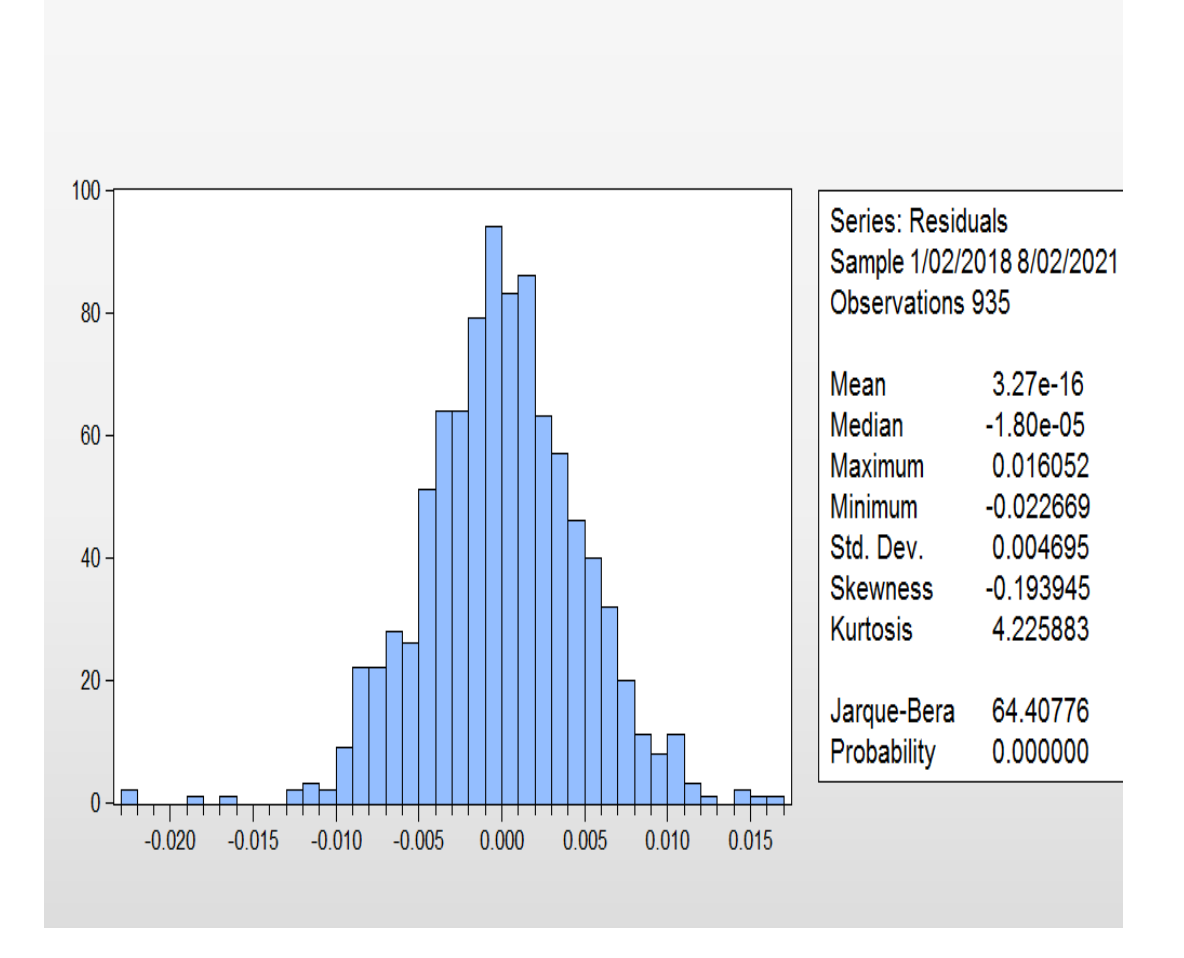

**Figure 6: Test de normalité**

 Constat : les résidus du modèle optimal estimé ne sont pas normalement distribués (présomption d'une non linéarité)

## **Résultat :**

D'après les deux présentations graphiques nous avons des résidus qui sont à l'extérieur de l'intervalle de confiance, la statistique Q à une probabilité inférieure à 0.05, donc les résidus ne forme pas un bruit blanc donc le modèle n'est pas validé.

D'où, nous rejetons la spécification ARIMA au profit de la modélisation hétéroscédastique (ARCH) – qui est adaptée à l'étude des séries chronologiques accusant une forte variabilité/volatilité (impliquant la non stationnarité, la non normalité ou la non linéarité) – pour prévoir l'évolution future de la parité Euro-dollar (soit la série « Taux»).

## **3.4- Résoudre le problème d'adéquation de séries financières par les modèles hétéroscédastiques des types ARCH et GARCH.**

 Rappelons que, faisant partie de la famille ARIMA, la modélisation ARCH est de nature à éliminer l'hétéroscédasticité conditionnelle.

 la modélisation ARIMA présente une limite par rapport aux séries qui sont très volatiles, c'est pourquoi lorsqu'on cherche à déterminer dans la famille ARIMA le processus qui permet de produire le mieux le mode opératoire d'une chronique, il est indispensable d'analyser la volatilité de cette série et tester la présence d'effets ARCH surtout lorsqu'il s'agit d'une variable financière ou monétaire qui sont caractérisés par une forte volatilité, donc la volatilité de cours d'un actif désigne sa propension à ces quartiers de sa moyenne historique et elle permet de quantifier le risque de rendement de cette actif, c'est pourquoi quand on analyse les séries financières, il est indispensable de chercher l'effet GARCH et ARCH.

 La présence d'effets ARCH est le synonyme d'autocorrélation de la variance des résidus, donc il y a une autocorrélation.

 Pour tester la présence d'effets ARCH, on fait recours à l'analyse graphique des séries brutes et les séries stationnaires, l'analyse statistique descriptive, les tests de marches aléatoires et la spécification autorégressive de la série stationnaire.

 On va voir toutes ces étapes, ensuite on va entamer l'estimation de modèles ARCH et comment on valide pour faire des prévisions.

 On commence par l'analyse de la série taux de change de dollars américains (USD) pour 1 Euro (EUR).

 Comme constaté, notre série est du type DS et on va la rendre stationnaire avec la première différenciation.

## $-0.2$ 0.0  $0.2$ 0.4 0.6 0.8 1.0 1.2 1.4 I II III IV I II III IV I II III IV I II III 2018 2019 2020 2021  $TAUX$  - D(TAUX)

#### **A- Etude de la série brute «taux » par la modélisation heteroscedastique (ARCH)**

A- Evolution comparative de la série Brute taux et celle en différence premier Dtaux

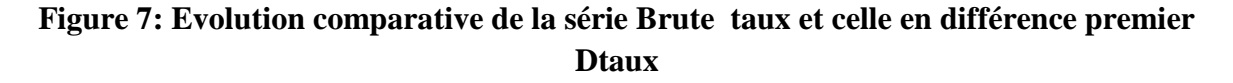

Lecture 13 : D'après ce graphe on peut présumer l'existence d'une hétéroscedasticité conditionnelle parce que la série brute laisse apparaitre une forte variabilité, cette série n'est stationnaire de type DS confirmé par le test de Deky-Fuller

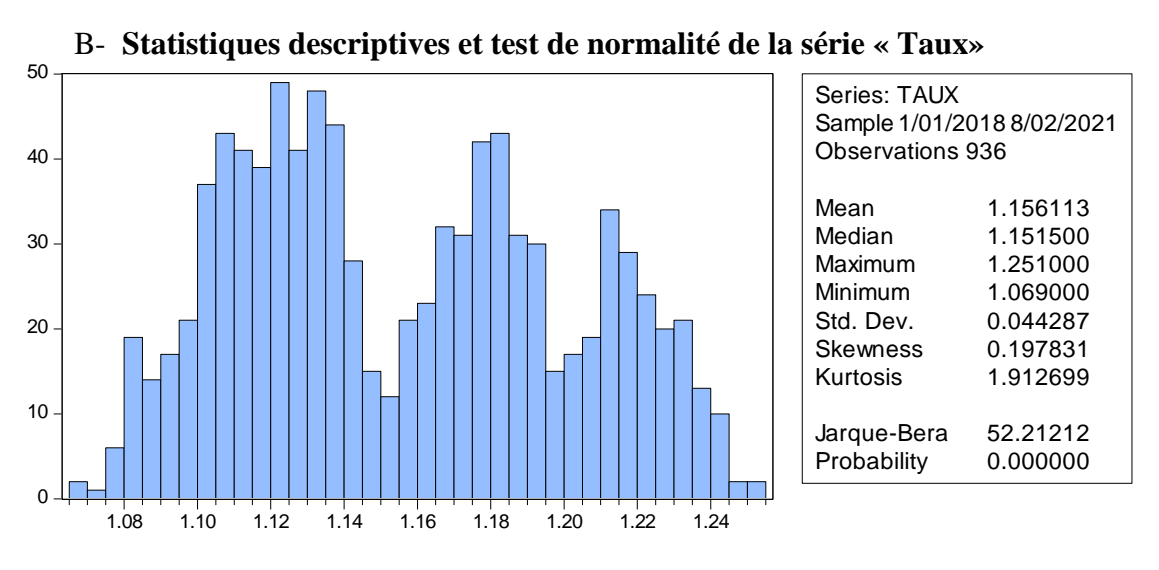

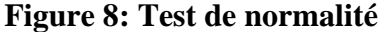

L'une des caractéristique des processus ARCH est la non normalité, lorsque la série ne se caractérise pas par loi normale qui est un synonyme de non linéarité de la série, la statistique Jaque-Bera ainsi que la probabilité associé est inférieure à 0.05 ce qui conduit l'inférence qui permet de rejeter l'hypothèse de normalité de cette série

## C- **Analyse de la volatilité**

|                                                                                         |                 | √ Series: TAUX Workfile: TAUX DE CHANGE :: Untitled\ |                            |                                                             |                                                                                                    |                                                    |                                                                                                    | ▣<br>- 11                                                                                                | $\mathbf{x}$ |
|-----------------------------------------------------------------------------------------|-----------------|------------------------------------------------------|----------------------------|-------------------------------------------------------------|----------------------------------------------------------------------------------------------------|----------------------------------------------------|----------------------------------------------------------------------------------------------------|----------------------------------------------------------------------------------------------------|--------------|
| View   Proc   Object   Properties                                                       |                 |                                                      | Print   Name   Freeze      |                                                             |                                                                                                    |                                                    |                                                                                                    | Sample   Genr   Sheet   Graph   Stats                                                                    |              |
|                                                                                         |                 |                                                      | <b>Correlogram of TAUX</b> |                                                             |                                                                                                    |                                                    |                                                                                                    |                                                                                                    |              |
| Date: 09/22/21 Time: 14:33<br>Sample: 1/01/2018 8/02/2021<br>Included observations: 936 |                 |                                                      |                            |                                                             |                                                                                                    |                                                    |                                                                                                    |                                                                                                    |              |
|                                                                                         | Autocorrelation | <b>Partial Correlation</b>                           |                            |                                                             | АC                                                                                                    | PAC                                                | Q-Stat                                                                                                    | Prob                                                                                                    |              |
|                                                                                         |                 | ١D<br>山<br>Ш<br>山<br>۱П                              |                            | 1<br>2<br>3<br>4<br>5<br>6<br>7<br>8<br>9<br>10<br>11<br>12 | 0.994<br>$0.987 - 0.038$<br>$0.979 - 0.035$<br>0.972<br>0.967<br>$0.961 - 0.005$<br>0.956<br>0.951<br>0.947<br>$0.942 - 0.035$<br>$0.938 - 0.004$<br>0.933 0.012 | 0.994<br>0.030<br>0.072<br>0.074<br>0.003<br>0.048 | 926.96<br>1842.1<br>2744.7<br>3635.5<br>4516.5<br>5387.7<br>6251.1<br>7106.9<br>7956.1<br>8798.1<br>9632.6<br>10460. | 0.000<br>0.000<br>0.000<br>0.000<br>0.000<br>0.000<br>0.000<br>0.000<br>0.000<br>0.000<br>0.000<br>0.000 |              |
|                                                                                         |                 |                                                      |                            | 13<br>14<br>15<br>16<br>17<br>18<br>19                      | $0.928 - 0.012$<br>$0.923 - 0.031$<br>$0.917 - 0.057$<br>$0.911 - 0.009$<br>$0.905 - 0.016$<br>$0.898 - 0.010$<br>$0.892 - 0.000$                                |                                                    | 11279.<br>12090.<br>12892.<br>13684.<br>14465.<br>15237.<br>15999                                                    | 0.000<br>0.000<br>0.000<br>0.000<br>0.000<br>0.000<br>0.000                                              |              |

**Figure 9: Correlogrammede la série Taux**

Nous estimons un AR(1) nous effectuons le test de présence d'effets ARCH pour juger de la nécessité d'une modélisation ARCH. Estimation du modèle AR(1)

Pour étudier la volatilité de notre série « DTaux2 », régressons « dtaux » au carré sur cette même série décalée (cette façon de procéder permet de juger de l'autocorrélation de la variance des résidus/hétéroscédasticité).

On génère la série stationnaire au carré Dtaux2=Dtaut\*<sup>2</sup>

Puis on va faire la régression

Dtaux $2=c+dt$ aux $2(-1)$ 

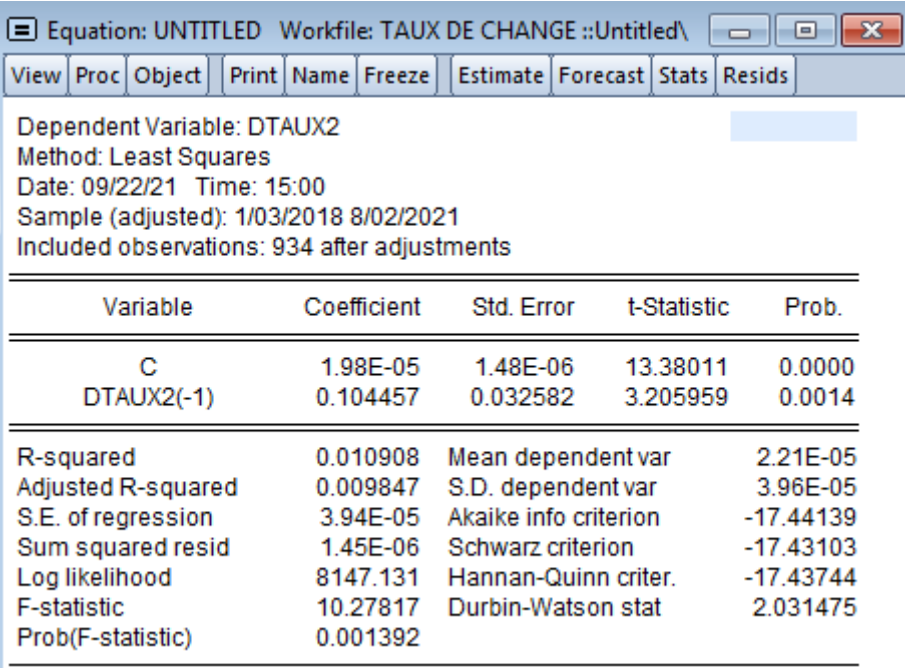

## **Tableau 10: test de signification de la variable DATAUX2(-1)**

## **Hypothèses :**

 $\{ (H0: Significance H1: n'est pas significance)$ 

## et on accepte H1, alors le paramètre DATAUX2(-1) n - Si la probabilité est  $> 5\%$ , alors on rejette H0 - Si la probabilité est  $< 5\%$ , alors on accepte H0 et on rejette H1, alors le paramètre  $DATAUX2(-1)$ est significative

**Lecture**  $14$  : la probabilité =  $0.0014 < 0.05$  le paramètre DATAUX2(-1) est significative

 Le coefficient associé à la variable DATAUX2(-1) est statistiquement significatif puisque, ce qui permet d'accepter l'hypothèse d'hétéroscédasticité conditionnelle (la variation de « taux » au temps « t» est fonction de son évolution au temps « t-1 »), donc c'est un modèle autorégressif d'ordre 1, également l'hypothèse d'hétéroscédasticité est confirmée, également on procède au test d'effet ARCH sur la série brute.

## D- **Estimation du modèle ARCH**

Notre série brute « taux » suivrait un processus du type « AR ». Elle accuse aussi une nonstationnarité (décroissance lente des termes du corrélogrammesimples), serait- il beau coup plus en variance.

 Nous estimons un AR(1) à partir duquel nous effectuons le test de présence d'effets ARCH pour juger de la nécessité d'une modélisation ARCH.

## **A-Estimation du modèle AR(1**)

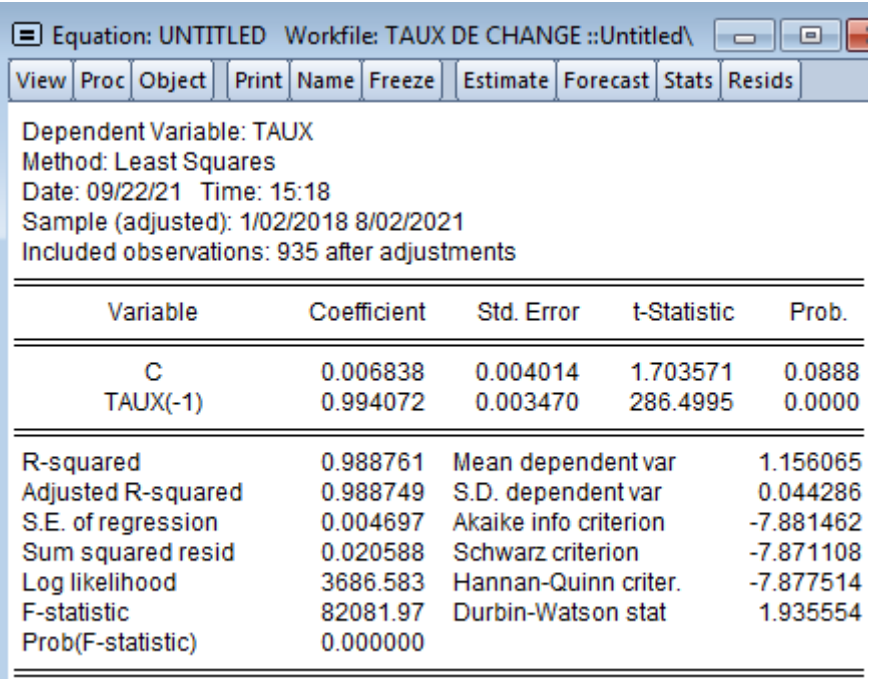

#### **Tableau 11: test de signification du modèle AR(1)**

**Lecture** 15: Ce ci nousamèneàretenirleprocessusAR(1) quiestoptimaldoncc'estun modèle autorégressifd'ordre1.

#### **B-Test de présence d'effets ARCH sur le modèle AR(1) estimé**

#### **Tableau 12: Test de présence d'effets ARCH sur le modèle AR(1) estimé**

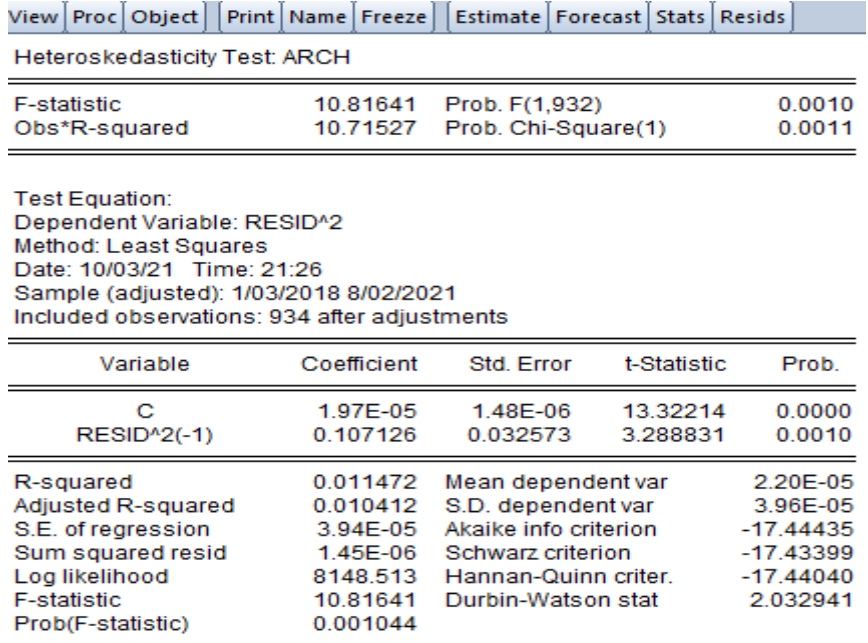

## **Lecture 16 :**

Le coefficient associé à « RESID^2(-1) » est statistiquement significatif au seuil de 5% puisque la probabilité critique étant < 5% pour un ARCH(1), nous acceptons l'hypothèse de présence d'effets ARCH d'ordre 1, nous confirmons que notre série brute « Taux » suit un processus ARCH d'ordre 1.

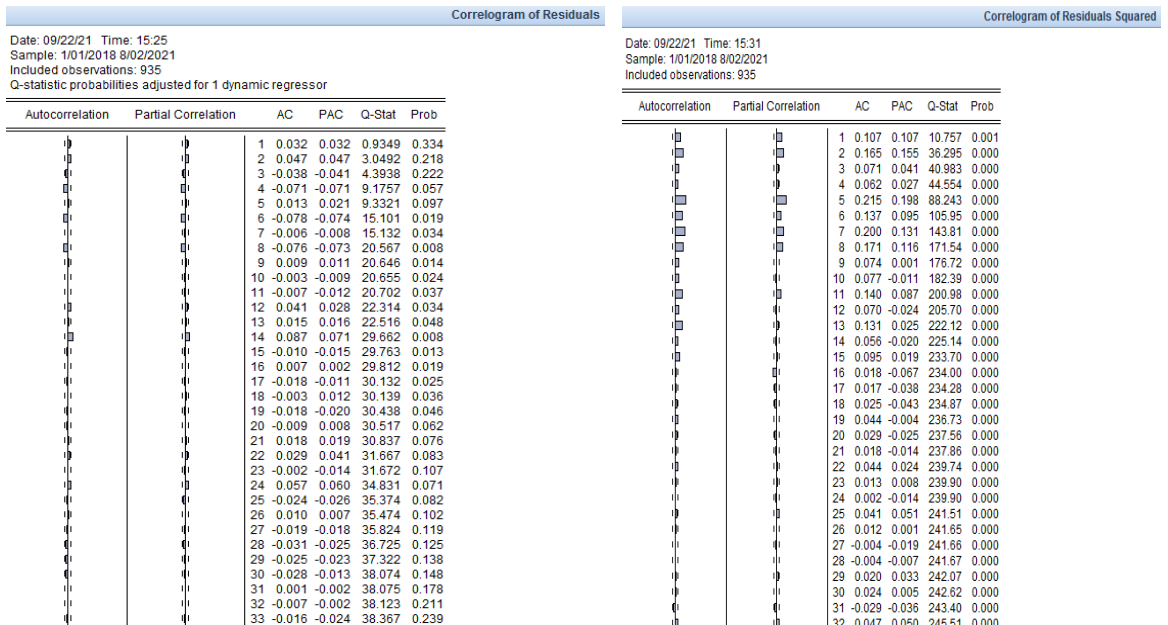

## **Figure 10: Correlogrammedes résidus Figure 11: Correlogrammedes résidus au carrée**

**Lecture 17 :**Lastatistique Q de Ljung-Box indique des termes statistiquement différents de zéro autant pour le corrélogramme des résidus que pour celui des résidus aux carrés ; Ce qui amène à présumer la présence d'effets ARCH d'ordre 1 dans notre série « Taux ».

#### **C- Estimation du modèle ARCH(1,0) On va estimer le modèle Taux=c+taux(-1)**

#### **Tableau 13: Test de signification du modèle**

File Edit Object View Proc Quick Options Add-ins Window Hel Command E  $\boxed{\mathsf{View}\big[{\mathsf{Proc}}\big] {\mathsf{Object}}\big]\big[{\mathsf{Print}}\big] {\mathsf{Name}}\big[{\mathsf{Freeze}}\big]\big[{\mathsf{Estimate}}\big] {\mathsf{Forecast}}\big] {\mathsf{Stats}}\big] {\mathsf{Resids}}$ Dependent Variable: TAUX Dethod: ML ARCH - Normal distribution (BFGS / Marquardt steps)<br>Date: 09/24/21 Time: 19:55<br>Sample (adjusted): 1/02/2018 8/02/2021 Included observations: 935 after adjustments Convergence achieved after 20 iterations Coefficient covariance computed using outer product of gradients Presample variance: backcast (parameter = 0.7)  $GARCH = C(3) + C(4)*RESID(-1)<sup>n</sup>2$ Variable Coefficient Std. Error z-Statistic Prob. 0.007839 0.0514 0.004024 1948013  $\mathbf C$  $TAUX(-1)$ 0.993175 0.003462 286.9128 0.0000 Variance Equation C 1.91E-05 1.13E-06 16.89711 0.0000 **RESID(-1)<sup>4</sup>2** 0.131682 0.034971 3.765473 0.0002 0.988760 R-squared Mean dependent var 1.156065 Adjusted R-squared 0.988748 S.D. dependent var 0.044286 S.E. of regression 0.004698 Akaike info criterion  $-7.893274$ Sum squared resid 0.020590  $-7.872566$ Schwarz criterion Log likelihood 3694.106 Hannan-Quinn criter.  $-7.885378$ Durbin-Watson stat 1.933562

View

Dat<br>
San<br>
Incl

#### Pour valider cette estimation on procède à l'analyse des résidus

| View Proc Object                                                                                                    | Print   Name   Freeze   Estimate   Forecast   Stats   Resids |                                                                                               |                   |                                                                                                    |                                                                                                    |                                                                                                    |  |  |  |  |  |  |
|----------------------------------------------------------------------------------------------------|--------------------------------------------------------------|-----------------------------------------------------------------------------------------------|-------------------|----------------------------------------------------------------------------------------------------|----------------------------------------------------------------------------------------------------|----------------------------------------------------------------------------------------------------|--|--|--|--|--|--|
| <b>Correlogram of Standardized Residuals</b>                                                                                                    |                                                              |                                                                                               |                   |                                                                                                    |                                                                                                    |                                                                                                    |  |  |  |  |  |  |
| Date: 09/24/21 Time: 20:02<br>Sample: 1/01/2018 8/02/2021<br>Included observations: 935<br>Q-statistic probabilities adjusted for 1 dynamic regressor |                                                              |                                                                                               |                   |                                                                                                    |                                                                                                    |                                                                                                    |  |  |  |  |  |  |
| Autocorrelation                                                                                                    | <b>Partial Correlation</b>                                   |                                                                                               | <b>AC</b>         | <b>PAC</b>                                                                                                    | Q-Stat                                                                                                    | Prob*                                                                                                    |  |  |  |  |  |  |
| ıb                                                                                                    | ıþ<br>ıh<br>۱П                                               | 1<br>$\overline{a}$<br>5<br>6.<br>7<br>8<br>9<br>10<br>11<br>12<br>13<br>14<br>16<br>21<br>22 | 0.033<br>24 0.052 | 0.028 0.028<br>0.044 0.044<br>0.019 0.027<br>$-0.071 - 0.067$<br>$-0.007 - 0.012$<br>$-0.067 - 0.064$<br>$0.008$ 0.010<br>$0.043$ 0.030<br>0.015 0.017<br>0.088 0.076<br>20 -0.006 0.010<br>$0.011$ $0.012$ | 0.7155<br>2.5548<br>3 -0.041 -0.044 4.1705<br>4 -0.074 -0.074 9.3191<br>9.6519<br>14.358<br>14.409<br>18.628<br>18.692<br>$0.000 - 0.006$ 18.692<br>$0.000 - 0.005$ 18.692<br>20.423<br>20.641<br>28.076<br>15 -0.003 -0.006 28.085<br>0.009 0.005 28.157<br>17 -0.017 -0.009 28.441<br>18 -0.004 0.012 28.459<br>19 -0.015 -0.016 28.660<br>28,699<br>28.815<br>0.044 29.886<br>23 -0.001 -0.010 29.887<br>0.053 32.492<br>25 -0.027 -0.030 33.194 | 0.398<br>0.279<br>0.244<br>0.054<br>0.086<br>0.026<br>0.044<br>0.017<br>0.028<br>0.044<br>0.067<br>0.060<br>0.080<br>0.014<br>0.021<br>0.030<br>0.040<br>0.055<br>0.072<br>0.094<br>0.119<br>0.121<br>0.153<br>0.115<br>0.126 |  |  |  |  |  |  |
|                                                                                                    |                                                              | 26                                                                                            | 0.010             | 0.007                                                                                                    | 33.284<br>27 -0.019 -0.019 33.629<br>28 -0.022 -0.018 34.095<br>29 -0.021 -0.023 34.537<br>30 -0.022 -0.009 35.019                                                                                                    | 0.154<br>0.177<br>0.198<br>0.220<br>0.242                                                                                                    |  |  |  |  |  |  |

**carrée**

| r   Proc   Object                                                                           | Print   Name   Freeze                                |                                                                                                    |                                                                                                    |                                                                                                    | Estimate   Forecast   Stats   Resids                                                                                                    |                                                                                                    |
|---------------------------------------------------------------------------------------------|------------------------------------------------------|----------------------------------------------------------------------------------------------------|----------------------------------------------------------------------------------------------------|----------------------------------------------------------------------------------------------------|----------------------------------------------------------------------------------------------------|----------------------------------------------------------------------------------------------------|
|                                                                                             | <b>Correlogram of Standardized Residuals Squared</b> |                                                                                                    |                                                                                                    |                                                                                                    |                                                                                                    |                                                                                                    |
| e: 09/24/21 Time: 20:07<br>nple: 1/01/2018 8/02/2021<br>uded observations: 935              |                                                      |                                                                                                    |                                                                                                    |                                                                                                    |                                                                                                    |                                                                                                    |
| utocorrelation                                                                              | <b>Partial Correlation</b>                           |                                                                                                    | AC                                                                                                    | <b>PAC</b>                                                                                                    | Q-Stat                                                                                                    | Prob*                                                                                                    |
| Φ<br>Œ<br>山<br>巾<br>恒<br>血<br>١P<br>恒<br>血<br>Ф<br>ıh<br>٠Þ<br>恒<br>巾<br>血<br>ıħ<br>πп<br>ш | ıjı                                                  | 1<br>2<br>з<br>4<br>5<br>6<br>7<br>8<br>9<br>10<br>11<br>12<br>13<br>14<br>15<br>16<br>17<br>18<br>19<br>20<br>21<br>22<br>23<br>24<br>25<br>26<br>28<br>29<br>30 | $-0.021 - 0.021$<br>0.125<br>0.042<br>0.085<br>0.102<br>0.129<br>0.071<br>0.056<br>0.054<br>27 -0.013 -0.034<br>0.034 | 0.125<br>0.050 0.056<br>0.030<br>$0.166$ $0.158$<br>0.087<br>0.070<br>0.108<br>0.051<br>0.003<br>$0.138$ $0.100$<br>$0.036$ 0.003<br>$0.112$ $0.043$<br>$0.030 - 0.012$<br>0.092 0.042<br>$0.023 - 0.037$<br>$0.006 - 0.051$<br>$0.027 - 0.031$<br>0.012<br>$0.015 - 0.032$<br>$0.018 - 0.022$<br>$0.045$ 0.021<br>$0.014 - 0.000$<br>$0.001 - 0.033$<br>$0.046$ 0.045<br>$0.011$ $0.000$<br>$0.002 - 0.009$<br>$0.029$ $0.039$<br>0.019 | 0.3981<br>15.129<br>17.460<br>19.152<br>45.183<br>52.068<br>61.867<br>77.575<br>82.364<br>85.314<br>103.48<br>104.73<br>116.60<br>117.44<br>125.43<br>125.95<br>125.98<br>126.70<br>129.48<br>129.69<br>130.00<br>131.99<br>132.19<br>132.19<br>134.18<br>134.29<br>134.45<br>134.45<br>135.24<br>136.36 | 0.528<br>0.001<br>0.001<br>0.001<br>0.000<br>0.000<br>0.000<br>0.000<br>0.000<br>0.000<br>0.000<br>0.000<br>0.000<br>0.000<br>0.000<br>0.000<br>0.000<br>0.000<br>0.000<br>0.000<br>0.000<br>0.000<br>0.000<br>0.000<br>0.000<br>0.000<br>0.000<br>0.000<br>0.000<br>0.000 |
|                                                                                             |                                                      | 31                                                                                                    | $-0.026 - 0.032$                                                                                                    |                                                                                                    | 137.00                                                                                                    | 0.000                                                                                                    |

**Figure 12: Correlogramme des résidus Figure 13: Correlogramme des résidus au** 

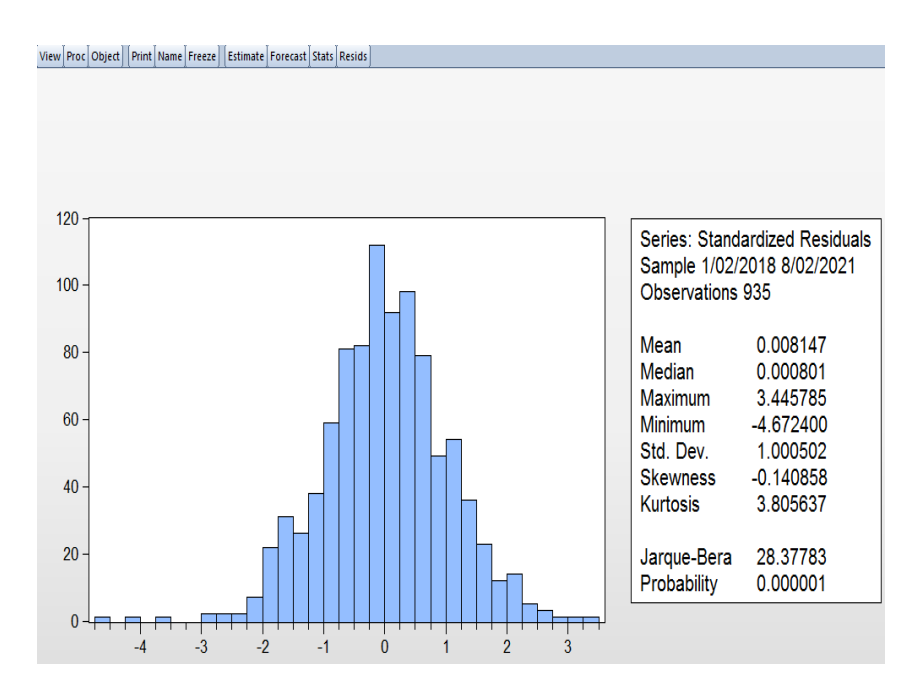

**Figure 14: Test de normalité**

**Résultat** : D'après les correlogrammes, nous avons des probabilités inferieures à 0.05 donc Les résidus de l'estimation de ce modèle ne sont pas de bruits blancs : le processus ARCH(1) n'est pas accepté.

**D-Estimation du modèle AR(1) avec erreurs GARCH(0,1)** : c'est le modèle qui nous a paru significatif.

## **On fixe sur Eviews « ARCH : 0 et GARCH(1)**

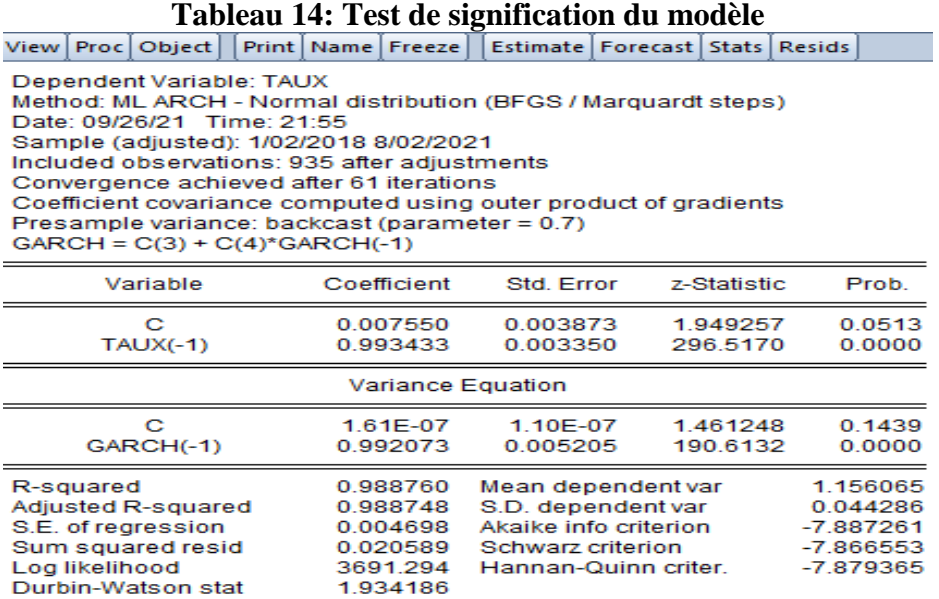

#### **Corrélogramme des résidus Corrélogramme des résidus aux carrés**

| <b>Correlogram of Standardized Residuals</b>                                                                                                    |                            |                 |                  |            | <b>Correlogram of Standardized Residuals Squared</b>     |                                                                                         |                 |                            |    |                  |                  |                          |       |
|----------------------------------------------------------------------------------------------------|----------------------------|-----------------|------------------|------------|----------------------------------------------------------|-----------------------------------------------------------------------------------------|-----------------|----------------------------|----|------------------|------------------|--------------------------|-------|
| Date: 09/26/21 Time: 21:56<br>Sample: 1/01/2018 8/02/2021<br>Included observations: 935<br>Q-statistic probabilities adjusted for 1 dynamic regressor |                            |                 |                  |            |                                                          | Date: 09/26/21 Time: 21:58<br>Sample: 1/01/2018 8/02/2021<br>Included observations: 935 |                 |                            |    |                  |                  |                          |       |
| Autocorrelation                                                                                                    | <b>Partial Correlation</b> |                 | АC               | <b>PAC</b> | Q-Stat Prob*                                             |                                                                                         | Autocorrelation | <b>Partial Correlation</b> |    | AC.              | <b>PAC</b>       | Q-Stat Prob*             |       |
|                                                                                                    |                            |                 |                  |            |                                                          |                                                                                         | 恒               | 中                          | 1  |                  | $0.112$ $0.112$  | 11.811                   | 0.001 |
|                                                                                                    |                            | 1.              |                  |            | 0.031 0.031 0.9168 0.338                                 |                                                                                         |                 | ıП                         | 2  |                  | 0.179 0.169      | 41.966                   | 0.000 |
|                                                                                                    |                            | 2               |                  |            | 0.051 0.050 3.3670 0.186<br>3 -0.035 -0.038 4.5196 0.211 |                                                                                         |                 |                            | з  |                  |                  | 0.076 0.042 47.388 0.000 |       |
|                                                                                                    |                            | Δ               |                  |            | $-0.069 - 0.069$ 8.9634 0.062                            |                                                                                         |                 |                            |    |                  |                  | 0.064 0.024 51.237 0.000 |       |
|                                                                                                    |                            | 5.              |                  |            | 0.016 0.024 9.2037 0.101                                 |                                                                                         |                 |                            | 5  |                  |                  | 0.232 0.214 101.90 0.000 |       |
|                                                                                                    |                            | 6               |                  |            | $-0.084 - 0.080$ 15.829 0.015                            |                                                                                         |                 |                            | 6  | 0.149            | 0.105            | 122.97 0.000             |       |
|                                                                                                    |                            |                 |                  |            | 7 -0.007 -0.009 15.874 0.026                             |                                                                                         |                 |                            |    | 0.217            | 0.139            | 167.49                   | 0.000 |
|                                                                                                    |                            |                 |                  |            | $-0.080 -0.075$ 21.888 0.005                             |                                                                                         |                 |                            | 8  |                  | 0.179 0.116      | 197.66                   | 0.000 |
|                                                                                                    |                            | 9               |                  |            | 0.010 0.013 21.990 0.009                                 |                                                                                         |                 |                            | 9  |                  | $0.071 - 0.011$  | 202.36                   | 0.000 |
|                                                                                                    |                            |                 |                  |            | 10 -0.003 -0.008 21.997 0.015                            |                                                                                         |                 |                            | 10 |                  | $0.084 - 0.013$  | 209.04 0.000             |       |
|                                                                                                    |                            | 11 <sup>1</sup> |                  |            | 0.001 -0.003 21.999 0.024                                |                                                                                         |                 |                            | 11 |                  | $0.127$ 0.067    | 224.30                   | 0.000 |
|                                                                                                    |                            | 12 <sup>°</sup> |                  |            | 0.041 0.026 23.591 0.023                                 |                                                                                         |                 |                            | 12 |                  | $0.076 - 0.029$  | 229.82                   | 0.000 |
|                                                                                                    |                            |                 |                  |            | 13 0.014 0.015 23.765 0.033                              |                                                                                         |                 |                            | 13 |                  | 0.149 0.036      | 251.05 0.000             |       |
|                                                                                                    |                            |                 |                  |            | 14 0.083 0.067 30.261 0.007                              |                                                                                         |                 |                            | 14 |                  | $0.048 - 0.036$  | 253.25 0.000             |       |
|                                                                                                    |                            |                 |                  |            | 15 -0.013 -0.016 30.429 0.010                            |                                                                                         |                 |                            | 15 |                  | $0.102$ 0.018    | 263.07 0.000             |       |
|                                                                                                    |                            |                 |                  |            | 16  0.009  0.002  30.499  0.016                          |                                                                                         |                 |                            | 16 |                  | $0.004 - 0.077$  | 263.08 0.000             |       |
|                                                                                                    |                            |                 |                  |            | 17 -0.019 -0.010 30.826 0.021                            |                                                                                         |                 |                            | 17 |                  | $0.019 - 0.035$  | 263.43 0.000             |       |
|                                                                                                    |                            | 18              |                  |            | 0.003 0.017 30.835 0.030                                 |                                                                                         |                 |                            | 18 |                  | $0.023 - 0.047$  | 263.92 0.000             |       |
|                                                                                                    |                            |                 |                  |            | 19 -0.015 -0.018 31.063 0.040                            |                                                                                         |                 |                            | 19 |                  | $0.042 - 0.001$  | 265.61                   | 0.000 |
|                                                                                                    |                            |                 |                  |            | 20 -0.011 0.006 31.178 0.053                             |                                                                                         |                 |                            | 20 |                  | $0.035 - 0.022$  | 266.80 0.000             |       |
|                                                                                                    |                            | 21              |                  |            | 0.017 0.018 31.462 0.066                                 |                                                                                         |                 |                            | 21 |                  | $0.013 - 0.015$  | 266.96                   | 0.000 |
|                                                                                                    |                            | 22              |                  |            | 0.027 0.039 32.146 0.075                                 |                                                                                         |                 |                            | 22 |                  | 0.036 0.023      | 268.20                   | 0.000 |
|                                                                                                    |                            |                 |                  |            | 23 -0.005 -0.018 32.175 0.097                            |                                                                                         |                 |                            | 23 |                  | $0.004$ 0.006    | 268.21                   | 0.000 |
|                                                                                                    |                            |                 |                  |            | 24 0.061 0.064 35.756 0.058                              |                                                                                         |                 |                            | 24 |                  | $-0.009 - 0.019$ | 268.28                   | 0.000 |
|                                                                                                    |                            |                 |                  |            | 25 -0.020 -0.024 36.144 0.069                            |                                                                                         |                 |                            | 25 |                  | 0.033 0.047      | 269.33 0.000             |       |
|                                                                                                    |                            | 26.             |                  |            | 0.015 0.011 36.354 0.085                                 |                                                                                         |                 |                            | 26 |                  | $0.007$ 0.000    | 269.38                   | 0.000 |
|                                                                                                    |                            |                 |                  |            | 27 -0.018 -0.018 36.678 0.101                            |                                                                                         |                 |                            | 27 | $-0.008 - 0.019$ |                  | 269.45 0.000             |       |
|                                                                                                    |                            |                 |                  |            | 28 -0.030 -0.024 37.562 0.107                            |                                                                                         |                 |                            | 28 | $-0.004 - 0.006$ |                  | 269.46                   | 0.000 |
|                                                                                                    |                            |                 |                  |            | 29 -0.027 -0.026 38.267 0.117                            |                                                                                         |                 |                            | 29 | 0.016            | 0.041            | 269.72                   | 0.000 |
|                                                                                                    |                            |                 | 30 -0.025 -0.009 |            | 38.891 0.128                                             |                                                                                         |                 |                            | 30 |                  | 0.018 0.005      | 270.02                   | 0.000 |
|                                                                                                    |                            |                 |                  |            | 31 0.000 -0.003 38.891 0.156                             |                                                                                         |                 |                            |    |                  | 31 -0.034 -0.035 | 271.16 0.000             |       |

**Figure 15: Correlogramme des résidus Figure 16: Correlogramme des résidus au Carrée**

D'après les correlogrammes nous avons des probabilités inférieures à 0.05 donc, les résidus de l'estimation de ce modèle ne forme pas un bruit blanc : le processus AR(1) avec erreurs GARCH(0,1) n'est pas accepté.

#### **E-Estimation du modèle AR(1) avec erreurs TGARCH(1,1)** :

c'est le modèle qui nous a paru significatif. On fixe « ARCH : 1, GARCH : 1, Threshold order : 1 » :

#### **Tableau 15: Test de signification du modèle**

Dependent Variable: TAUX<br>Method: ML ARCH - Normal distribution (BFGS / Marquardt steps)

Date: 09/26/21 Time: 22:06 Sample (adjusted): 1/02/2018 8/02/2021

Included observations: 935 after adjustments<br>Convergence achieved after 48 iterations

Coefficient covariance computed using outer product of gradients

Presample variance: backcast (parameter = 0.7)

GARCH = C(3) + C(4)\*RESID(-1)^2 + C(5)\*RESID(-1)^2\*(RESID(-1)<0) +<br>C(6)\*GARCH = C(3) + C(4)\*RESID(-1)^2 + C(5)\*RESID(-1)^2\*(RESID(-1)<0) +

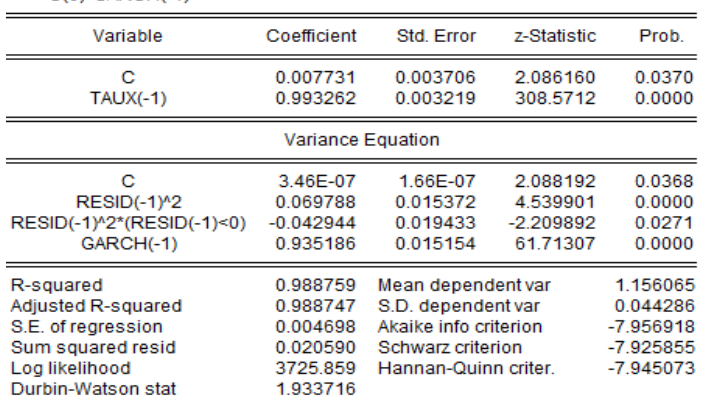

Corrélogramme des résidus **Corrélogramme des résidus aux carrés**

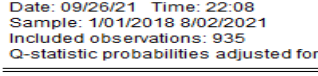

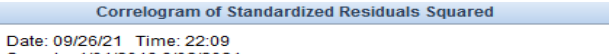

| Q-statistic probabilities adjusted for 1 dynamic regressor |                            |          |                      |            |                                                           | Date: 09/26/21 Time: 22:09<br>Sample: 1/01/2018 8/02/2021 |                            |                            |       |       |                  |                               |       |
|------------------------------------------------------------|----------------------------|----------|----------------------|------------|-----------------------------------------------------------|-----------------------------------------------------------|----------------------------|----------------------------|-------|-------|------------------|-------------------------------|-------|
| Autocorrelation                                            | <b>Partial Correlation</b> |          | <b>AC</b>            | <b>PAC</b> | Q-Stat Prob*                                              |                                                           | Included observations: 935 |                            |       |       |                  |                               |       |
|                                                            |                            | 1.       |                      |            | 0.025 0.025 0.5698 0.450                                  |                                                           | Autocorrelation            | <b>Partial Correlation</b> | AC.   |       | <b>PAC</b>       | Q-Stat Prob*                  |       |
|                                                            |                            |          |                      |            | 0.040 0.040 2.0952 0.351<br>$-0.027 - 0.029$ 2.7564 0.431 |                                                           |                            |                            |       |       |                  | $-0.022 - 0.022$ 0.4540       | 0.500 |
|                                                            |                            |          | $-0.048 - 0.048$     |            | 4.9211 0.295                                              |                                                           |                            |                            |       |       |                  | 2 -0.003 -0.004 0.4653        | 0.792 |
|                                                            |                            |          |                      |            | 0.021 0.025 5.3286 0.377                                  |                                                           |                            |                            |       |       |                  | $-0.014 - 0.014$ 0.6438       | 0.886 |
|                                                            |                            |          |                      |            | $-0.053 - 0.051$ 8.0111 0.237                             |                                                           |                            |                            |       |       | $-0.008 - 0.008$ | 0.6989                        | 0.951 |
|                                                            |                            |          |                      |            | 7 -0.017 -0.019 8.2685 0.310                              |                                                           |                            |                            | 0.049 |       | 0.048            | 2.9180                        | 0.713 |
|                                                            |                            |          |                      |            | 8 -0.064 -0.061 12.167                                    | 0.144                                                     |                            |                            | 0.003 |       |                  | 0.005 2.9270                  | 0.818 |
|                                                            |                            |          |                      |            | $-0.011 - 0.008$ 12.290 0.197                             |                                                           |                            |                            |       | 0.031 |                  | 0.032 3.8592                  | 0.796 |
|                                                            |                            | 10       |                      |            | 0.009 0.008 12.363 0.261                                  |                                                           |                            |                            |       | 0.023 |                  |                               |       |
|                                                            |                            | 11       |                      |            | 0.007 0.005 12.412 0.333                                  |                                                           |                            |                            |       |       |                  | 0.026 4.3582                  | 0.823 |
|                                                            |                            | 12       |                      |            | 0.026 0.017 13.067 0.364                                  |                                                           |                            |                            |       |       |                  | 0.014 0.016 4.5424            | 0.872 |
|                                                            |                            | 13       |                      |            | 0.016 0.015 13.307 0.424                                  |                                                           |                            |                            | 10    |       |                  | $-0.031 - 0.032$ 5.4656       | 0.858 |
|                                                            |                            |          |                      |            | 14 0.070 0.063 17.922                                     | 0.210                                                     |                            |                            | 11    |       | $0.120$ $0.120$  | 19.097                        | 0.059 |
|                                                            |                            |          |                      |            | 15 -0.008 -0.014 17.988 0.263                             |                                                           |                            |                            | 12    |       | $-0.010 - 0.008$ | 19.194                        | 0.084 |
|                                                            |                            |          |                      |            | 16 -0.001 -0.006 17.988 0.325                             |                                                           |                            |                            | 13    |       | 0.034 0.033      | 20.324                        | 0.087 |
|                                                            |                            |          |                      |            | 17 -0.019 -0.015 18.338                                   | 0.368                                                     |                            |                            | 14    |       |                  | $-0.012 - 0.010$ 20.456 0.116 |       |
|                                                            |                            | 18       |                      |            | 0.014 0.024 18.535 0.421                                  |                                                           |                            |                            | 15    |       |                  | 0.030 0.034 21.292            | 0.128 |
|                                                            |                            |          |                      |            | 19 0.005 0.004 18.561                                     | 0485                                                      |                            |                            | 16.   |       |                  | $-0.004 - 0.016$ 21.305 0.167 |       |
|                                                            |                            | 20<br>21 |                      |            | 0.002 0.009 18.565 0.550                                  |                                                           |                            |                            |       |       |                  | 17 -0.040 -0.038 22.843 0.154 |       |
|                                                            |                            | 22       |                      |            | 0.004 0.007 18.583 0.612<br>0.036 0.046 19.803 0.595      |                                                           |                            |                            |       |       |                  | 18 -0.018 -0.029 23.137 0.185 |       |
|                                                            |                            |          |                      |            | 23 -0.007 -0.012 19.852 0.651                             |                                                           |                            |                            | 19    |       |                  | 0.031 0.027 24.053 0.194      |       |
|                                                            |                            |          |                      |            | 24 0.046 0.044 21.890 0.586                               |                                                           |                            |                            | 20    |       |                  | $-0.021 - 0.032$ 24.474 0.222 |       |
|                                                            |                            |          |                      |            | 25 -0.038 -0.040 23.250 0.563                             |                                                           |                            |                            | 21    |       |                  | $-0.018 - 0.012$ 24.769 0.257 |       |
|                                                            |                            |          |                      |            | 26 0.001 0.003 23.252 0.619                               |                                                           |                            |                            | 22    |       |                  | 0.031 0.017 25.691            | 0.265 |
|                                                            |                            |          |                      |            | 27 -0.034 -0.032 24.372 0.610                             |                                                           |                            |                            | 23    |       |                  | $-0.029 - 0.023$ 26.487       | 0.278 |
|                                                            |                            |          |                      |            | 28 -0.023 -0.019 24.896                                   | 0.633                                                     |                            |                            | 24    |       |                  | $-0.029 - 0.042$ 27.313 0.290 |       |
|                                                            |                            |          |                      |            | 29 -0.027 -0.028 25.611 0.646                             |                                                           |                            |                            | 25    |       | 0.039 0.051      | 28.793 0.273                  |       |
|                                                            |                            |          | $30 - 0.013 - 0.001$ |            | 25.768                                                    | 0.687                                                     |                            |                            | 26    |       | $-0.020 - 0.028$ | 29.198                        | 0.302 |
|                                                            |                            |          | 31 0.004 0.001       |            | 25.784 0.732                                              |                                                           |                            |                            | 27    |       | $-0.036 - 0.039$ | 30.426                        | 0.295 |
|                                                            |                            |          |                      |            | 32 -0.012 -0.013 25.917 0.767                             |                                                           |                            |                            | 28    |       | $-0.023 - 0.015$ | 30.919                        | 0.321 |
|                                                            |                            |          | 33 -0.002 -0.011     |            | 25.920 0.805                                              |                                                           |                            |                            | 29    |       |                  | 0.019 0.031 31.263 0.353      |       |
|                                                            |                            |          |                      |            | 34 -0.007 -0.012 25.965 0.837                             |                                                           |                            |                            | 30    |       |                  | 0.030 0.018 32.143 0.361      |       |
|                                                            |                            |          |                      |            | 35 -0.025 -0.033 26.577                                   | 0.846                                                     |                            |                            | 31    |       |                  | $-0.035 - 0.024$ 33.356 0.353 |       |
|                                                            |                            |          |                      |            |                                                           |                                                           |                            |                            |       |       |                  |                               |       |

**Figure 17: Correlogramme des résidus Figure 18: Correlogramme des résidus au Carrée**

Toutes les probabilités sont supérieures à 0.05 donc les résidus de l'estimation de ce modèle sont de bruits blancs : le processus AR(1) avec erreurs TGARCH(1,1) est accepté

#### **F-Estimation du modèle AR(1) avec erreurs EGARCH(1,1)** :

c'est le modèle qui nous a paru significatif.

On fixe « ARCH : 1, GARCH : 1, Asymetric order : 1 » (NB : dans "Model", choisir "EGARCH") :

#### **Tableau 16: Test de signification du modèle**

Dependent Variable: TAUX Dependent variable. TAOA<br>Method: ML ARCH - Normal distribution (BFGS / Marquardt steps)<br>Date: 09/26/21 Time: 22:24 Sample (adjusted): 1/02/2018 8/02/2021 Included observations: 935 after adjustments<br>Convergence achieved after 54 iterations Convergence acrieved alien set and using outer product of gradients<br>Coefficient covariance: backcast (parameter = 0.7)<br>Resample variance: backcast (parameter = 0.7)<br>LOG(GARCH) = C(3) + C(4)\*ABS(RESID(-1)/@SQRT(GARCH(-1)))

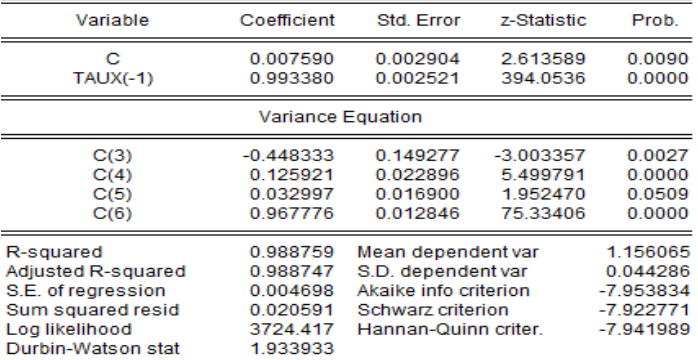

#### Corrélogramme des résidus Corrélogramme des résidus aux carrés

Date: 09/26/21 Time: 22:28

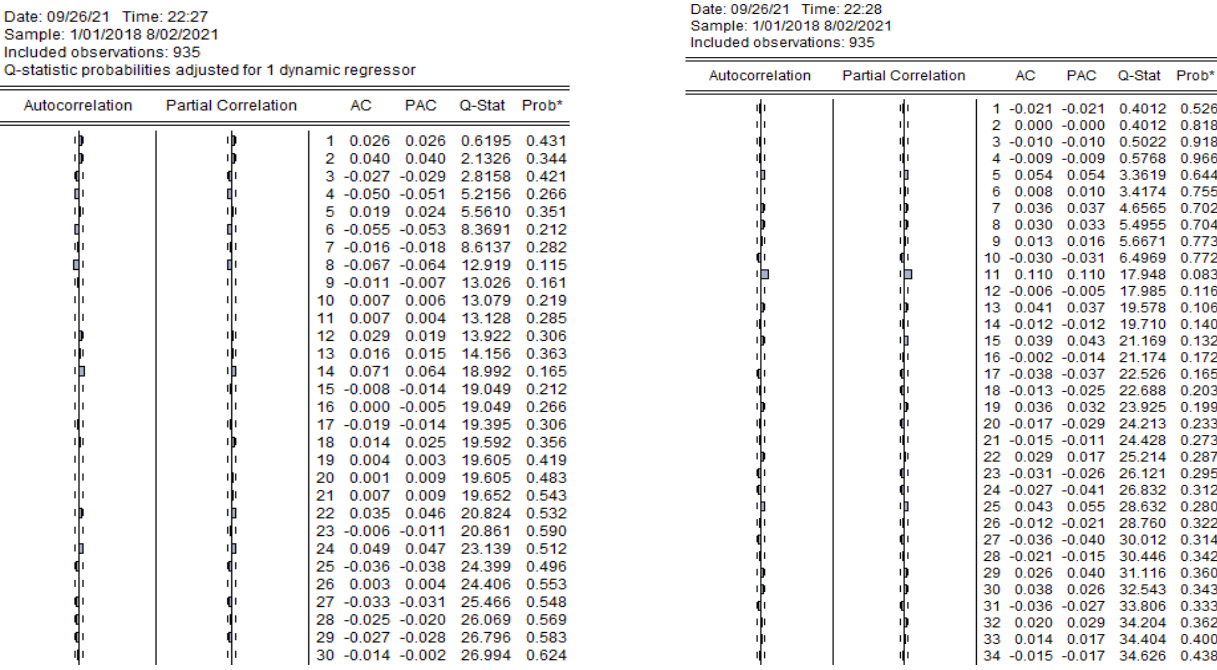

**Figure 19: Correlogramme des résidus Figure 20: Correlogramme des résidus au Carrée** Les résidus de l'estimation de ce modèle sont de bruits blancs: le processus AR(1) avec erreurs EGARCH(1,1) est accepté.

#### **G-Estimation du modèle AR(1) avec erreurs ARCH(1)-M**:

c'est le modèle qui nous a paru significatif. Nous avons deux possibilités pour estimer le modèle ARCH-M, à savoir :

**1ère possibilité/Hypothèse** : la variance conditionnelle intervient dans l'espérance conditionnelle comme suit (notre cas : AR(1) avec erreurs ARCH(1)-M **Tableau 17: Test de signification du modèle**

> Dependent Variable: TAUX Method: ML ARCH - Normal distribution (BFGS / Marquardt steps) Date: 09/26/21 Time: 22:42 Sample (adjusted): 1/02/2018 8/02/2021 Included observations: 935 after adjustments Convergence achieved after 17 iterations Coefficient covariance computed using outer product of gradients Presample variance: backcast (parameter = 0.7)  $GARCH = C(3) + C(4)*RESID(-1)<sup>n</sup>2$

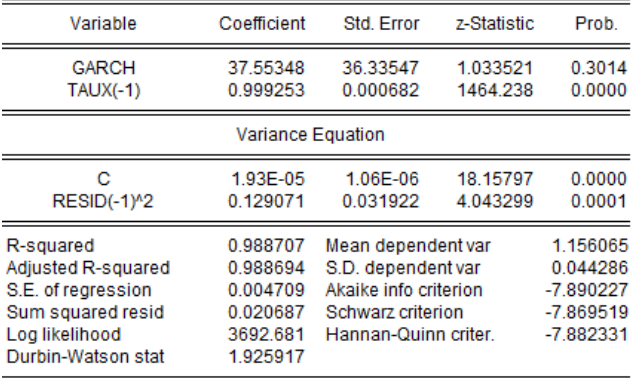

Date: 09/26/21 Time: 22:43

Corrélogramme des résidus Corrélogramme des résidus aux carrés

Date: 09/26/21 Time: 22:42

 $\equiv$ 

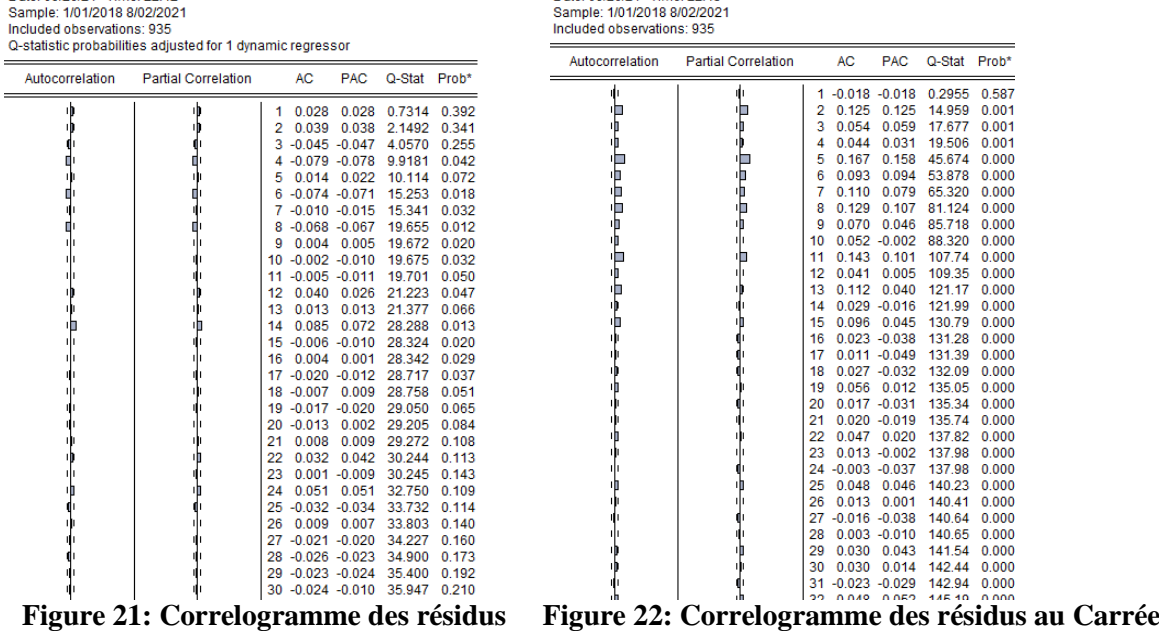

D'après les correlogrammes nous avons des probabilités inférieures à 0.05 donc ,les résidus de l'estimation de ce modèle ne sont de bruits blancs : le processus **AR(1) avec erreurs ARCH(1)-M** n'est pas accepté.

## **2ème possibilité/Hypothèse** : l'écart-type conditionnel intervient dans l'espérance conditionnelle comme suit (notre cas : AR(1) avec erreurs ARCH(2)-M ) **Tableau 18: Test de signification du modèle**

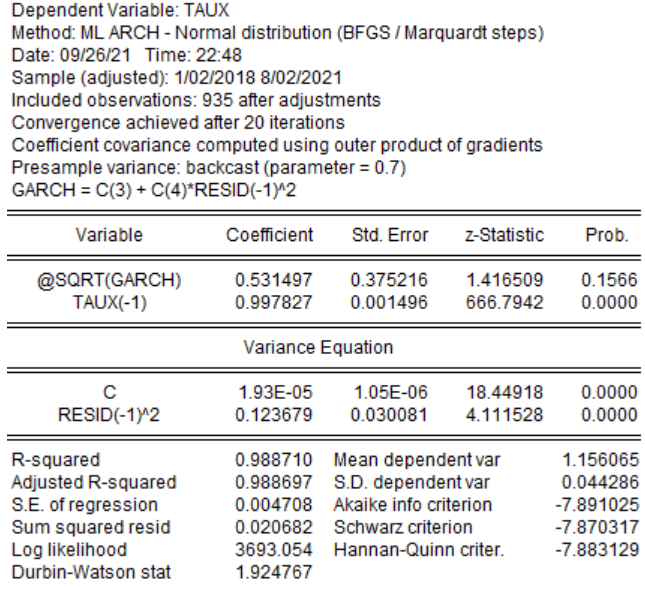

Corrélogramme des résidus Corrélogramme des résidus aux carrés

Date: 09/26/21 Time: 22:53<br>Sample: 1/01/2018 8/02/2021<br>Included observations: 935<br>Q-statistic probabilities adjusted for 1 dynamic regressor

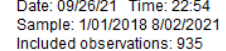

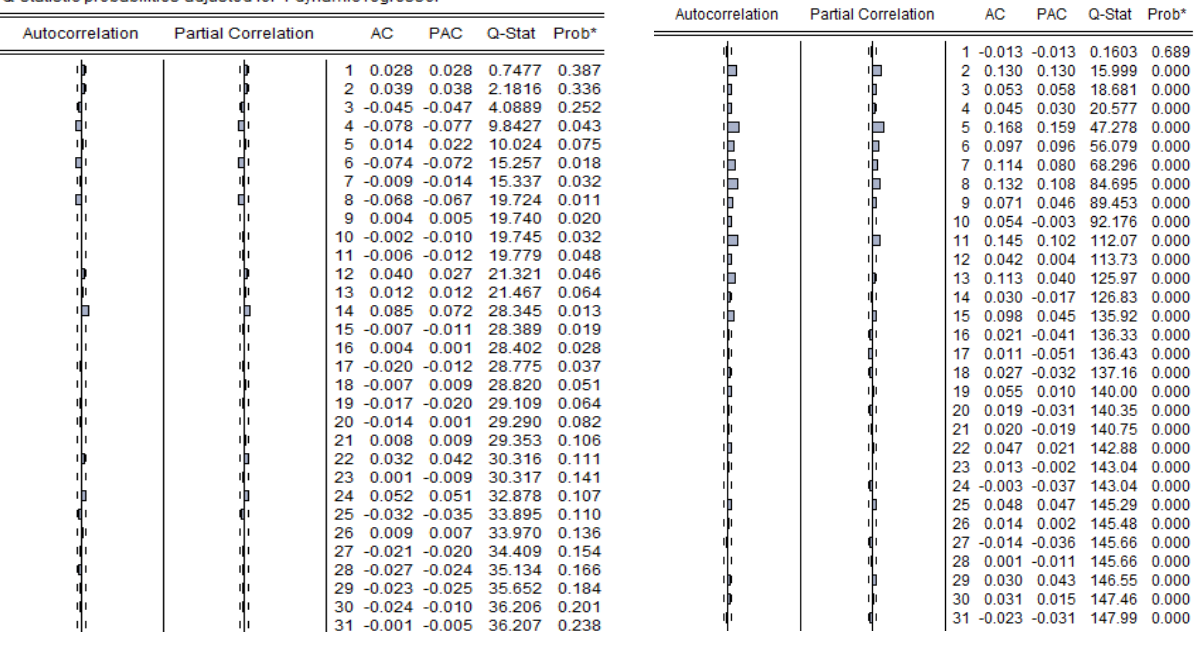

#### **Figure 23: Correlogramme des résidus Figure 24: Correlogramme des résidus au Carrée**

D'après les correlogrammes nous avons des probabilités inférieures à 0.05 donc, les résidus de l'estimation de ce modèle ne sont de bruits blancs : le processus **AR(1) avec erreurs ARCH(1)-M** n'est pas accepté

**H-Estimation du modèle AR(1) avec erreurs GARCH(1,0)-M**: c'est le modèle qui nous a paru significatif .

1ère possibilité/Hypothèse : la variance conditionnelle intervient dans l'espérance conditionnelle comme suit (notre cas : AR(1) avec erreurs GARCH(1)-M) **Tableau 19: Test de signification du modèle**

> Dependent Variable: TAUX Method: ML ARCH - Normal distribution (BFGS / Marguardt steps) Date: 09/26/21 Time: 23:02 Sample (adjusted): 1/02/2018 8/02/2021 Included observations: 935 after adjustments Convergence achieved after 88 iterations. Coefficient covariance computed using outer product of gradients Presample variance: backcast (parameter = 0.7)  $GARCH = C(3) + C(4)*GARCH(-1)$

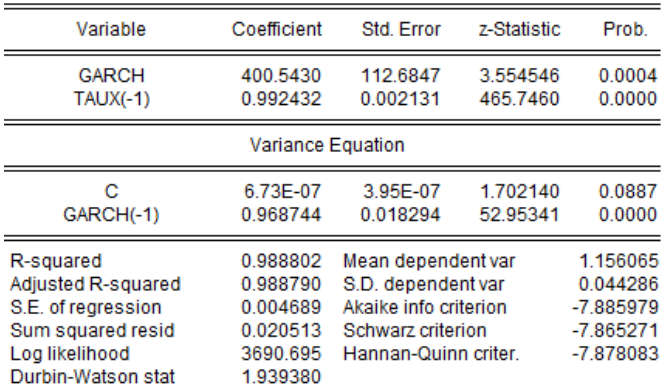

#### Corrélogramme des résidus

| Date: 09/26/21 Time: 23:04<br>Sample: 1/01/2018 8/02/2021<br>Included observations: 935<br>Q-statistic probabilities adjusted for 1 dynamic regressor |                            |          |                |                 |                  |                |
|----------------------------------------------------------------------------------------------------|----------------------------|----------|----------------|-----------------|------------------|----------------|
| Autocorrelation                                                                                                    | <b>Partial Correlation</b> |          | <b>AC</b>      | <b>PAC</b>      | Q-Stat           | Prob*          |
| 旷                                                                                                    |                            | 1        | 0.255          | 0.255           | 61.130           | 0.000          |
|                                                                                                    |                            | 2        | 0.269          | 0.218           | 129.18           | 0.000          |
|                                                                                                    |                            | 3        | 0.206          | 0.109           | 169.24           | 0.000          |
|                                                                                                    |                            | 4        | 0.174          | 0.065           | 197.67           | 0.000          |
|                                                                                                    |                            | 5        | 0.231          | 0.138           | 248.09           | 0.000          |
| ٠b                                                                                                    |                            | 6        | 0.138          | 0.012           | 266.06           | 0.000          |
|                                                                                                    |                            | 7        | 0.191          | 0.081           | 300.60           | 0.000          |
| ıh                                                                                                    |                            | 8        | 0.134          | 0.017           | 317.63           | 0.000          |
|                                                                                                    |                            | 9        | 0.207          | 0.109           | 358.01           | 0.000          |
|                                                                                                    |                            | 10       | 0.198          | 0.077           | 395.24           | 0.000          |
|                                                                                                    |                            | 11       | 0.201          | 0.076           | 433.71           | 0.000          |
|                                                                                                    |                            | 12       | 0.218          | 0.076           | 478.84           | 0.000          |
|                                                                                                    |                            | 13<br>14 | 0.191          | 0.053<br>0.086  | 513.63           | 0.000          |
|                                                                                                    |                            | 15       | 0.235<br>0.166 | 0.008           | 566.16<br>592.48 | 0.000<br>0.000 |
|                                                                                                    |                            | 16       | 0.185          | 0.030           | 625.04           | 0.000          |
|                                                                                                    |                            | 17       | 0.163          | 0.018           | 650.45           | 0.000          |
|                                                                                                    |                            | 18       | 0.183          | 0.048           | 682.33           | 0.000          |
|                                                                                                    |                            | 19       | 0.162          | 0.007           | 707.48           | 0.000          |
|                                                                                                    |                            | 20       | 0.153          | 0.015           | 729.97           | 0.000          |
|                                                                                                    |                            | 21       | 0.174          | 0.029           | 759.01           | 0.000          |
|                                                                                                    |                            | 22       | 0.173          | 0.039           | 787.69           | 0.000          |
|                                                                                                    |                            | 23       |                | $0.150 - 0.015$ | 809.21           | 0.000          |
|                                                                                                    |                            | 24       | 0.200          | 0.067           | 847.63           | 0.000          |
|                                                                                                    |                            | 25       |                | $0.131 - 0.031$ | 864.07           | 0.000          |
|                                                                                                    |                            | 26       | 0.162          | 0.017           | 889.39           | 0.000          |
| חו                                                                                                    |                            | 27       |                | $0.121 - 0.029$ | 903.48           | 0.000          |
| 血                                                                                                    |                            | 28       |                | $0.108 - 0.030$ | 914.74           | 0.000          |
| 喕                                                                                                    |                            | 29       |                | $0.100 - 0.036$ | 924.44           | 0.000          |
|                                                                                                    |                            | 30       | 0.109          | 0.002           | 935.87           | 0.000          |
|                                                                                                    |                            |          |                |                 |                  |                |

**Figure 25: Correlogramme des résidus**

D'après le correlogramme, nous avons des probabilités inférieures à 0.05 donc, les résidus de l'estimation de ce modèle ne sont de bruits blancs : le processus **AR(1) avec erreurs GARCH(1)-M** n'est pas accepté .

## **I-Résultat d'estimations**

A la lecture des corrélogrammes des résidus, il apparaît que pour six modèles/processus les résidus issus de la variance conditionnelle ne sont pas des bruits blancs (prob<5%). Il s'agit des modèles : ARCH $(1)$ ; AR $(1)$  avec erreurs GARCH $(1,0)$ ; AR $(1)$  avec erreurs ARCH(1)-M/variance AR(1) avec erreurs ARCH(1)-M/ Ecart-type ,AR(1) avec erreurs GARCH(1)-M GARCH(1,0)-M/Ecart-type.

- **Modèle optimal** : au regard des résultats ci-dessus, on note le modèle optimal comme suit :
- le processus  $AR(1)$  avec erreurs  $TGARCH(1,1)$
- le processus AR(1) avec erreurs EGARCH(1,1)

## **3.4.1 : Prévision par le processus AR(1) avec erreurs TGARCH(1,1) A- Estimation des Paramètres de modèle**

#### **Tableau 20: Estimation de modèle**

View Proc Object | Print | Name | Freeze | Estimate | Forecast | Stats | Resids | **Estimation Command:** ARCH(THRSH=1) TAUX C TAUX(-1)

**Estimation Equation:** -------------------------- $TAUX = C(1) + C(2)*TAUX(-1)$ 

 $\text{GARCH} = \text{C}(3) + \text{C}(4)^* \text{RESID}(-1)^n 2 + \text{C}(5)^* \text{RESID}(-1)^n 2^*(\text{RESID}(-1)^{<0}) + \text{C}(6)^* \text{GARCH}(-1)$ 

#### **Substituted Coefficients:** ------------------------

TAUX = 0.00773144899984 + 0.993262320328\*TAUX(-1)

GARCH = 3.45997907247e-07 + 0.0697883594551\*RESID(-1)^2 - 0.0429442380238\*RESID(-1)^2\*(RESID(-1)<0) + 0.935185942662\*GARCH(-1)

#### **B- Prévision du taux de change sur la période 03 aout 2021 à 02 septembre 2021**

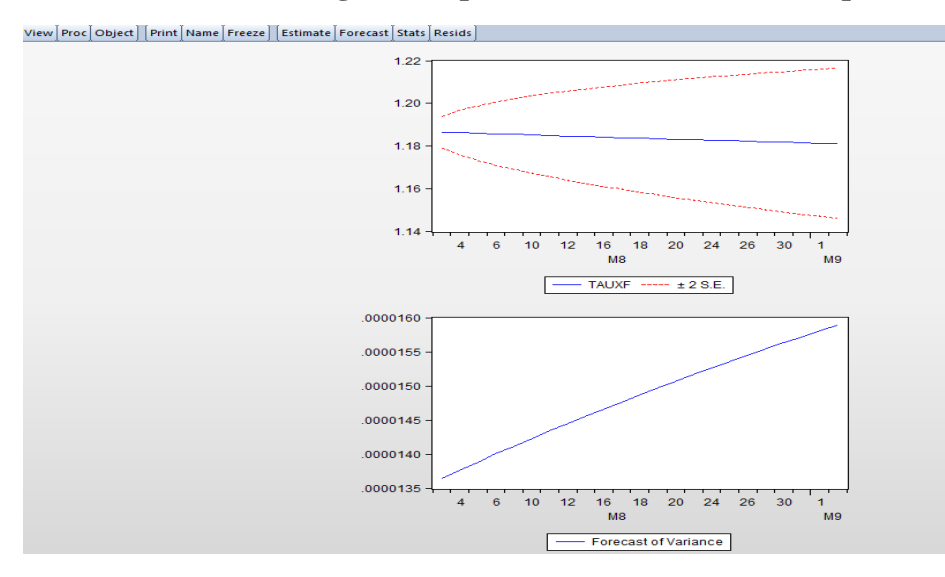

**Figure 26: présentation graphique de la prévision**

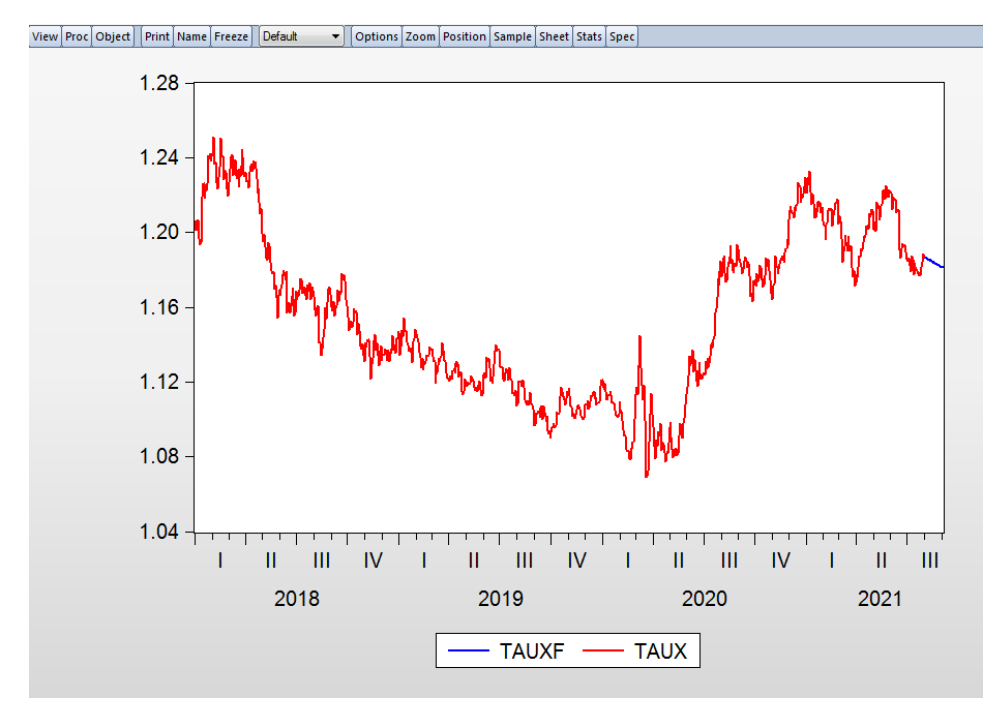

**C- Présentation graphique comparative de la série brute et la série prévue**

**Figure 27: présentation graphique de la prévision**

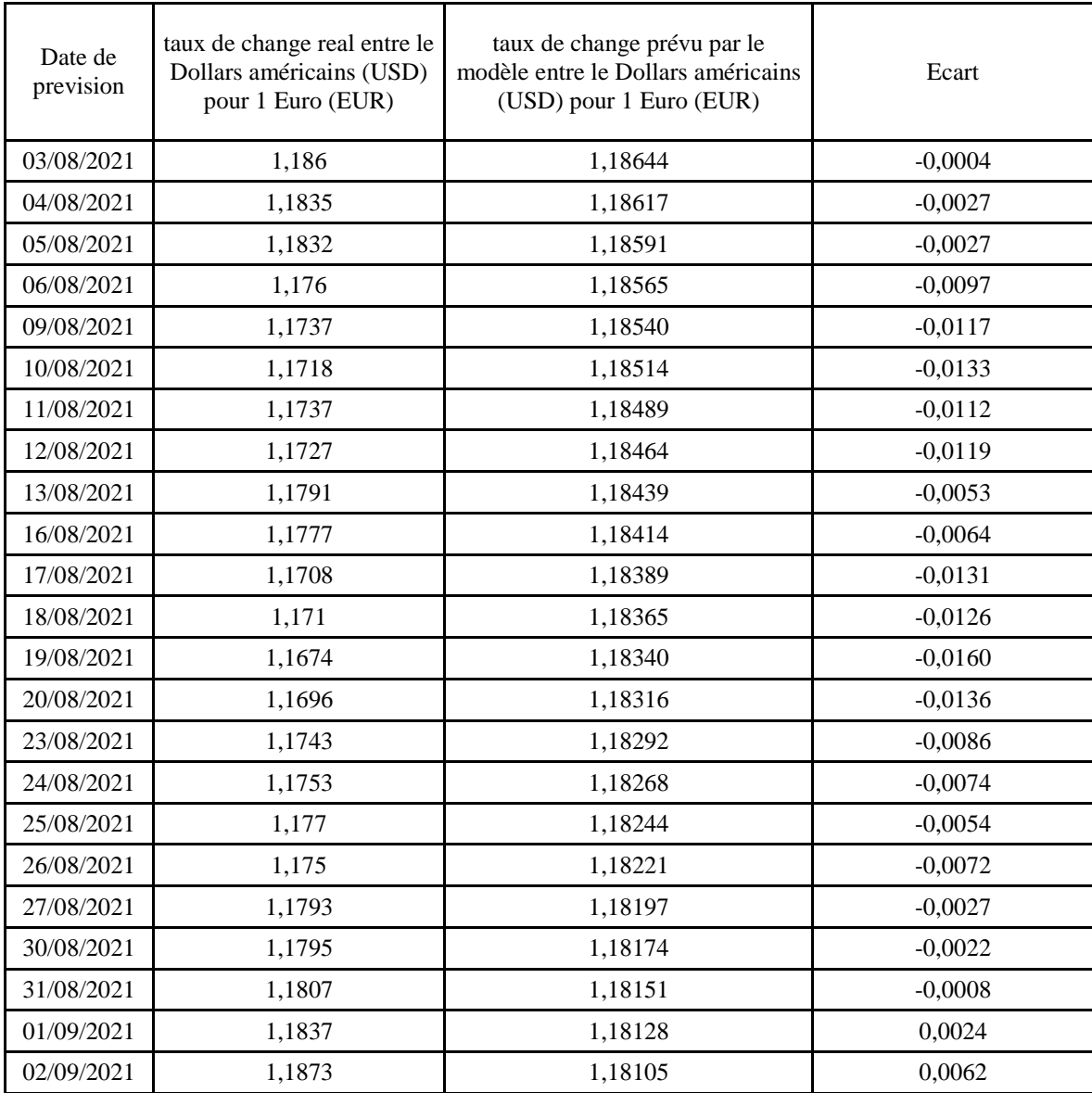

## **D- Tableau comparatif entre le taux de change real et prévu de dollars américains (USD) pour 1 euro (EUR)**

## **Conclusion 1**

Les écarts entre les valeurs réelles du taux de change et les valeurs prévues sont acceptables, en effet la prévision par le processus AR(1) avec erreurs TGARCH(1,1) donne des résultats admissibles ce qui nécessite d'autres travaux de recherche par d'autres modèles stochastiques dans ce domaine.

## **3.4.2 :Prévision par le processus AR(1) avec erreurs EGARCH(1,1)**

## **A-Paramètres de modèle**

#### **Tableau 22: Estimation de modèle**

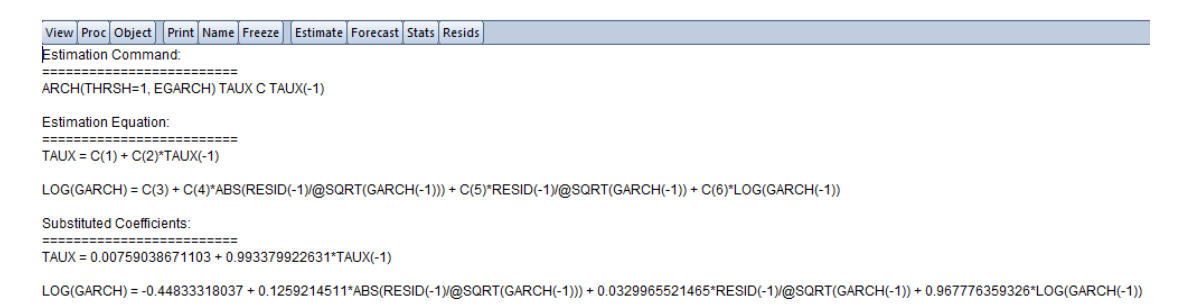

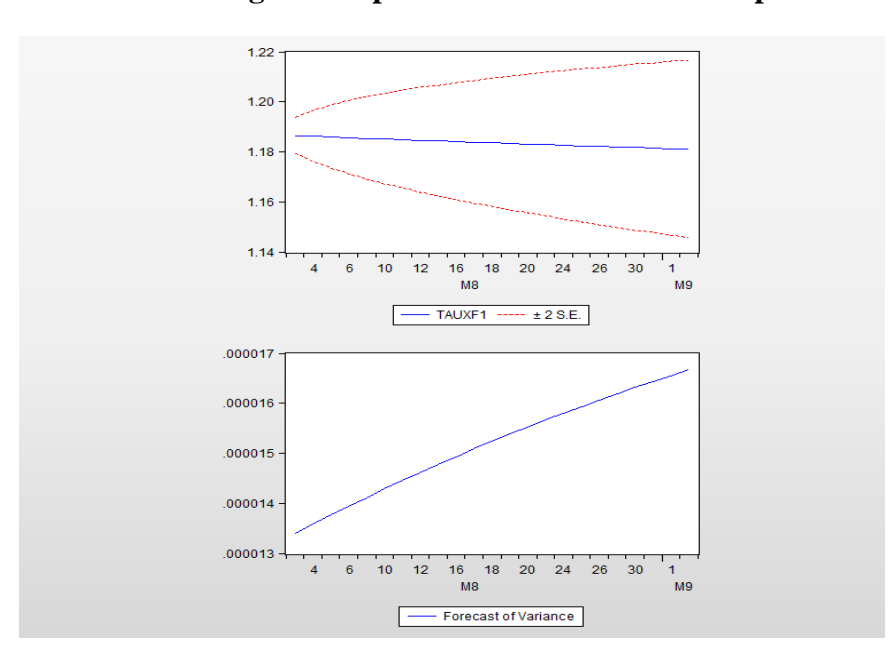

#### **B-Prévision du taux de change sur la période 03 aout 2021 à 02 septembre 2021**

**Figure 28: présentation graphique de la prévision**

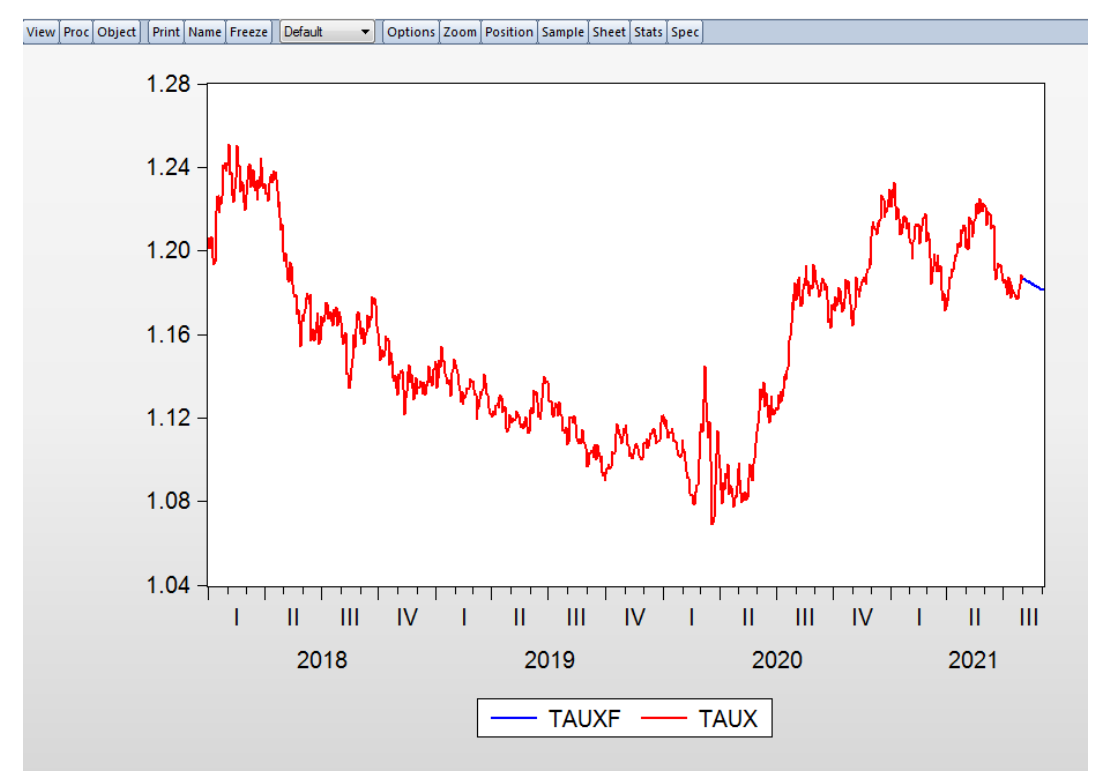

**C :Présentation graphique comparative de la série brute et la série**

**Figure 29: présentation graphique de la prévision**
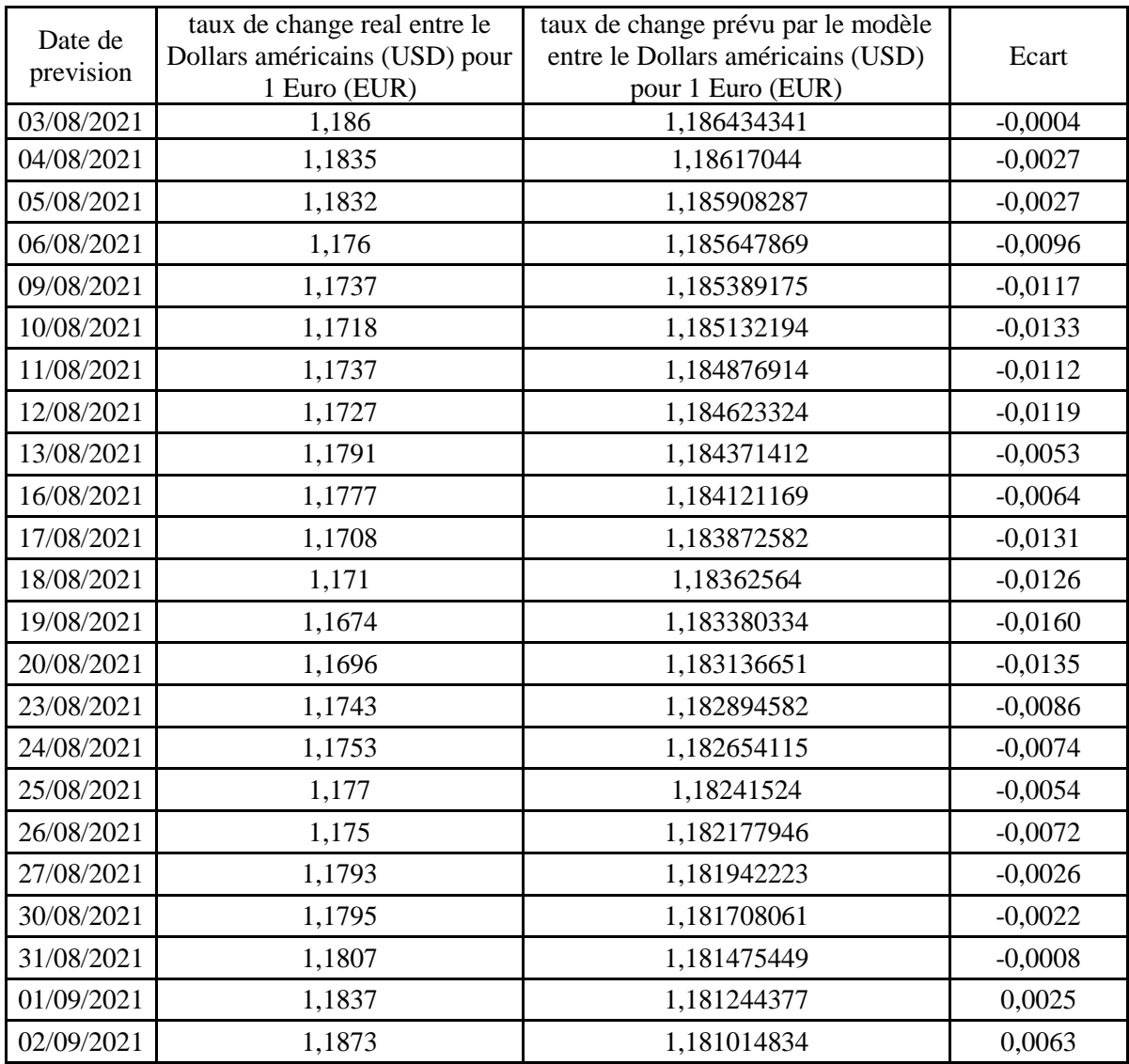

### **E- Tableau comparatif entre le taux de change réel et prévu de dollars américains (USD) pour 1 euro (EUR)**

### **Conclusion 2**

La prévision par le processus AR(1) avec erreurs EGARCH(1,1)donne des résultats acceptables ce qui nécessite d'autres travaux de recherche par d'autres modèles stochastiques dans ce domaine.

**Conclusion Générale**

#### **Conclusion Générale**

Les modèles linéaires à erreurs gaussiennes ne permettent pas de modéliser les séries à forte variabilités comme les séries financières et à titre exemple le taux de change. C'est pourquoi nous avons essayé de modéliser ces séries par les modèles ARMA à effet GARCH dont l'erreur n'est pas un bruit blanc.

L'étude faite sur le taux de change EURO/USD, nous permet de conclure premièrement que les écarts entre les valeurs réelles du taux de change et les valeurs prévues sont acceptables. En effet, ceci nous amène à souligner que la prévision par les processus AR(1) avec erreurs TGARCH(1,1) et AR(1) avec des erreurs EGARCH(1,1)ont donné des résultats admissibles et très proches, que nous pouvons tolérer dans les opérations de change. Pour atteindre un niveau de précision plus élevé, il est nécessaire d'entamer d'autres travaux de recherche par d'autres modèles stochastiques dans ce domaine.

# **Annexe**

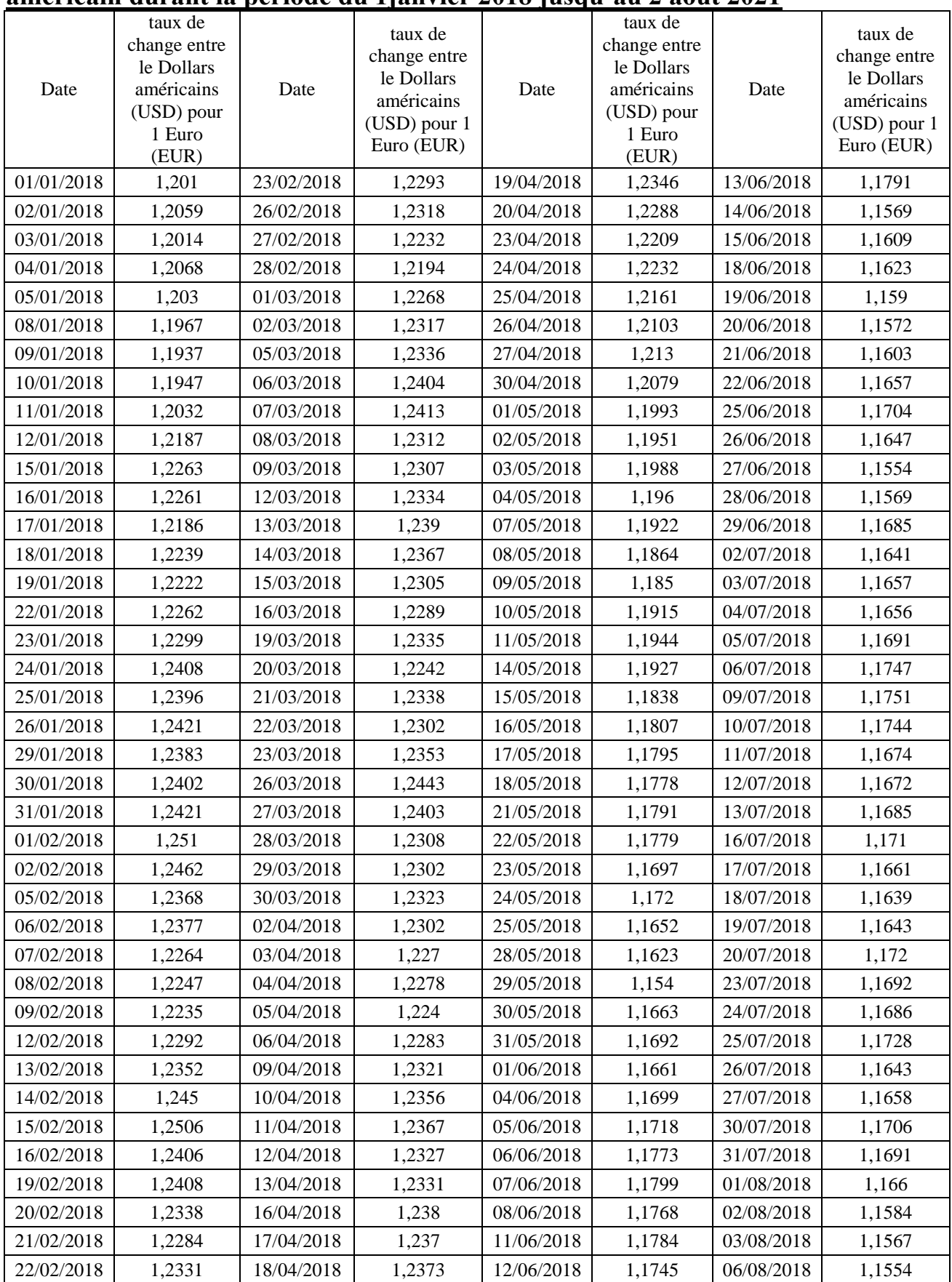

## **Tableau des données présentant le taux de changes d'euro en dollars américain durant la période du 1janvier 2018 jusqu'au 2 aout 2021**

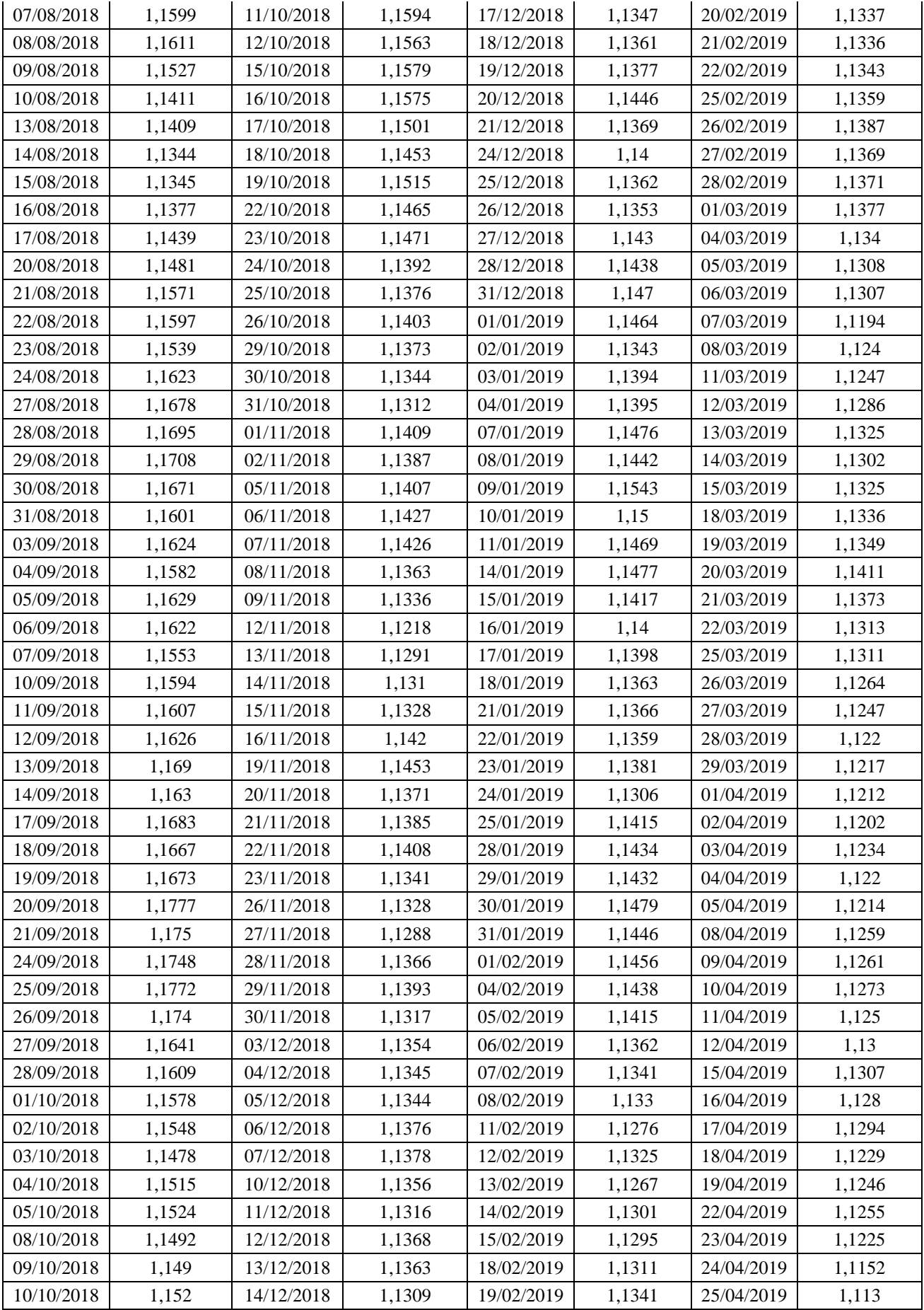

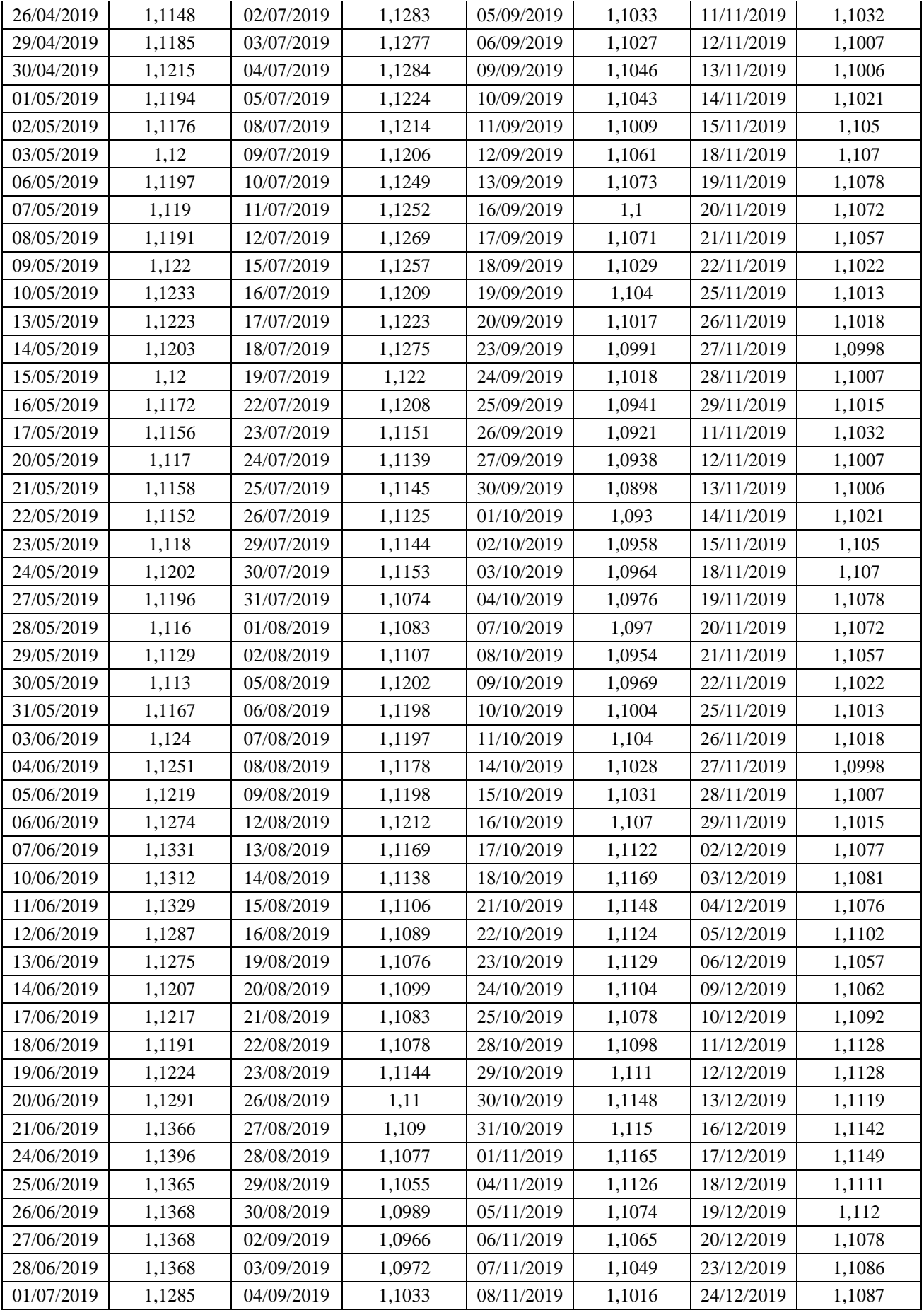

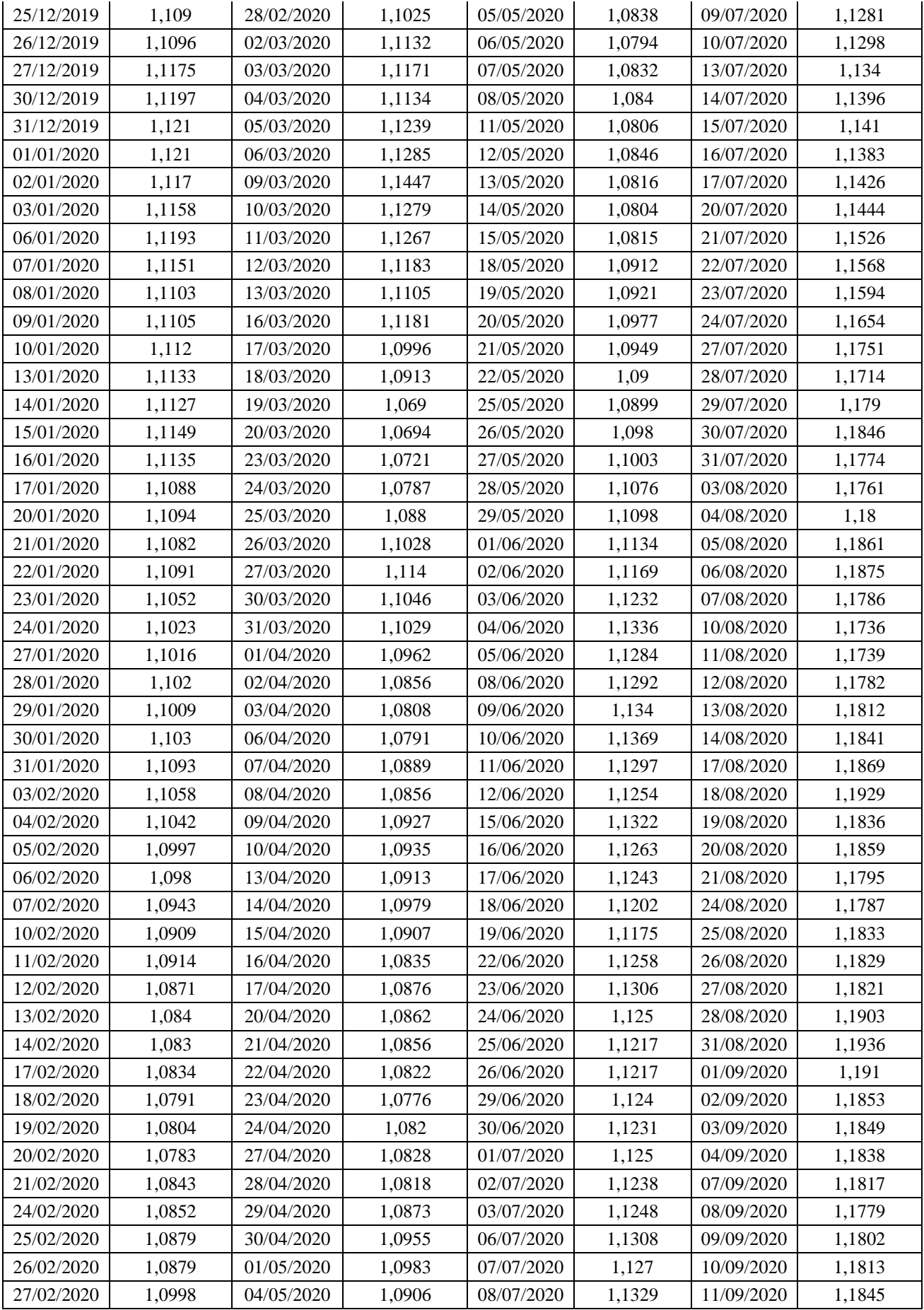

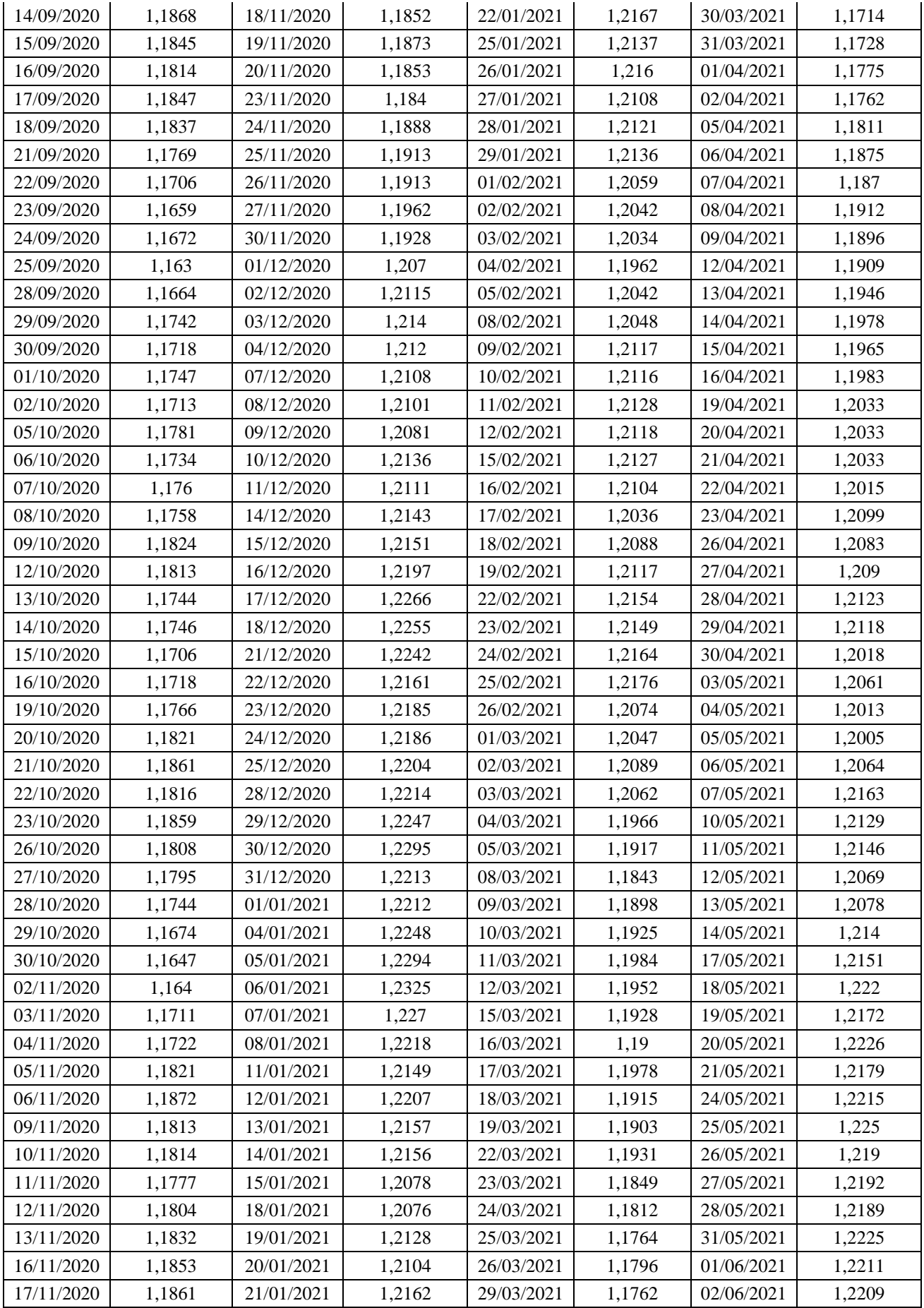

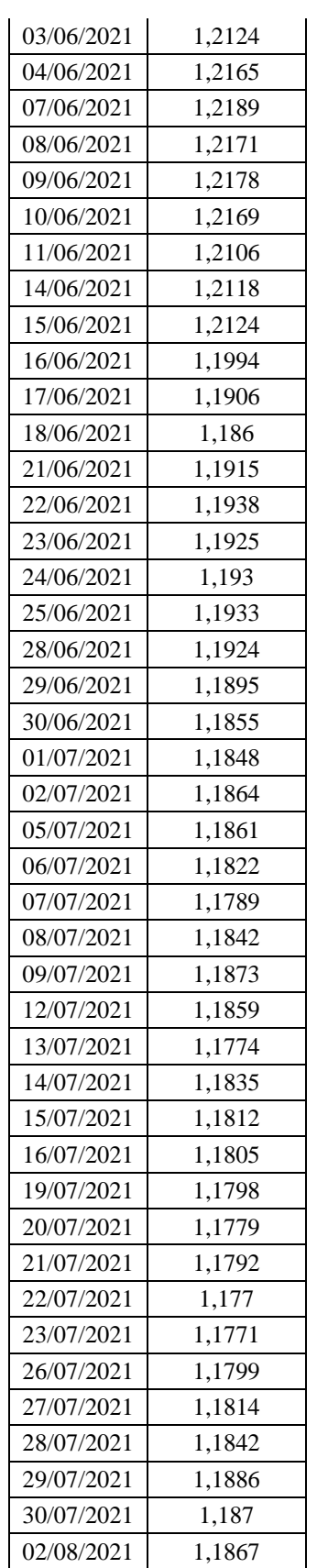

**Source des données :<https://fr.investing.com/currencies/eur-usd-historical-data>**

# **Bibliographie**

[1] AKGIRAY V., 1989, ConditionalHeteroskedasticity in Time Séries of Stock Returns: Evidence and Forecasts, Journal of Business, 62, 55-80

[2] BERNDT, E.K., B.H. HALL, R.E. HALL and J.A. HAUSMAN, 1974, Estimation inference in non linear structural models, Annals of Economie and Social Measurement 4, 653-665

[3]BERA A.L. et S. LEE, 1989, On the Formulation of a General Structure for ConditionalHeteroskedasticity, D.P. University of Illinois.

[4]BERA A.K. et S. LEE, 1991, Information Matrix Test, ParameterHeterogeneity and ARCH: A Synthesis, D.P. University of Illinois.

[5] BlERENS H.J., 1987, KernelEstimators of Régression Functions, Cambridge UniversityPress : Advances in Econometrics, 99-144.

[6] BOLLERSLEV T., 1986, GeneralizedAutoregressiveConditionalHeteroskedasticity, Journal of Econometrics 31, 307-327.

[7]BOLLERSLEV T., 1987, A ConditionalHeteroskedastic Time Séries Model for SpéculativePriées and Rates of Return, Review of Economies and Statistics, 69, 542-547.

[8] BOLLERSLEV T., 1988, On the Corrélation Structure for the GeneralizedAutoregressiveConditionalHeteroskedasticProcess, Journal ofTimeSéries Analysis 9, 2, 121-131

[9] BOLLERSLEV T., R.Y. CHOU et K.F. KRONER, 1990, ARCH modeling in Finance: a Review of the Theory and Empirical Evidence, WorkingPaper No. 97, NorthwesternUniversity.

[10] ENGLE R.F., 1982, AutoregressiveConditionalHeteroskedasticitywithEstimâtes of the Variance of U.K. Inflation, Econometrica 50, 987-1008.

[11]GOURIÉROUX C, 1990, Modèles ARCH, à paraître chez Economica.

[12] HSIEH D.A., 1989, ModelingHeteroskedasticity in Daily Foreign Exchange Rate Changes, Journal of Business, 62, 339-368.

[13] LAMOUREUX C.G. et W.D. LASTRAPES, 1990, Persistence in Variance, Structural Change and the GARCH Model, Journal of Business and Economie Statistics, 8, 225-234. [14] LUMSDAINE R.L., 1990, AsymptopticPropertiesofthe Quasi-Maximum LikelihoodEstimator in GARCH(IJ) and IGARCH(IJ) Models, D.P. Harvard University. MANDELBROT

[15] MILHOJ A., 1987, A Conditional Variance Model for Daily Déviations of an Exchange Rate, Journal of Business and Economie Statistics, 5, 99-103. MILHOJ

[16] MILHOJ A., 1990, Distribution of Empirical Autocorrélations of a Squared First OrderARCHProcess, D.P. University of Odense.

[17] NELSON D.B. et C.Q. CAO, 1991, A Note on the InequalityConstraints in theUnivariate GARCH Model, D.P. University of Chicago.

[18] NELSON D.B. et D.P. FOSTER, 1991b, EstimatingConditional Variances withMisspecified ARCH Models: AsymptoticTheory, D.P. University of Chicago.

[19] RICH R.W., J. RAYMOND et J.S. BUTLER, 1991, Generalized Instrumental Variables Estimation of AutoregressiveConditionalHeteroskedasticModels, Economies Letters, 35, 179-185.

[20] SCHWERT G.W., 1990, Stock Volatility and the Crash of '87, Review of Financial Studies, 3, 77-102.

[21] TAYLOR S., 1985, Modelling Financial Time Séries, John Wiley and Sons. WEISS A.A., 1984, ARMA Modelswith ARCH Errors, Journal of Time Séries Analysis, 5, 129-143.

[22] ZAKOÏAN J.M., 1990, ThresholdHeteroskedasticModels, D.P. INSEE.

[23] Jonas Kuma. " MODELISATION HETEROSCEDASTIQUE: LES MODELES ARCH-GARCH ". Master. Congo-Kinshasa. 2018. cel-01770037.

[24] Journal de la société statistique de Paris, tome 133, no 1-2 (1992), p. 40-57(model arch) Akaike H., (1970). "StatisticalPredictor Identification", Annals of Institute of StatisticalMathematics, 22, 203 217.Japen.

[25] Baillie R., Chung C., and Tieslau M., (1996). "Analysing Inflation by the FractionallyIntegrated ARFIMA-GARCH Model", Journal of AppliedEconometrics, vol. 11, issue 1, pp. 23-40.

[26] Bollerslev T., (1986). "GeneralizedAutoregressiveConditionalHetreoskedasticity". J. Econometrics, 31, pp. 307-327.

[27] Booth, G., Kaen F., and Koveos P., (1982) «R/S Analysis of Foreign Exchange Rates underTwo International MonetaryRegimes», Journal of MonetaryEconomics, pp. 407-415.

[28] Brock W., Dechert W., and Scheinkman J., (1987). "A test for independencebased on the correlation dimension".Discussion Paper 8702, University of Wisconsin-Madison.

[29] Brokwell P.J., and Davis R.A., (1991). "Time Series: Theory and Methods", SpringerVerlag.

[30] Chikhi M., Feissolle A., &Terraza M., (2012). «Modélisation SEMIFARMA-HYGARCHde la persistance du cours du Dow Jones»document de recherche, n°2012-06, Montpellier.

[31] Dahlhaus R., (1989). «Efficient Parameter Estimation for Self-SimilarProcesses», Annals of Statistics, 17, n° 4, pp. 1749-1766.

[32] Dickey D., and Fuller W., (1979). "Distribution of the Estimators for Autoregressive Time Serieswith a Unit Root,". Journal of the American Statistical Association, 74, pp. 427- 431.

[33] Feng Y., Beran Y., and Yu K., (2007). "Modelingfinancial time serieswith SEMIFAR– GARCH model", IMA Journal of Management Mathematic, 18, 395-412.

[34] Geweke J., and Porter-Hudak S., (1983). «The Estimation and Application of Long Memory Time SeriesModels», Journal of Time SeriesAnalysis, 4, n° 4, pp. 221-238.

[35] Granger C., and Joyeux R., (1980). «An Introduction to Long-Memory Time SeriesModels and FractionalDifferencing», Journal of Time SeriesAnalysis, 1, n° 1, pp. 15- 29.Oxford University.

[36] Hosking J., (1981), "Fractionaldifferencing". Biometrika, volume 68, n° 1, 165– 176.Oxford University.

[37] http://www.persee.fr/doc/reco\_0035-2764\_1996\_num\_47\_3\_409789. Document généré le 29/05/2016. Paris.

[38] Hurlin C., (2007) «Econométrie pour la Finance Modèles ARCH– GARCH, Applications à la VaR» Documents et Supports, Université d'Orléans, France.

[39] Lardic S., & Mignon V., (1996),"Les tests de mémoire longue appartiennent-ils au "camp du démon", Revue économique, vol. 47, n°3. pp. 531-540;

[40] Lardic S., & Mignon V., (1999)."Prévision ARFIMA des taux de change: les modélisateurs doivent-ils encore exhorter à la naïveté des prévision?" Annales d'économie et de statistique, No 54. Université Paris X.

[41] Lo A.W., (1991). «Long-Term Memory in Stock MarketPrices», Econometrica, 59, pp. 1279-1313.

[42] Mandelbrot-B and Van Ness JW., (1968). «FractionalBrownian motions, Fractional noises and application».SIAM rev.10422-437 . MR0242239.New york.

[43] Meese R., &Rogoff K., (1983). – « Empirical Exchange Rate Models of The Seventies. Do They Fit Out of Sample ? », Journal of International Economics, 14, pp. 3-24.

[44] Newey W., & West K., (1987). «A Simple Positive-Definite, Heteroskedasticity and Autocorrelation Consistent Covariance Matrix », Econometrica, 55 (3), p. 703-708.

[45] Prenat M., (2011). «Séries chronologiques Volume 1: cours et exercices», Master Ingénierie Mathématiques, Université Paris Sud.